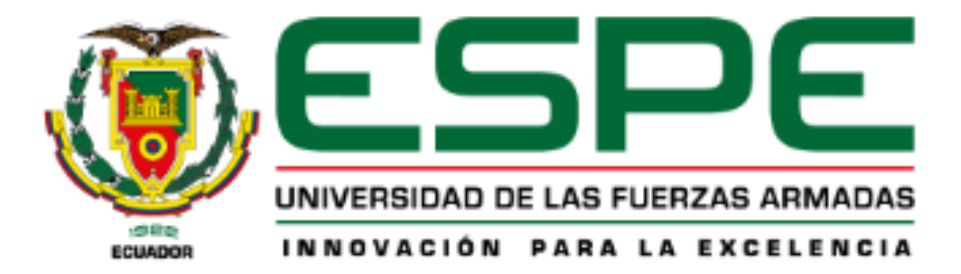

# **Localización de zonas potenciales para la implementación de plantas de tratamiento de aguas, en la red hidrográfica doble de la cuenca media del Río Puyango, mediante un modelo hidrológico y análisis de decisión multicriterio.**

Carvajal Padilla, Christian Javier y Fernández Simbaña, Patricio

Departamento de Ciencias de la Tierra y de la Construcción

Carrera de Ingeniería Geográfica y del Medio Ambiente

Trabajo de titulación previo a la obtención del título de Ingeniero Geógrafo y del Medio

Ambiente

PhD. Jácome Enríquez, Wilson Oswaldo

24 de febrero del 2023

<span id="page-1-0"></span>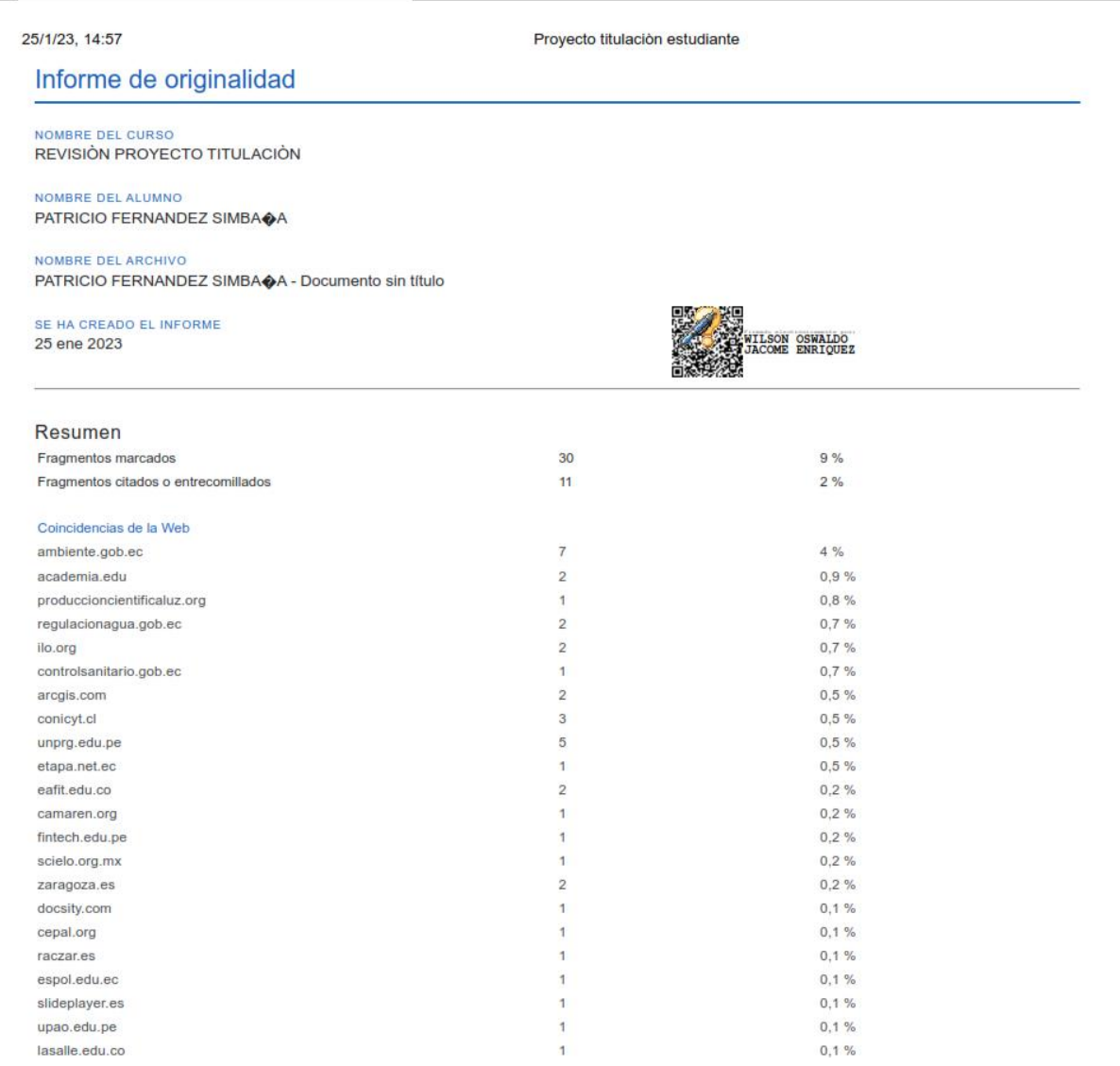

 $0,1%$ 

o.

lasalle.edu.co

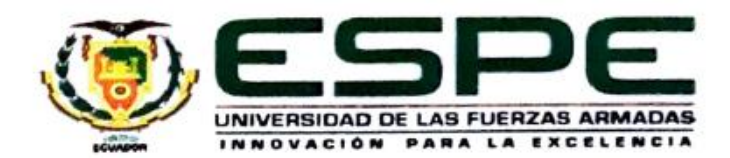

Departamento de Ciencias de la Tierra y de la Construcción Carrera de Ingeniería Geográfica y del Medio Ambiente

#### Certificación

Certifico que el trabajo de titulación, "Localización de zonas potenciales para la implementación de plantas de tratamiento de aguas, en la red hidrográfica doble de la cuenca media del Río Puyango, mediante un modelo hidrológico y análisis de decisión multicriterio ", realizado por los señores, Carvajal Padilla Christian Javier y Fernandez Simbaña Patricio, el cual ha sido revisado y analizado en su totalidad por la herramienta de verificación de similitud de contenido; por lo tanto cumple con los requisitos teóricos científicos, técnicos metodológicos y legales establecidos por la Universidad de las Fuerzas Armadas ESPE, razón por la cual me permito acreditar y autorizar para que la sustenten públicamente.

Sangolqui, 24/02/2023

 $\overline{2}$ 

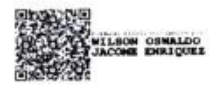

ING. Jácome Enríquez, Wilson Oswaldo. PhD

Director

<span id="page-3-0"></span>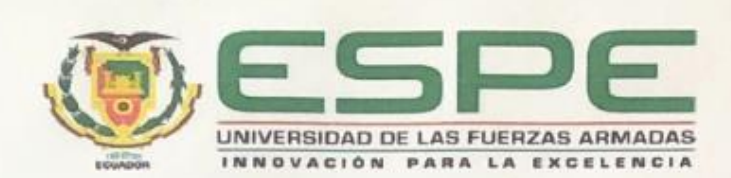

Departamento de Ciencias de la Tierra y de la Construcción Carrera de Ingeniería Geográfica y del Medio Ambiente

#### Responsabilidad de Autoria

Nosotros, Carvajal Padilla Christian Javier con Cedula de ciudadanía 1804976841 y Fernandez Simbaña Patricio, con Cedula de ciudadanía 1722116470, declaramos que el contenidos ideas y criterios del trabajo de titulación: "Localización de zonas potenciales para la implementación de plantas de tratamiento de aguas, en la red hidrográfica doble de la cuenca media del Río Puyango, mediante un modelo hidrológico y análisis de decisión multicriterio", es de nuestra autoría y responsabilidad cumpliendo con los requisitos teóricos científicos, técnicos metodológicos y legales establecidos por la Universidad de las Fuerzas Armadas ESPE, respetando los derechos intelectuales de terceros y referenciando las citas bibliográficas.

Sangolqui, 24/02/2023

Firma:

Carvajal Padilla Christian Javier

Cc. 1804976841

Firma:

Fernandez Simbaña Patricio

Cc. 1722116470

 $\overline{3}$ 

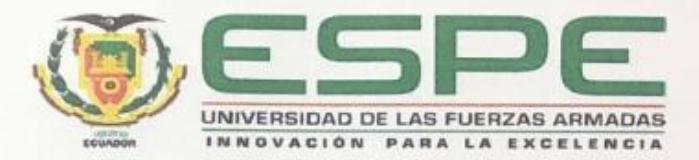

Autorización de Publicación

Departamento de Ciencias de la Tierra y de la Construcción Carrera de Ingeniería Geográfica y del Medio Ambiente

#### Autorización de Publicación

Nosotros, Carvajal Padilla Christian Javier y Fernandez Simbaña Patricio, con Cedulas de ciudadania 1804976841 y 1722116470, autorizamos a la Universidad de las Fuerzas Armadas ESPE, publicar el trabajo de titulación, "Localización de zonas potenciales para la implementación de plantas de tratamiento de aguas, en la red hidrográfica doble de la cuenca media del Rio Puyango, mediante un modelo hidrológico y análisis de decisión multicriterio" en el repositorio institucional, cuyo contenido, ideas y criterios son de nuestra responsabilidad.

Sangolqui, 24/02/2023

ä

Firma:

Firma:

<span id="page-4-0"></span>Carvajal Padilla Christian Javier Cc. 1804976841

Fernandez Simbaña Patricio Cc. 1722116470

# **Dedicatoria**

<span id="page-5-0"></span>Este trabajo de titulación va dedicado a mis padres, quienes siempre me apoyaron, dándome aliento y fuerza en cada paso de mi vida, y en tener presente un objetivo.

A mis hermanos que son mi compañía, en especial a mi hermano Jonathan, quien es mi ejemplo a seguir, y quien siempre me dio su apoyo y ayuda en toda esta etapa de mi vida. Además, a toda mi familia por siempre estar presente y a Valeria Ortiz, quien es una persona importante en mi vida, la cual me enseñó a conocer la mejor versión de mí.

*Javier Carvajal*

Este proyecto se lo dedico a Dios, por siempre estar ahí para mí, ya que gracias a el nunca he desfallecido en este arduo camino, y a mis padres que siempre me han apoyado y han creído en mí.

*Patricio Fernandez* 

#### **Agradecimiento**

<span id="page-6-0"></span>Agradezco a Dios por darme la sabiduría y la fuerza para alcanzar las metas que tengo en mi vida. A mis padres por ser el pilar del hogar, el apoyo incondicional en cada paso que doy, pues sin ellos no la habría logrado.

Agradezco a mis hermanos y a mi familia por brindarme ese cariño que te impulsa a seguir creciendo.

Agradezco a mis tutores de este proyecto PhD. Wilson Jácome, PhD. Oswaldo Padilla y al director de carrera Msc. Alexander Robayo, por compartir sus conocimientos.

Agradezco a mi novia Valeria, quien siempre me dio el aliento para cumplir esta meta.

*Javier Carvajal*

Agradezco a Dios por siempre estar en mi vida, guiándome y dándome fuerzas para nunca rendirme, sé que él vive en mí y en las personas que amo.

Agradezco a mis padres, por siempre ayudarme sin importar cual fuese el problema, por sus consejos que han sido muy útiles al momento de tomar decisiones difíciles en mi vida, por los valores que me han inculcado desde pequeño y sobre todo por el amor que día a día me dan.

Papá agradezco, por el cariño y los consejos que me han brindado a lo largo de mi vida, ya que sus valores y enseñanzas son muy importantes y estarán siempre conmigo.

Mamá agradezco todo el amor que me has dado, tus palabras de aliento, por ayudarme a levantarme cuando caía, por enseñarme a nunca rendirme y siempre luchar por mis sueños hasta hacerlos realidad, con tu ejemplo sé, que se puede llegar muy lejos confiando en Dios.

Agradezco a mis tíos por siempre darme cariño y ayudarme cuando más lo necesité, también por demostrarme que siendo perseverante, amable y respetuoso se puede conseguir grandes logros.

Agradezco al mejor hermano del mundo por siempre cuidar de mi desde pequeño, llevo conmigo el excelente ejemplo que me has dado, gracias por ser un buen padre con mi sobrino Lucas y sobre todo gracias por cuidar de mamá.

Agradezco a los docentes de la prestigiosa Universidad de las Fuerzas Armadas-ESPE por todas sus enseñanzas.

Agradezco a mis tutores de este proyecto PhD. Wilson Jácome, PhD. Oswaldo Padilla y al director de carrera MsC. Alexander Robayo ya que sus consejos han sido clave para culminar con éxito este proyecto.

Agradezco a los amigos que me ha dejado la Universidad de las Fuerzas Armadas-ESPE, quienes han sido de gran ayuda para culminar con este proyecto de titulación.

# *Patricio Fernandez*

# 

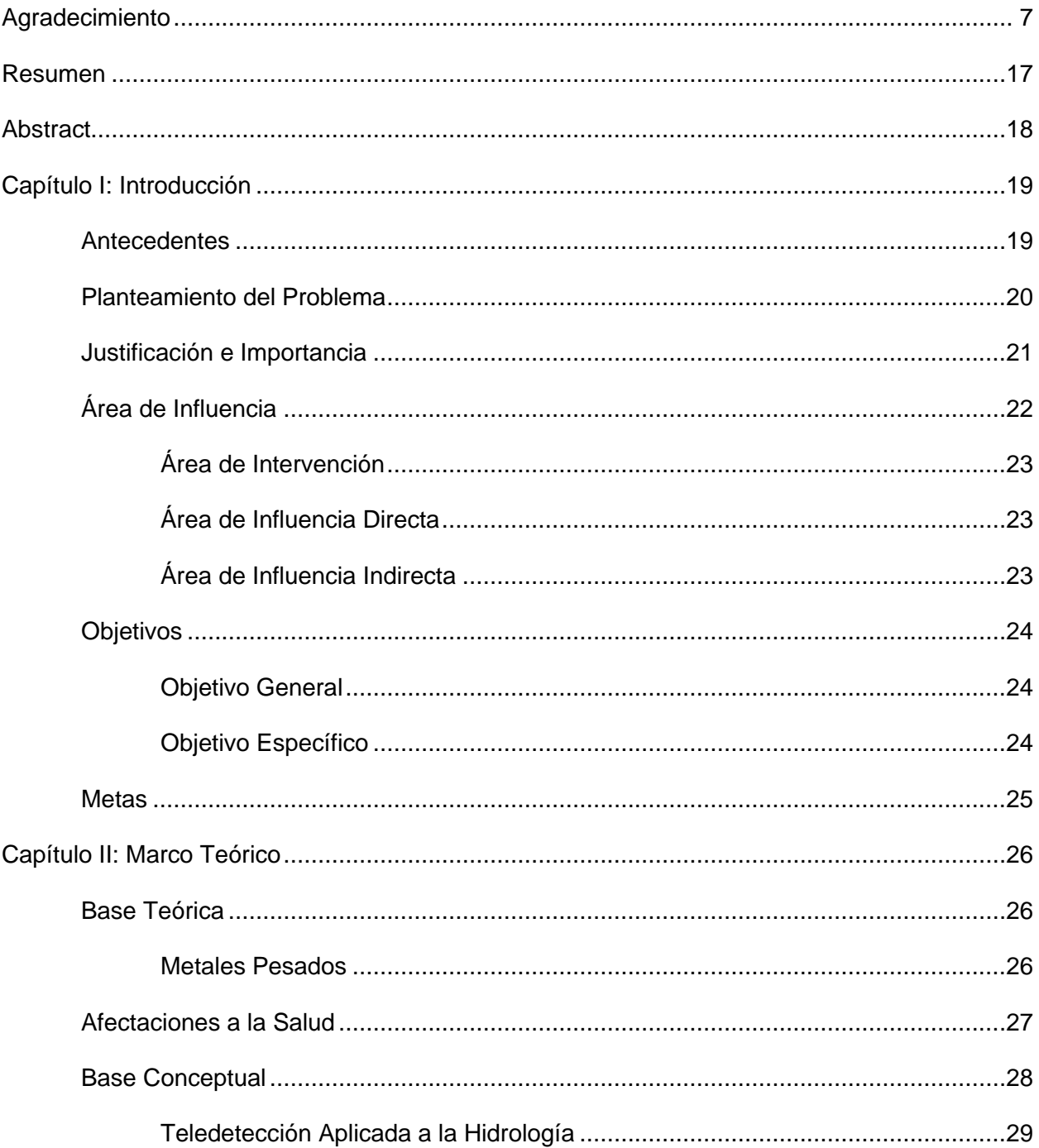

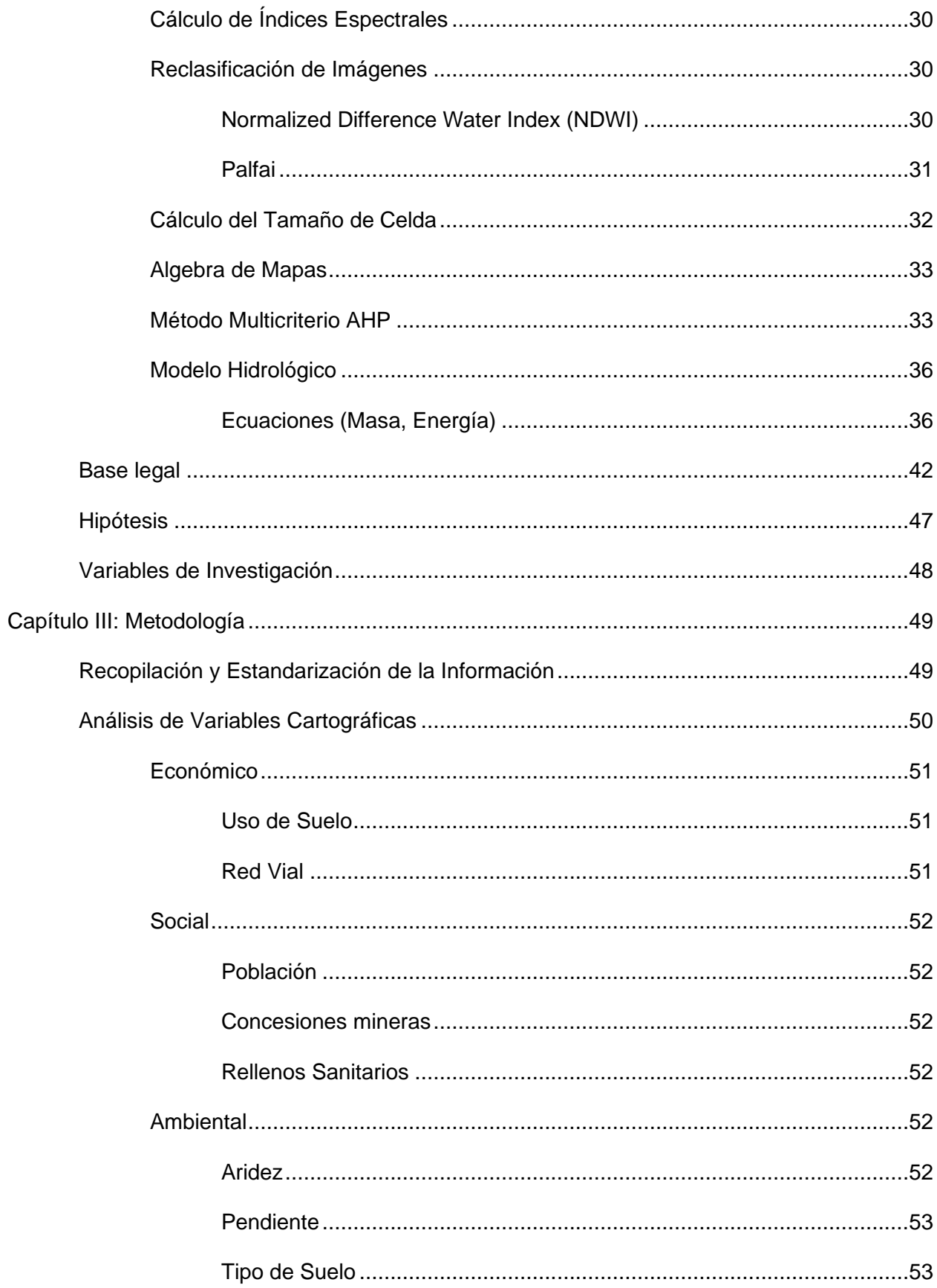

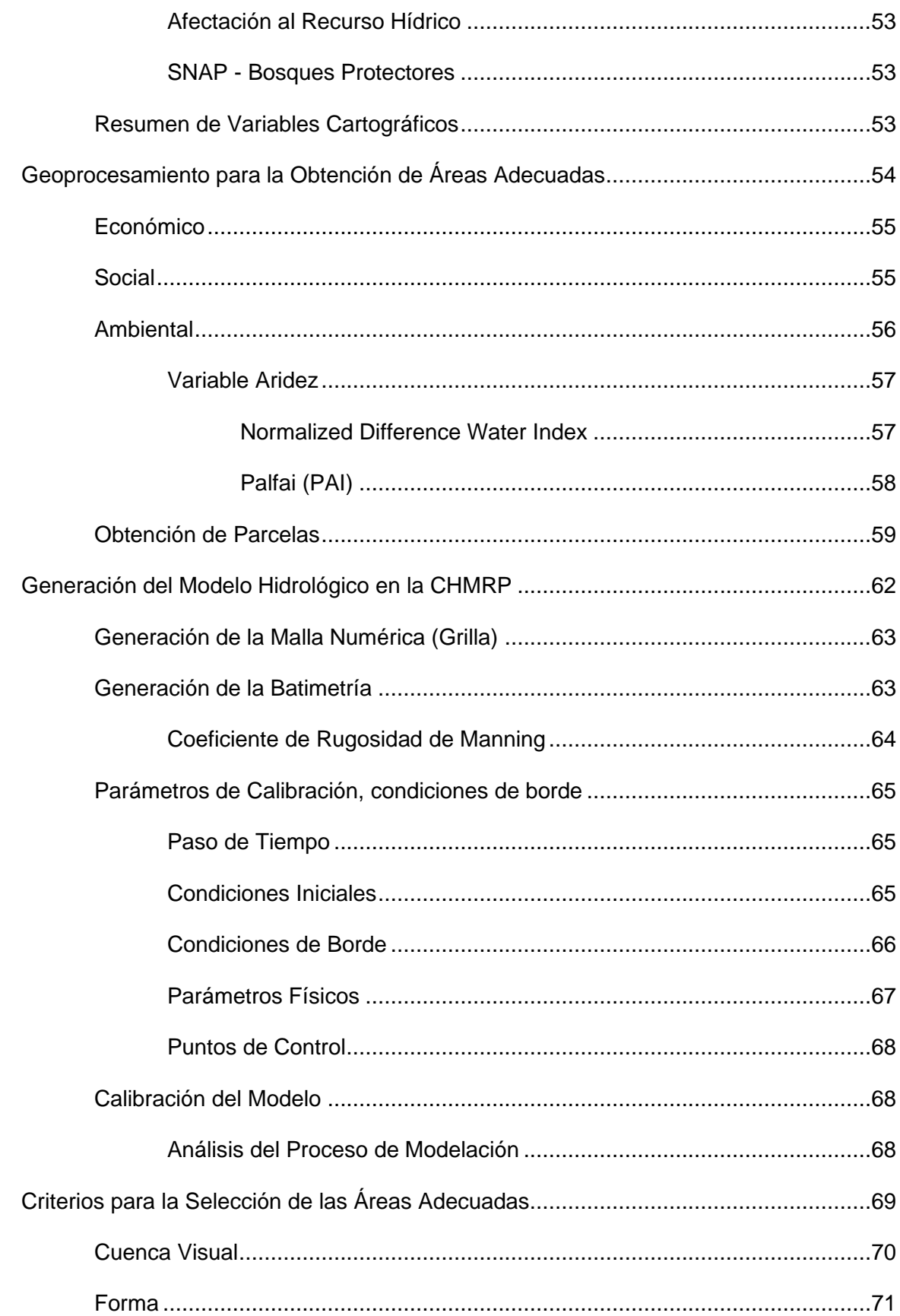

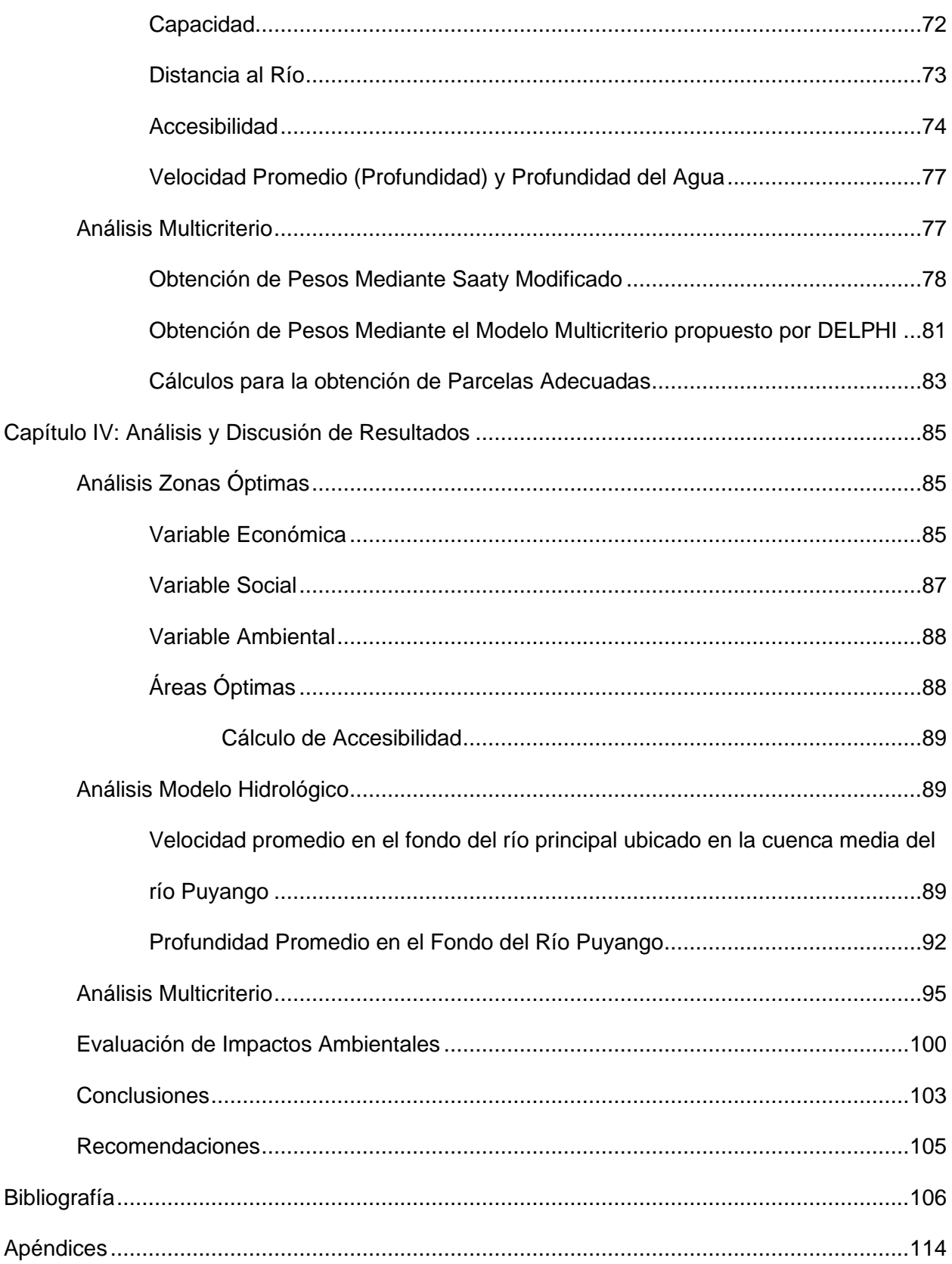

# **Índice de Tablas**

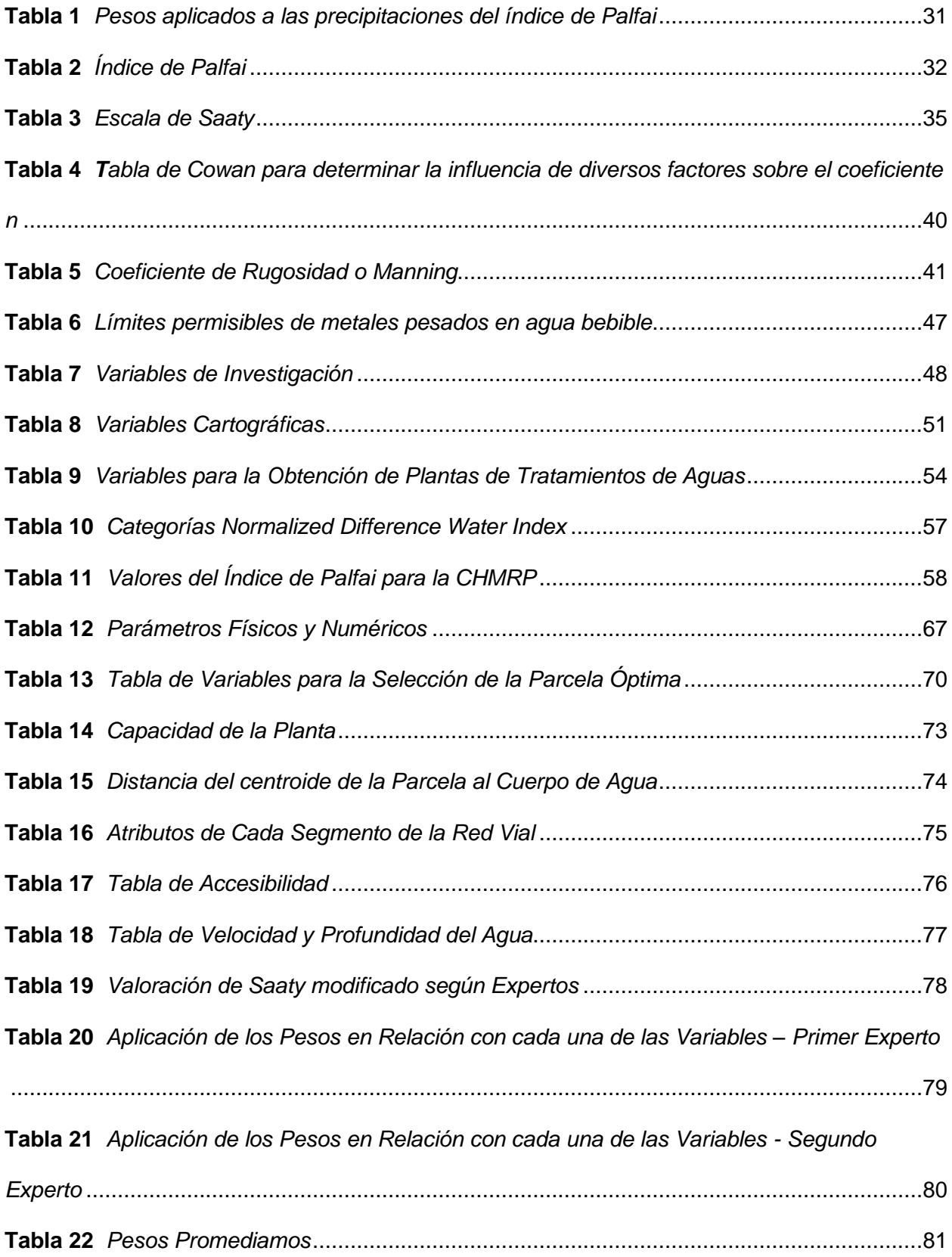

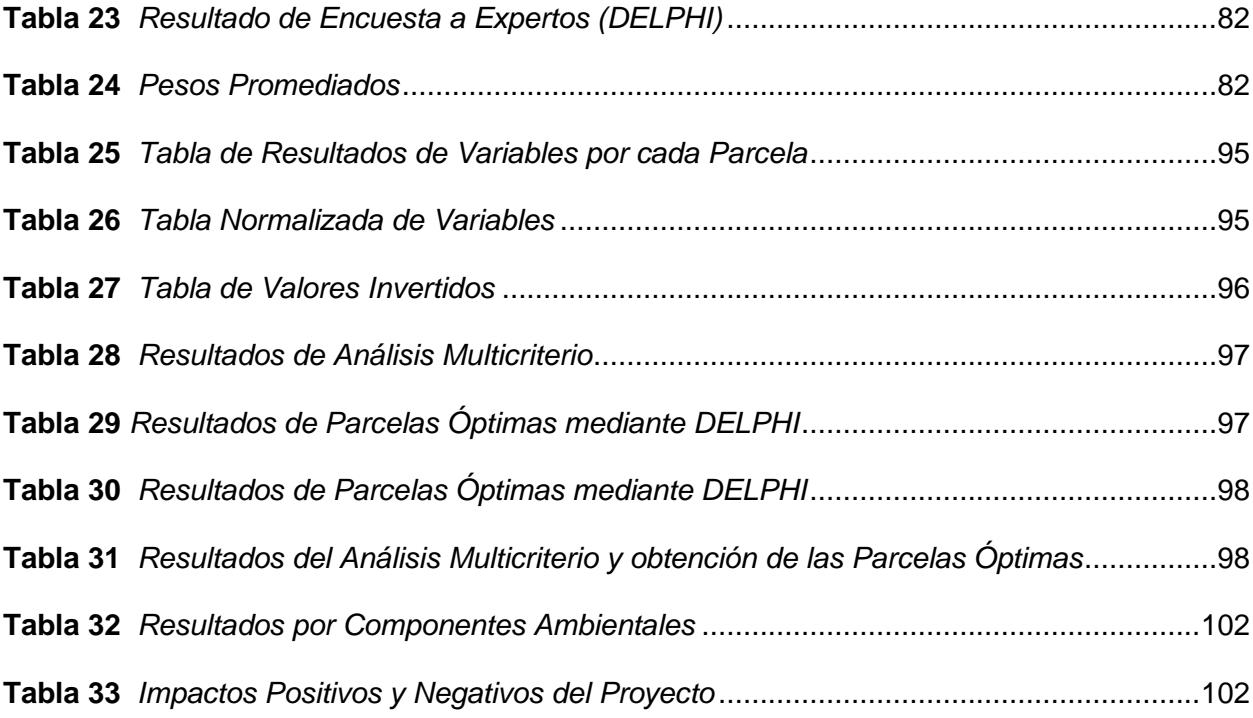

# **Índice de Figuras**

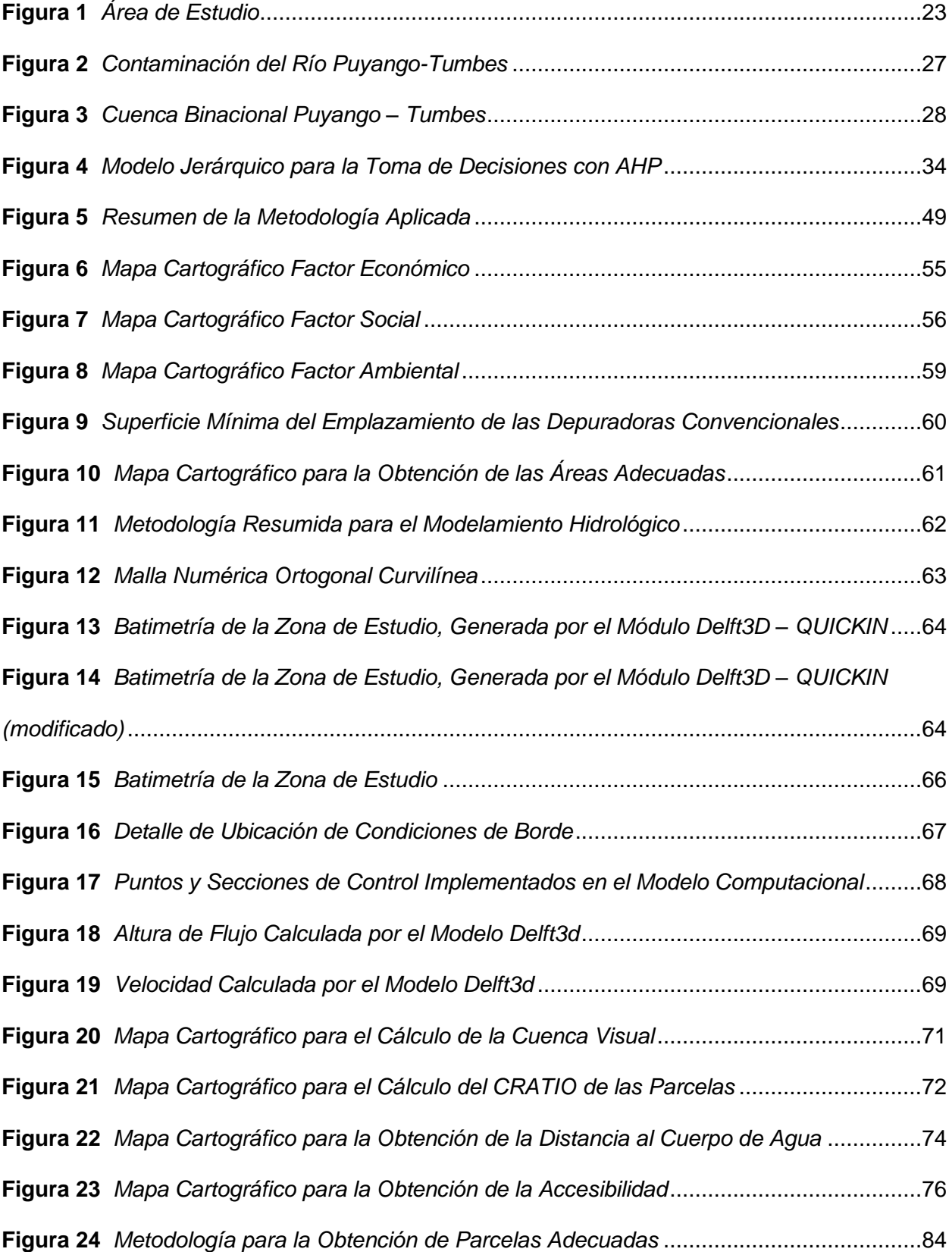

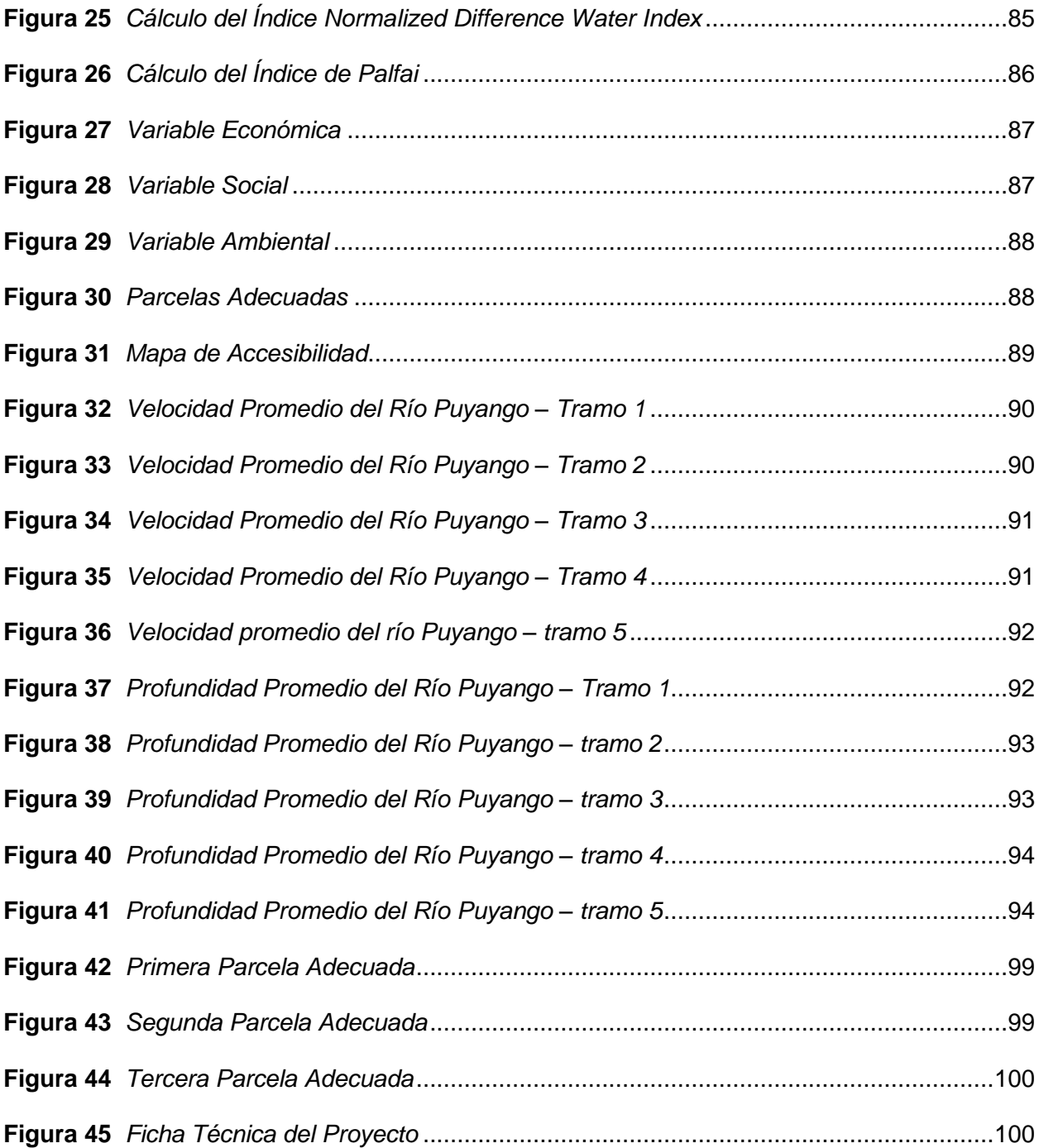

#### <span id="page-16-0"></span>**Resumen**

La extracción de metales preciosos necesita el uso de productos químicos, y grandes cantidades de agua en pozos de extracción, donde las sustancias asociadas al tipo de suelo se combinan con los productos químicos y generan grandes cantidades de residuos tóxicos. Esto es un gran problema a nivel global, causando la pérdida del habitad acuático; la contaminación de la matriz agua es muy peligrosa para la salud del hombre, plantas y animales.

Entre las provincias de El Oro y Loja, se encuentra ubicada la cuenca del río Puyango; ha estado contaminada por la minería desde principios del siglo XX, el incumplimiento de la normativa ambiental causa la contaminación del río aguas abajo, por lo tanto, para mitigar este impacto ambiental se ha trabajado en la localización de áreas óptimas en donde se puedan implementar plantas de tratamientos de aguas, tomando en cuenta las restricciones obtenidas por las normas CPE INEN-5, NORMA OS.090, entre otros; y así cumplir con los criterios y factores ambientales para determinar la localización del área óptima.

Los resultados muestran a la parcela 1 como las idónea con un área de 8.5 Ha, ésta parcela se dividirá en diferentes áreas para tratar los desechos tóxicos. La determinación del área óptima, en la cual, se pueda construir una o varias plantas de tratamientos de aguas, permite gestionar la contaminación minera con un mayor control y tratamiento del agua en beneficio de los GADs y de las comunidades que utilizan el agua del río como fuente principal.

*Palabras clave:* modelo hidrológico, análisis de decisión multicriterio, tecnologías de información geográfica.

#### **Abstract**

<span id="page-17-0"></span>The extraction of precious metals requires the use of chemicals and large quantities of water in extraction wells, where the substances associated with the type of soil combine with the chemicals and generate large quantities of toxic waste. This is a major global problem, causing the loss of aquatic habitat; the contamination of the water matrix is very dangerous for human, plant and animal health.

Between the provinces of El Oro and Loja, the Puyango river basin is located; it has been contaminated by mining since the early twentieth century, non-compliance with environmental regulations causes contamination of the river downstream, therefore, to mitigate this environmental impact we have worked on the location of optimal areas where water treatment plants can be implemented, taking into account the restrictions obtained by the CPE INEN-5 standards, NORMA OS.090, among others; and thus meet the criteria and environmental factors to determine the location of the optimal area.

The results show plot 1 as the ideal plot with an area of 8.5 ha, this plot will be divided into different areas to treat toxic waste. The determination of the optimal area, in which one or several water treatment plants can be built, allows the management of mining contamination with greater control and water treatment for the benefit of the GADs and the communities that use the river water as their main source.

*Key words:* hydrological model, multicriteria decision analysis, geographic information technologies.

#### **Capítulo I: Introducción**

<span id="page-18-0"></span>En este capítulo se presentan los antecedentes que tiene la minería ilegal en la cuenca del Río Puyango, donde se concentra el problema del proyecto de investigación. Se menciona la importancia de la implementación de plantas de tratamientos de aguas; y se justifica la importancia del uso de las Tecnologías de la Información Geoespacial (TIG). Además, se presenta el área de influencia, los objetivos y metas que se desarrollarán en el proyecto de investigación.

#### <span id="page-18-1"></span>**Antecedentes**

La actividad minera en Zaruma-Portovelo, Ecuador, se remonta a más de 500 años, pero es desde la década de 1980, el auge en la minería de oro a pequeña escala, lo cual es responsable de las altas descargas de contaminantes en el Río Puyango y afluentes (Betancourt et al., 2005). Desde ahí, se han realizado múltiples investigaciones que datan del año 2000, donde el control y evaluación de impactos ambientales surgió; lo que repercutió favorablemente en los componentes bióticos y abióticos para su protección y conservación. Según Tarras-Wahlberg et al., 2001, en su investigación encontró altos niveles de plomo y cadmio en las larvas de insectos a varios kilómetros por debajo de las plantas de procesamiento.

La minería artesanal del oro sigue proliferando en los países en desarrollo de todo el mundo, debido a una combinación de precios altos del oro, alternativas económicas limitadas para las poblaciones rurales y marcos institucionales deficientes. En particular, implica el uso de métodos de procesamiento como las técnicas ineficientes de concentración por gravedad, la amalgamación con mercurio (Hg) y la cianuración irresponsable de los residuos, que causan graves impactos ambientales, incluyendo la sedimentación de arroyos y ríos, y la contaminación de los sistemas acuáticos (Marshall et al., 2020).

19

## <span id="page-19-0"></span>**Planteamiento del Problema**

En la cuenca alta del río Puyango-Tumbes Ecuador, existen 87 centros de procesamiento de oro, la mayoría de ellos ubicados en el municipio de Portovelo-Zaruma, que es la región productora de oro más antigua y prolífica del país. La mayoría de estos centros se ubican en los márgenes de los principales afluentes del río Puyango: los ríos Calera, Amarillo y Pindo, donde se tritura, muele, concentra y extrae el oro de las minas propias o de los minerales traídos por los mineros artesanales, que alquilan las instalaciones para extraer el oro de su material.

En 1971, Perú y Ecuador firmaron un acuerdo para construir presas en ambos lados de la frontera para utilizar el agua del sistema de drenaje de la cuenca hidrográfica Puyango-Tumbes Ecuador. Sin embargo, en los últimos cinco años no se ha podido realizar un estudio claro, y la contaminación del río se ha convertido en un obstáculo (MONGABAY, 2020).

La contaminación que se produce por la minería a lo largo de la Cuenca hidrográfica del Río Puyango (CHRP), ha causado cambios en el ambiente y afectación a las personas que viven cerca del río. Es necesario controlar la contaminación por metales pesados, como un intento de remediar los daños; en 2014, las autoridades nacionales y locales inauguraron la relavera comunitaria El Tablón, a tres kilómetros del río Calera, para que los mineros depositen los desechos; hasta ese lugar van diariamente entre 250 y 300 volquetas que entierran cerca de 3000 metros cúbicos de arenas, datos de la prefectura de El Oro, institución que se encarga del manejo de esa relavera, lo que, en teoría debía detener la contaminación (MONGABAY, 2020). El presente proyecto de investigación plantea una solución mediante la ubicación de áreas potenciales para la construcción de Plantas de Tratamiento en la Cuenca Hidrográfica Media del Río Puyango (CHMRP), y así controlar la contaminación y mejorar la calidad del agua, solventando este problema nacional y conflicto fronterizo.

De no construirse plantas de tratamiento de agua en la CHMRP, muy probablemente la contaminación de los ecosistemas acuáticos aumentará; además los agricultores que utilizan

este cuerpo de agua como suministro de riego para sus cultivos, llevarán alimentos contaminados a los consumidores, es decir, esta contaminación ingresa a la cadena trófica. Adicionalmente, un gran número de familias utilizan las aguas de esta red hidrográfica para satisfacer sus necesidades, por consiguiente, su salud en el futuro se podría ver afectada drásticamente.

# <span id="page-20-0"></span>**Justificación e Importancia**

Debido a la minería ilegal y a la contaminación que existe por esta actividad en la red hidrográfica, es necesaria la implementación de acciones de mitigación que ayuden al saneamiento de la cuenca; una de esas acciones es la implementación de plantas de tratamiento de aguas, de manera que, la ubicación de las zonas adecuadas para su construcción es de suma importancia para solventar este problema.

La integración de los Sistemas de Información Geográfica (SIG) y el Proceso Analítico Jerárquico (Analytic Hierarchy Process (AHP)), es una poderosa herramienta para resolver el problema de la cartografía potencial, según Pazand et al., 2014, su uso resulta necesario en la actualidad, para llevar a cabo una buena gestión en la política ambiental (Piñeiro, 2018), lo cual nos ayudará a reducir los impactos ambientales, y por ende la afectación de los factores ambientales, al momento de la ejecución del proyecto de investigación.

El proyecto está alineado a los siguientes Objetivos de Desarrollo Sostenible 2015- 2030, siendo estos: el número 6, el cual relaciona el agua limpia y saneamiento, específicamente en la meta 6.3, qué es el mejorar la calidad de agua reduciendo la contaminación, eliminando el vertimiento y minimizando la emisión de productos químicos y materiales peligrosos; la meta 6.4, aumentar considerablemente el uso eficiente de los recursos hídricos en todos los sectores; también el objetivo número 15, el cual hace referencia a la vida de ecosistemas terrestres, en específico, en la meta 15.3, donde se encuentra la lucha contra la desertificación, rehabilitación de las tierras y suelos y la meta 15.4, que es el velar por la conservación de los ecosistemas montañosos incluida su diversidad biológica (ONU, 2015).

Además, el proyecto apoyará al Plan Nacional de Desarrollo 2021-2025, en los objetivos del Eje Transición Ecológica, en la sección de recursos hídricos, número 11, que trata de conservar, restaurar, proteger y hacer un uso sostenible de los recursos naturales, ya que este objetivo propone avanzar las condiciones legales, económicas y de proyección ambiental para el funcionamiento de las actividades económicas, y el número 13, enfocado en promover la gestión integral de los recursos hídricos (PLAN NACIONAL DE DESARROLLO, 2021).

También hay que señalar que, el sector minero aporta sustancialmente al crecimiento y progreso económico del país y consecuentemente al Producto Interno Bruto (PIB).

# <span id="page-21-0"></span>**Área de Influencia**

La cuenca del río Puyango abarca una superficie de  $4400 \mathrm{km}^2$  aproximadamente, y se encuentra localizada al suroeste del Ecuador, cerca de la zona fronteriza entre el norte de Perú y el sur del Ecuador (Mora et al., 2016). La cuenca alta incluye el distrito minero de Portovelo, donde confluyen los afluentes Calera, Amarillo y Pindo, formando oficialmente el Río Puyango en una región con topografía muy escarpada. En comparación, la cuenca media del Río Puyango es menos empinada y la cuenca baja es casi plana. Al cruzar a Perú, el Puyango cambia de nombre a Río Tumbes y desemboca en el océano Pacífico, en Punta Mal Pelo, Perú, con un caudal de aproximadamente  $3.4x10^6$   $m^3$  anuales. El Río Puyango-Tumbes es una importante fuente de agua tanto para Ecuador como para Perú (Marshall et al., 2018); de toda la superficie que drena la CHRP, el 60% pertenece al Ecuador. El área de enfoque en este estudio es la cuenca hidrográfica media, debido a que es la zona en donde se concentran los afluentes de las mineras ilegales y plantas de beneficio localizadas en la cuenca alta, por lo tanto, controlar la contaminación minera en esta zona, es fundamental para mitigar la contaminación aguas abajo.

<span id="page-22-3"></span>**Figura 1** *Área de Estudio*

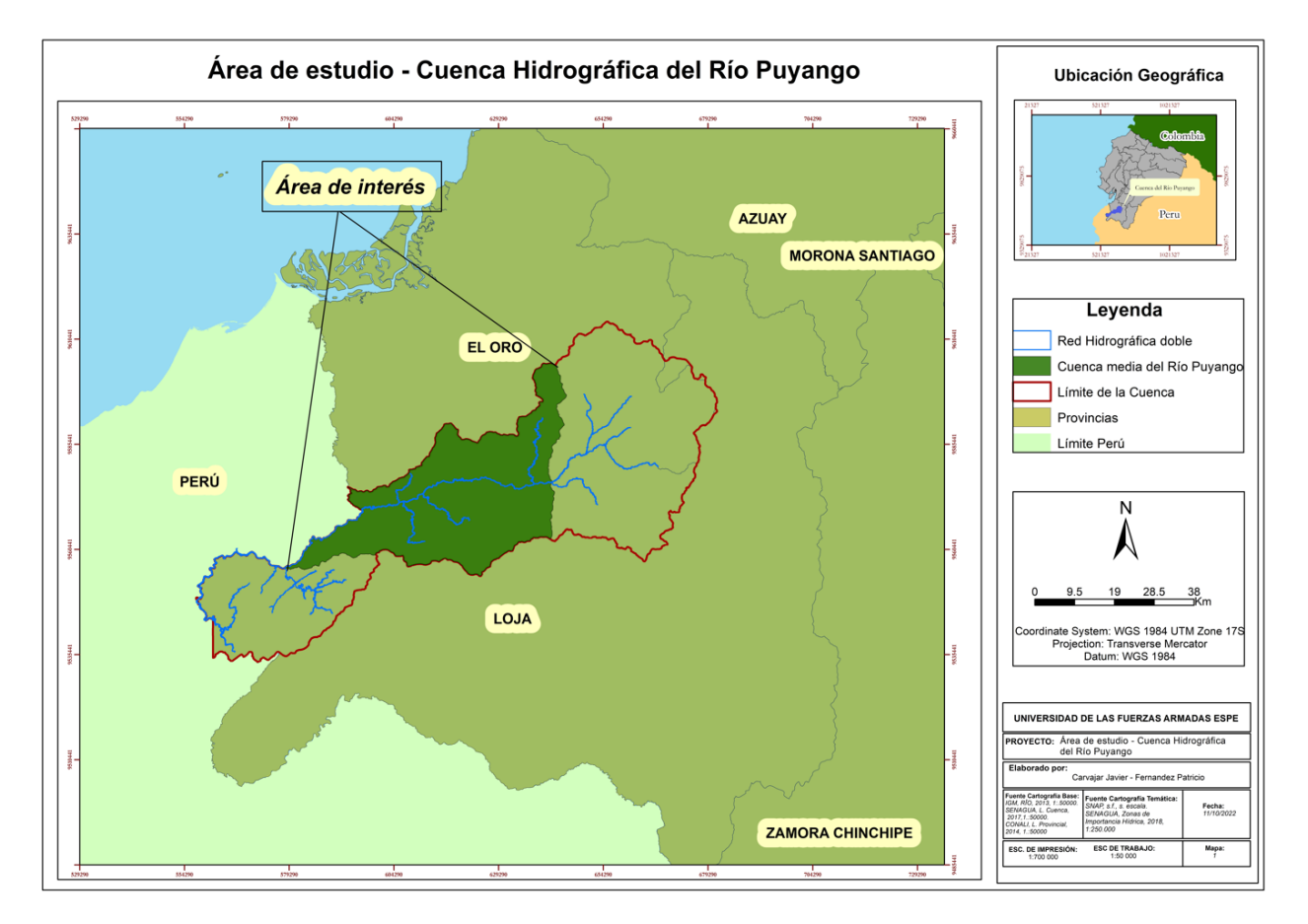

# <span id="page-22-0"></span>*Área de Intervención*

Cuenca Hidrográfica Río Puyango (CHRP)

# <span id="page-22-1"></span>*Área de Influencia Directa*

Cuenca Hidrográfica Media del Río Puyango (CHMRP)

# <span id="page-22-2"></span>*Área de Influencia Indirecta*

Este proyecto influirá indirectamente a los Gobiernos Autónomos Descentralizados

(GAD), que se encuentran dentro de la CHMRP.

# <span id="page-23-0"></span>**Objetivos**

# <span id="page-23-1"></span>*Objetivo General*

Localizar las áreas potenciales para la instalación de Plantas de Tratamiento de Aguas que ayuden, a reducir la contaminación de la red hidrográfica doble de la Cuenca media del Río Puyango, mediante el método de Análisis de Decisión Multicriterio (ADM), un modelo hidrológico basado en las ecuaciones de Navier Stokes y la aplicación de técnicas SIG.

# <span id="page-23-2"></span>*Objetivo Específico*

[1] Definir categorías y subcategorías de las variables geográficas en las dimensiones del desarrollo sostenible: económico, social y ambiental, su obtención, catalogación y su posterior modelamiento cartográfico conceptual mediante análisis multicriterio.

[2] Generar un modelo hidrológico, que permita determinar el flujo de contaminantes en la CHMRP provenientes de la actividad minera.

[3] Calcular el índice de sequía o aridez, mediante el método de Palfai, que sirve para estimar la frecuencia y peligrosidad de una sequía, facilitando la consiguiente determinación de niveles de riesgo, uniendo las variables climáticas de precipitación y temperatura que servirá como insumo para el ADM.

[4] Determinar la técnica más adecuada de ponderación de los criterios mediante diferentes técnicas de ADM y análisis Saaty AHP.

[5] Realizar el análisis espacial y multicriterio para determinar las zonas adecuadas para la ubicación de plantas de tratamiento de aguas, mediante herramientas geo informáticas.

[6] Analizar el impacto ambiental de la implementación de la Planta de Tratamiento de Aguas en la etapa de funcionamiento.

# <span id="page-24-0"></span>**Metas**

[1] Una Geodatabase de las variables a analizar (económicas, sociales y ambientales) a escala 1: 25 000 y planteamiento de un modelo cartográfico conceptual con la información recopilada de acuerdo con las técnicas ADM.

[2] 1 mapa del modelo Hidrológico basado en la ecuación de Navier Stokes de la red hidrográfica doble de la cuenca media del río Puyango a escala 1: 25 000.

[3] 1 mapa de peligrosidad de sequía a escala 1: 25 000.

[4] 1 Tabla de resultados de ponderación de las variables mediante técnicas ADM y AHP.

[5] 1 mapa de ubicación de las zonas adecuadas para la localización de plantas de tratamiento de aguas a escala 1: 25 000 y su análisis con ayuda de teledetección.

[6] 1 matriz de evaluación de impactos ambientales que permita identificar el tipo de impacto, en la etapa de funcionamiento de las Plantas de Tratamiento de Aguas.

#### **Capítulo II: Marco Teórico**

<span id="page-25-0"></span>En este capítulo se presenta la base teórica, conceptual y legal, misma que sustenta el proyecto de investigación. En la base teórica se plantea que, dentro del área de influencia se produce una gran contaminación minera y mediante el manejo de las TIC, se busca la forma de solucionar el problema, identificando un lugar adecuado para construir plantas de tratamientos de aguas. En la base conceptual se define los métodos que se aplicarán es este proyecto de investigación, además de los criterios, restricciones y factores que intervinieron dentro de la localización de plantas de tratamientos de aguas, llegando así a definir la parcela adecuada, y finalmente en la base legal se presenta las leyes y normas que sustentan la ejecución del proyecto

## <span id="page-25-1"></span>**Base Teórica**

En la CHMRP, existe una gran generación de contaminantes debido a la minería, específicamente por la extracción de oro mediante amalgamación de mercurio o cianuro, lo cual, da como residuos una gran cantidad de metales pesados que son depositados en los afluentes del Río Puyango. Entre los metales pesados, el mercurio es el que presenta mayor cantidad de contaminación, seguido de este se encuentran concentraciones elevadas de arsénico, cadmio, cobre, plomo y zinc, que superan los límites permisibles para la protección de la vida acuática (Marshall et al., 2018).

# <span id="page-25-2"></span>*Metales Pesados*

Los metales tóxicos, incluidos los "metales pesados", son elementos que afectan a la salud de las personas (ver figura 2). En cantidades pequeñas muchos de estos metales son necesarios para la vida, sin embargo, en cantidades mayores, se vuelven tóxicos. Pueden acumularse en los sistemas biológicos y convertirse en un importante peligro para la salud (OSHA, 2014)**.**

<span id="page-26-1"></span>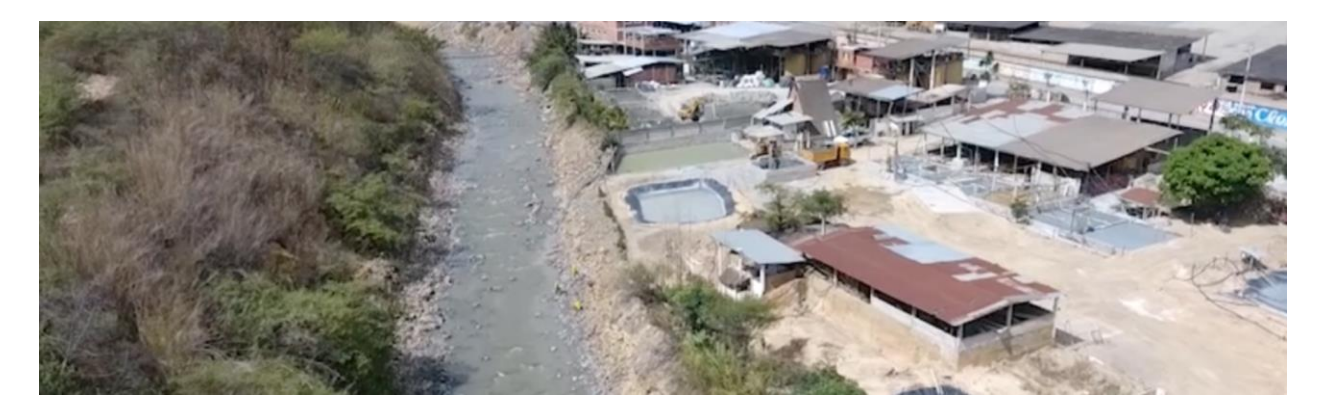

*Nota:* Contaminación del Río Puyango-Tumbes. Tomado de *la Agencia de Regulación y Contro*l *Minero | Ecuador - Guía Oficial de Trámites y Servicios*, por Mongabay, 2020**.**

# <span id="page-26-0"></span>**Afectaciones a la Salud**

El aumento de las actividades antropogénicas como la industrialización, urbanización, minería, fundición y otras actividades agrícolas, han llevado a la acumulación de metales pesados en el ambiente. Los metales pesados como el níquel, cadmio, zinc, cobre, mercurio, arsénico y el cromo, no se descomponen fácilmente y tienden a bioacumularse. Estos metales pesados llegan al cuerpo humano a través de varias rutas, incluidos los peces y las plantas, provocando efectos nocivos graves para la salud humana (Zahra et al., 2017).

Según Informes de la Dirección Regional de Salud, se encontró concentraciones de plomo y arsénico en el agua que toman los habitantes de Tumbes, pues consumen el agua directamente del río y en la mayoría de los casos sin tratamiento de potabilización (*La agonía del río Puyango-Tumbes y un proyecto binacional estancado*, 2020).

<span id="page-27-1"></span>**Figura 3** *Cuenca Binacional Puyango – Tumbes*

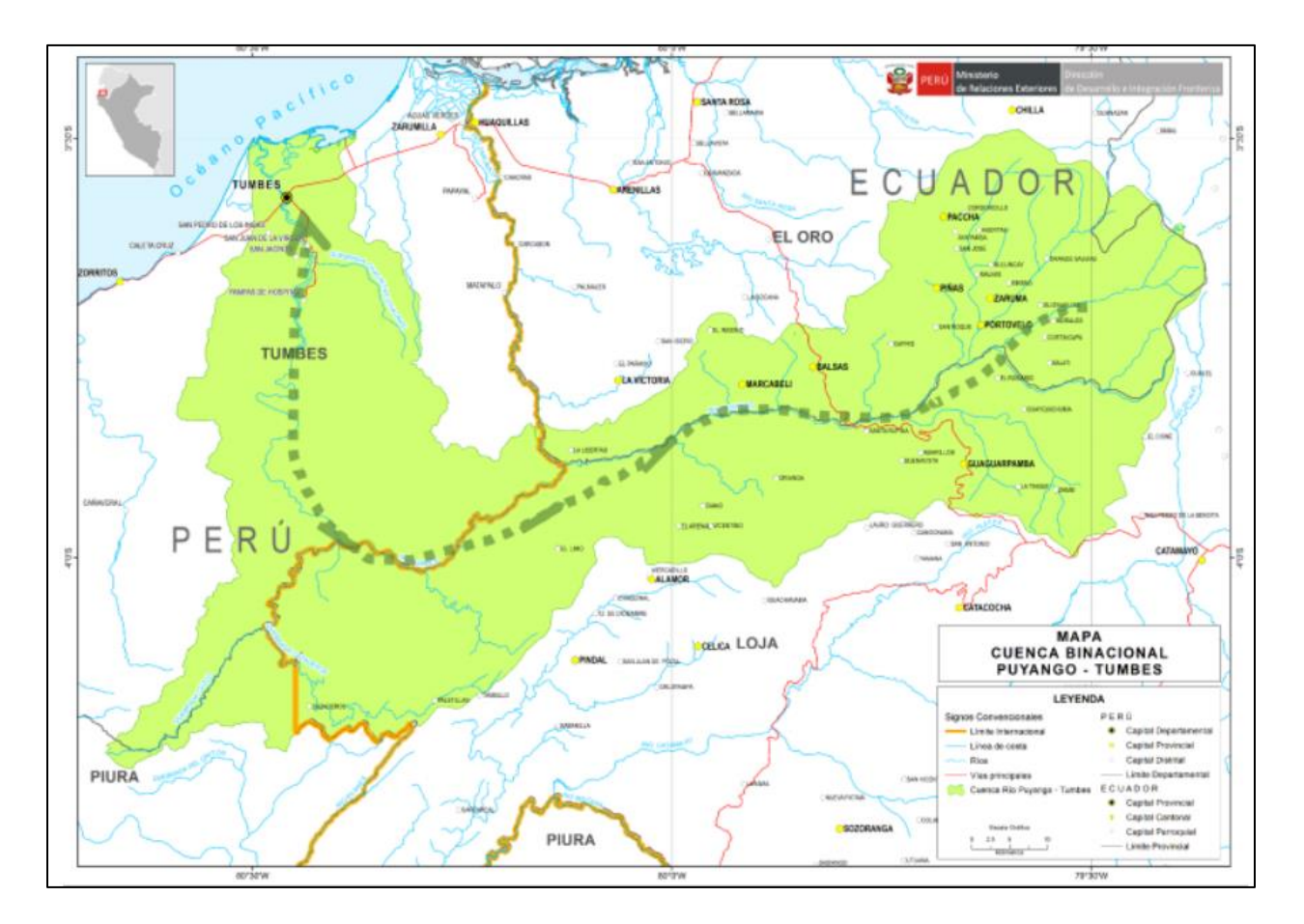

*Nota*: Cuenca Binacional Puyango – Tumbes. Tomado de *La agonía del río Puyango-Tumbes y un proyecto binacional estancado*, por Mongabay, 2020.

La contaminación es muy visible, pero no es solo responsabilidad de Ecuador. En Tumbes, las aguas servidas que se descargan directamente a un afluente y necesitan ser tratadas (*La agonía del río Puyango-Tumbes y un proyecto binacional estancado*, 2020).

# <span id="page-27-0"></span>**Base Conceptual**

Las Tecnologías de la Información Geoespacial (TIG), engloban las geociencias con la integración y aplicación de las Tecnologías de la Información y Comunicación (TIC), (*Escuela Técnica Superior de Ingenieros en Topografía, Geodesia y Cartografía*, 2023). Los datos geoespaciales se clasifican en vector y ráster. Los cuales trabajan en campos como:

Teledetección. - Ayuda a comprender y gestionar mejor los recursos naturales y proporciona información valiosa para resolver problemas ambientales (Chuvieco, 1990).

SIG.- Permite a los usuarios recopilar, agrupar y analizar la información necesaria en múltiples niveles (*Tecnologías Geoespaciales*, 2022).

Cartografía. - Un mapa es un documento que debe transmitir al usuario información que ha sido determinada por quienes lo realizaron. Para ello, debe obedecer a las reglas y convenciones del lenguaje cartográfico, que se conoce como sintaxis cartográfica (Dominguez, 2000).

Geodesia. - Como ciencia estudia a la Tierra, incluyendo su forma, tamaño, campo gravitatorio y representación de manera general, actualmente se requiere de sistemas y marcos de referencia modernos que puedan vincular esta información (Moya-Zamora & Cedeño-Montoya, 2017).

#### <span id="page-28-0"></span>*Teledetección Aplicada a la Hidrología*

El uso cada vez mayor de la teledetección para la observación de la Tierra, está generando una gran cantidad de información y también se considera una nueva forma de estudiar la superficie terrestre. Los procesos de teledetección proporcionan datos sobre el territorio, algunos de ellos en tiempo real, por lo que, utilizar esta herramienta es ineludible. Con la formación adecuada, esta técnica amplía la capacidad de análisis territorial, ya que, el enfoque actual está en la planificación de modelos territoriales y estudio de resultados (Rodríguez Chávez & Arredonda Bautista, 2005).

Actualmente, a través de las TIG disponibles en el mercado, algunos de los cuales se obtienen gratuitamente para el procesamiento y gestión de diferentes variables cartográficas como por ejemplo: fotografías aéreas, imágenes de satelitales, radar, entre otros, nos ayudan a un análisis profundo en el campo de la hidrología (Rodríguez Chávez & Arredonda Bautista, 2005).

# <span id="page-29-0"></span>*Cálculo de Índices Espectrales*

Los índices espectrales son combinaciones de reflectancia espectral de dos o más longitudes de onda, que indican la abundancia relativa de las características de interés. Los índices de vegetación son el tipo más popular, pero existen otros índices para las zonas quemadas, elementos artificiales (construidos), agua y elementos geológicos (Geospatial, 2022).

# <span id="page-29-1"></span>*Reclasificación de Imágenes*

Las herramientas de reclasificación cambian o reclasifican los valores de las celdas a valores alternativos mediante diversos métodos. Se puede reclasificar un valor a la vez o grupos de valores de una sola vez, utilizando campos alternativos, basándose en criterios, como intervalos, o por área. Las herramientas están diseñadas para cambiar fácilmente varios valores de un ráster de entrada a valores alternativos, deseados o especificados. Todos los métodos de reclasificación se aplican a cada celda dentro de una zona de estudio (ESRI, 2022).

#### **Normalized Difference Water Index (NDWI)**

<span id="page-29-2"></span>El Índice de Agua de Diferencia Normalizada, fue propuesto por primera vez por McFeeters en 1996, para detectar agua superficial en ambientes de humedales permitiendo así la medición de la extensión del agua superficial. Aunque el índice se creó para su uso con datos de imágenes Landsat Multispectral Scanner (MSS), se ha utilizado con éxito con otros sistemas de sensores, y en aplicaciones que requieren mediciones de la extensión de aguas abiertas (McFeeters, 2013). El NDWI se calcula utilizando la siguiente fórmula (Montaña & Arango, 2021):

> $NDWI =$ NIR – SWIR  $NIR + SWIR$

# **Palfai**

<span id="page-30-0"></span>El Índice Palfai, es un indicador relativo que caracteriza la sequía con un valor relativo al año agrícola. Expresa la relación entre la evaporación (temperatura) y la precipitación (esta última con necesidades de agua de las plantas que varían con el tiempo), teniendo en cuenta los niveles de agua subterránea (Pálfai, 1990).

Para el cálculo del índice de Palfai se toma a julio como el mes crítico para el suministro de agua y la temperatura media del aire entre abril y agosto. Se utilizó la siguiente fórmula para el presente trabajo de investigación desarrollada por Palfai:

$$
PAI_0 = 100 * \frac{\frac{\sum_{abril}^{agosto} Ti}{5}}{10 + \sum_{octubre}^{setiembre} w_i * p_i}
$$

Donde:

 $T_i$  = temperatura media de cada mes en °C

 $w_i$  = factor de ponderación

 $p_i =$  precipitación total mensual en mm

Los pesos se muestran en la Tabla 1 y se han obtenido considerando la humedad del suelo y la evolución de la demanda de regadío por lo que son crecientes hasta verano (Pálfai, 1990).

## <span id="page-30-1"></span>**Tabla 1**

*Pesos aplicados a las precipitaciones del índice de Palfai*

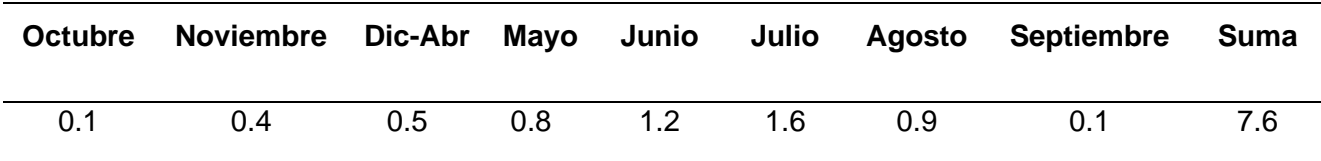

*Nota:* Pesos aplicados a las precipitaciones del índice de Palfai. Recuperado de *Description and forecasting of droughts in Hungary,* Palfai, 1990.

En la Tabla 2, se muestran las diferentes condiciones de sequía en función del valor de índice de Palfai (Palfai, 1990).

# <span id="page-31-1"></span>**Tabla 2**

*Índice de Palfai*

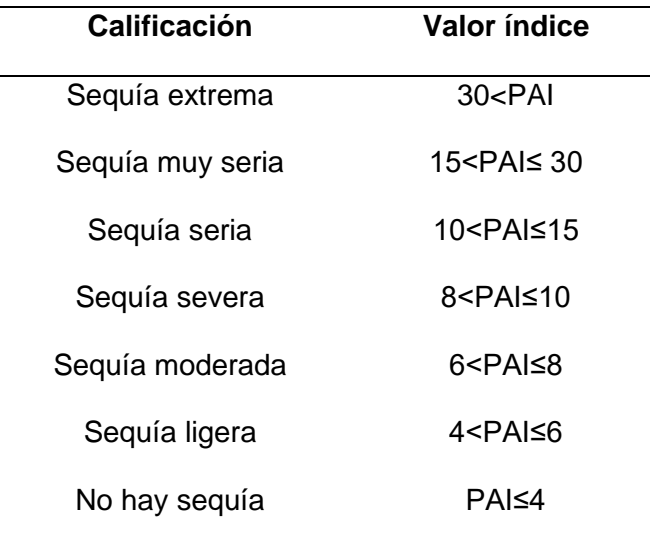

*Nota:* Índice de Palfai. Recuperado de *Description and forecasting of droughts in Hungary*, Palfai, (1990).

# <span id="page-31-0"></span>*Cálculo del Tamaño de Celda*

- Datos de posicionamiento GPS: la resolución de la cuadrícula se relaciona con el área del círculo descrito por el radio de error.
- Mapa de parcelas agrícolas: la resolución de la cuadrícula estaba relacionada con el tamaño de las parcelas más pequeñas y estrechas.
- Conjunto de datos de puntos de la cartografía del suelo: la resolución de la cuadrícula estaba relacionada con la densidad de inspección, la variación de las pepitas y el rango de autocorrelación espacial.
- Mapa de curvas de nivel utilizado para la producción del modelo de elevación digital: la resolución de la cuadrícula estaba relacionada con el espacio entre las

curvas de nivel, es decir, con la complejidad del terreno. Se llegó a la conclusión de que no existe una resolución de cuadrícula ideal, sino una gama de resoluciones adecuadas(Hengl, 2006).

Según Tobler, 1987, define para el cálculo del tamaño de celda se procede a dividir el denominador de la escala del mapa por 1000 para obtener el tamaño detectable en metros. La resolución es la mitad de esta cantidad.

Resolución del Raster (m) = 
$$
\frac{\frac{EScala del Mapa}{1000}}{2}
$$

# <span id="page-32-0"></span>*Algebra de Mapas*

El Álgebra de Mapas está disponible en el módulo Spatial Analyst, es un álgebra simple y potente, en el cual se puede utilizar instrumentos, operadores y funcionalidades para el análisis geográfico (Martínez, 2018).

#### <span id="page-32-1"></span>*Método Multicriterio AHP*

Según Mendoza et al., 2019, el Proceso analítico jerárquico (Analytic Hierarchy Process o AHP por sus siglas en inglés), es una técnica que se ajusta en gran medida a los requerimientos del problema que se plantea (ver figura 4), y que se puede implementar en cinco pasos sistemáticos:

- Desarrollo de la estructura jerárquica.
- Representación de los juicios de valor.
- Construcción de las matrices de juicio de valor y matrices normalizadas.
- Cálculo de los vectores de prioridad y consistencia.
- Análisis de resultados.

# <span id="page-33-0"></span>**Figura 4**

*Modelo Jerárquico para la Toma de Decisiones con AHP*

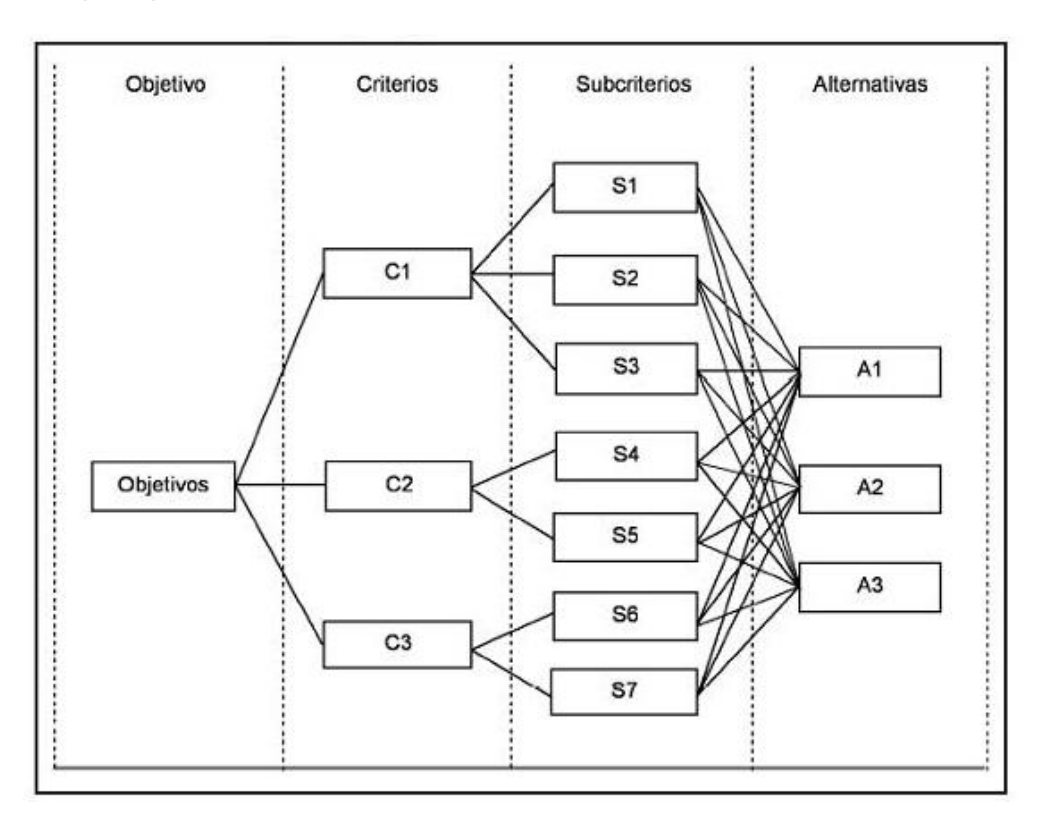

*Nota***:** Modelo Jerárquico para la Toma de Decisiones con AHP. Tomado de *la utilidad de los métodos de decisión multicriterio*, por Berumen, 2007.

Para jerarquizar las variables de análisis multicriterio, se analiza la escala verbal y descripción que se utiliza, como se indica en la Tabla 3.

# <span id="page-34-0"></span>**Tabla 3**

*Escala de Saaty*

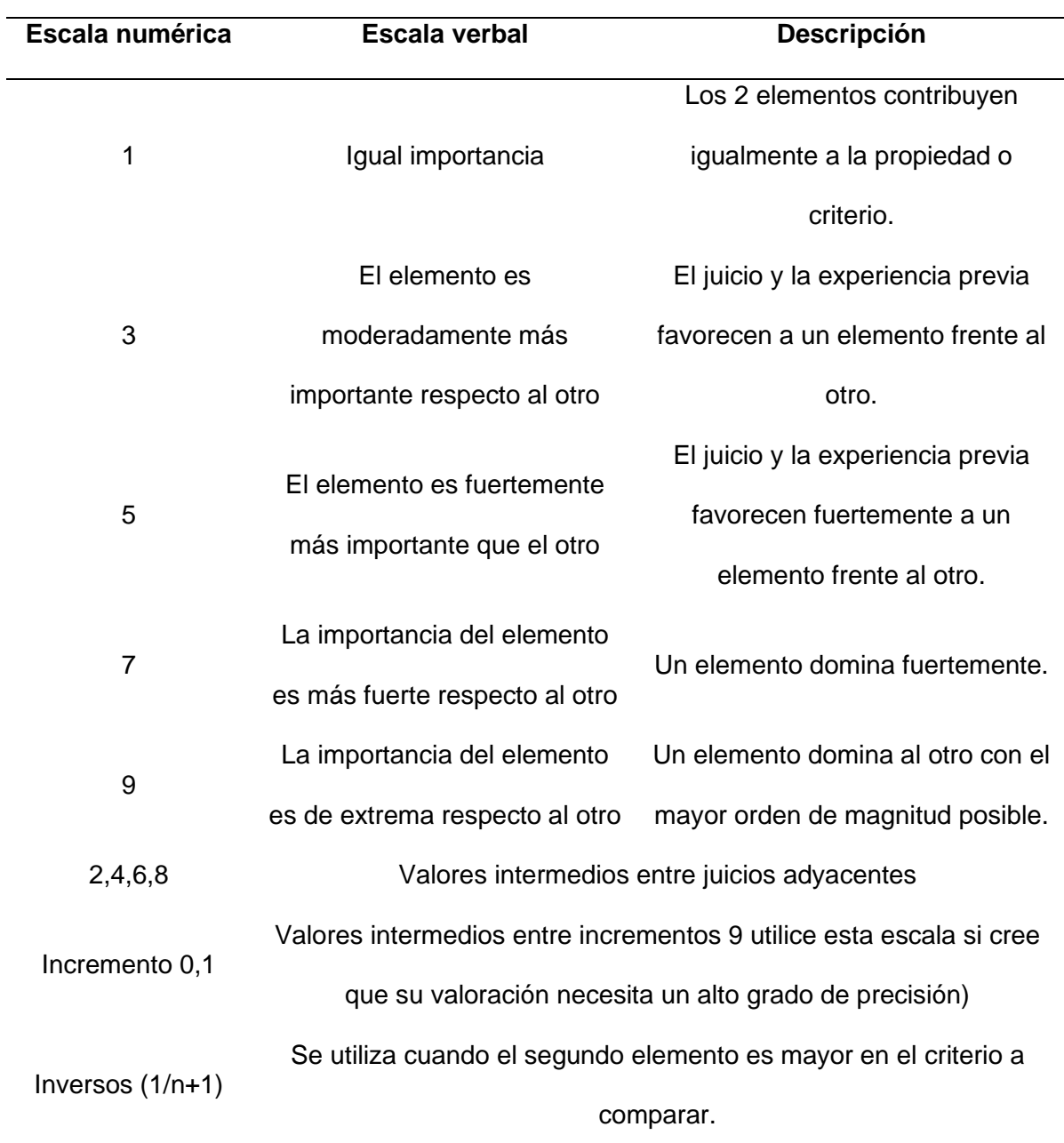

*Nota:* Escala de Saaty. Recuperado de *The analytic hierarchy process*, Saaty, 1990.

# **Medidas de Consistencia**

Con la ponderación de las variables se forma la matriz de pesos, donde se debe evaluar la consistencia.

• Índice de consistencia (CI).

$$
CI = \frac{\lambda_{max} - n}{n - 1}
$$

• Índice aleatorio (AI).

$$
IA = \frac{1.98(n-2)}{n}
$$

• Razón de consistencia (CR).

$$
CR = \frac{CI}{CA}
$$

Se concluye que si la razón de consistencia es menor o igual a 0.1 se considera aceptable.

# <span id="page-35-0"></span>*Modelo Hidrológico*

El modelo hidrológico es uno de los métodos clave de investigación y gestión hidrológica, que se puede dividir en modelo físico y modelo matemático, con el fin de analizar la aplicabilidad de diferentes modelos en simulaciones hidrológicas (Gui et al., 2021).

Los modelos hidrológicos distribuidos que simulan el destino y los procesos de transporte en escalas de tiempo variable, son herramientas útiles para estimar las cargas de contaminantes exportadas desde las cuencas hidrográficas a los lagos y océanos río abajo (Niu & Phanikumar, 2015).

# <span id="page-35-1"></span>**Ecuaciones (Masa, Energía)**

# **Ecuación de Navier Stokes**

Según Vazquez, 2004, cuando se impone la incompresibilidad y se supone ρ = 1, el sistema de Navier-Stokes (SNS), toma la forma de:**.**

$$
\frac{\partial U}{\partial t} + u * \nabla u = -\nabla p + v \nabla u + f_e(x, t)
$$
**Las ecuaciones de momentum en dirección horizontal son:** 

$$
\frac{\partial U}{\partial t} + U \frac{\partial U}{\partial x} + v \frac{\partial U}{\partial y} + \frac{w}{h} \frac{\partial U}{\partial \sigma} - f = -\frac{1}{\rho_0} Px + Fx + Mx + \frac{1}{h^2} \frac{\partial}{\partial \sigma} \left( v_y \frac{\partial U}{\partial \sigma} \right)
$$

$$
\frac{\partial V}{\partial t} + U \frac{\partial V}{\partial x} + v \frac{\partial V}{\partial y} + \frac{w}{h} \frac{\partial U}{\partial \sigma} - fU = -\frac{1}{\rho_0} Py + Fy + My + \frac{1}{h^2} \frac{\partial}{\partial \sigma} \left( v_y \frac{\partial U}{\partial \sigma} \right)
$$

Donde las presiones  $Px$  y  $Py$  son dadas por aproximaciones Boussines,  $Mx$  y  $My$ representan las contribuciones de momentum, debido a agentes externos (fuerzas externas debido a estructuras hidráulicas, descargas olas, etc.),  $Fx \vee Fy$  son determinadas usando el concepto de (Eddy viscosity) (Rodi, 1984); y por último la U, V y W representan las velocidades unitarias en las direcciones x, y y  $\sigma$  respectivamente.

#### **Ecuación de Continuidad:**

$$
\frac{\partial \zeta}{\partial t} + \frac{\partial [\mathbf{h}\overline{\mathbf{U}}]}{\partial x} + \frac{\partial [\mathbf{h}\overline{\mathbf{V}}]}{\partial y} = \mathbf{S}
$$

Donde S, representa las contribuciones por unidad de área debido a la descarga del agua, la precipitación y la evaporación (Lesser et al., 2004)*.* U y V son los componentes de velocidad en las direcciones del eje X y Y respectivamente, t, representa la variable del tiempo (Heredia Gómez, 2014).

### **Condiciones de Borde de Lecho**

En el sistema de coordenadas verticales (σ), el lecho y la superficie libre corresponden a los planos σ. Es por eso por lo que las velocidades verticales de los bordes serán simplemente:

$$
w(-1) = 0 \quad y \quad w(0) = 0
$$

Aplicando la fricción en el hecho se tiene:

$$
\frac{\partial v}{h} \frac{\partial u}{\partial \sigma} \bigg| = \frac{t_{bx}}{r} \qquad \frac{\partial v}{h} \frac{\partial v}{\partial \sigma} \bigg|_{\sigma=1} = \frac{t_{by}}{r}
$$

Donde  $\tau bx$  y  $\tau by$  son componentes de corte del lecho, u y v las velocidades en cada eje, y los demás componentes son mencionados anteriormente.

Para la solución de las ecuaciones de flujo se establecen diversas condiciones de borde (Rastogi & Rodi, 1978), las cuales se definen a continuación.

### **Condiciones en Bordes Abiertos**

Las condiciones de borde abiertas son introducidas para poder obtener un área computacional limitada. Generalmente, se hace uso de las siguientes condiciones de borde:

Tirante del agua

$$
\zeta = F_{\zeta}(t)
$$

Velocidad en la dirección normal

$$
U=F_U(t)
$$

Descarga de caudal

$$
Q = F_Q(t)
$$

### **Condición de Borde en la Superficie**

En la superficie, las condiciones de borde para las ecuaciones de momentum son:

$$
\left|\frac{\partial v}{\partial \theta}\frac{\partial u}{\partial \sigma}\right|_{\sigma=0} = \frac{|t_S|}{r_0} \cos \theta
$$

$$
\left|\frac{\partial v}{H}\frac{\partial u}{\partial \sigma}\right|_{\sigma=0} = \frac{|t_S|}{r_0} \sin \theta
$$

Donde H es el esfuerzo de corte en la superficie, θ es el ángulo entre el tensor de esfuerzos debido al viento y la dirección de la malla de elementos del modelo; sin viento, el tensor se iguala a cero (Heredia Gómez, 2014).

## **Esfuerzos de Corte y Flujo en Bordes Cerrados**

Un borde cerrado se encuentra ubicado en la zona de contacto entre la tierra y el agua (orilla), donde deben cumplirse dos condiciones, tal y como se especifica en la utilización del módulo Delft3D-FLOW (Heredia Gómez, 2014).

• No existe flujo en la dirección normal al borde cerrado

• El esfuerzo de corte tangencial es igual a cero (free slip) para todos los bordes laterales en el caso de simulaciones a gran escala, o se considera la presencia de un rozamiento parcial a lo largo de los bordes laterales, en aplicaciones de pequeña escala.

### **Coeficiente de Rugosidad o Manning**

Para el presente proyecto de investigación se utilizó el valor del coeficiente de rugosidad de Manning, según Prado Trujillano, 2019, el cual manejó el método de Cowan propuesto por el Prof. Ven Te Chow, quién determinó que los factores que afectan a la rugosidad deben definirse de la siguiente manera:

a. Tipo de material en el fondo del cauce: Entre más grandes sean los tamaños de las partículas del fondo del cauce, mayor es la rugosidad.

b. Irregularidad: La irregularidad del fondo del cauce incrementa la turbulencia y la rugosidad.

c. Variación de las secciones transversales: Los cambios en sección transversal del cauce actúan como retardantes del flujo y este factor debe tenerse en cuenta en la determinación de la rugosidad.

d. Obstrucciones: Las obstrucciones tales como depósitos de grandes bloques, troncos de árboles, actúan como elementos muy importantes que retardan sustancialmente el flujo.

e. Vegetación: Manning le da mucha importancia a la vegetación en el cauce como un elemento que produce rugosidad o retarda el flujo.

f. Meandros y trenzas: Entre mayor cantidad de meandros y trenzas existan.

En el cauce, el retraso en el flujo es mayor. Los canales rectos generan velocidades mucho mayores que los canales meándricos o trenzados. Para tener en cuenta estos factores se recomienda calcular el coeficiente de Manning como una suma de las rugosidades relacionadas con cada uno de los factores anteriores, como se muestra en la tabla 4.

## **Tabla 4**

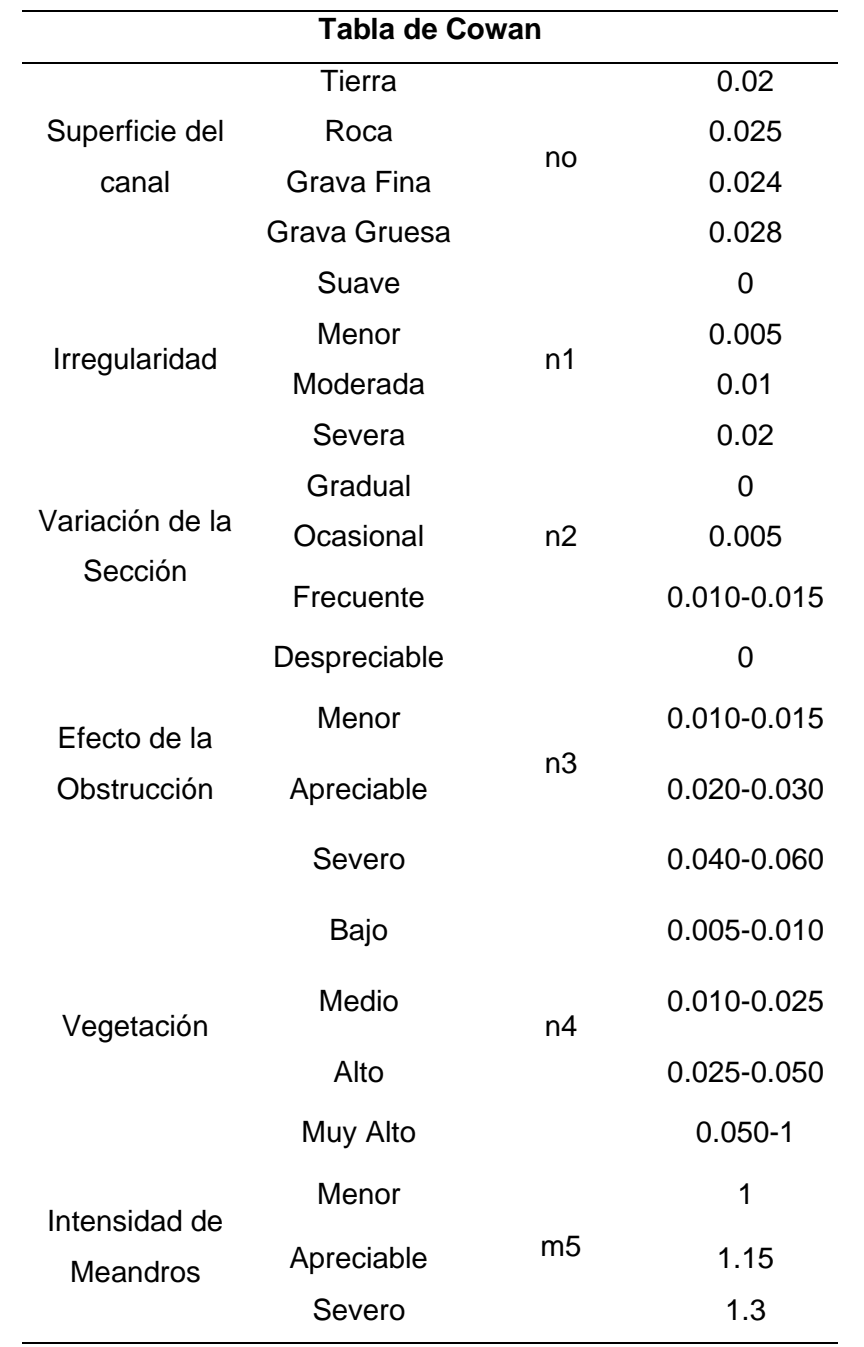

*Tabla de Cowan para determinar la influencia de diversos factores sobre el coeficiente n*

*Nota:* Tabla de Cowan para determinar la influencia de diversos factores sobre el coeficiente n. Tomado del *Libro Hidráulica de Tuberías y Canales*, Rocha, 1983.

Para el cálculo del coeficiente de rugosidad de Manning (n) se emplea el Método de Cowan, donde considera parámetros topográficos, de suelos e hidráulicos, esta formulación es:

$$
n = m_5(n_0 + n_1 + n_2 + n_3 + n_4)
$$

Donde:

n<sub>o</sub>: Material involucrado, sector Oidor: "Grava fina" Según Tabla de Cowan no = 0.024.

n1: Grado de Irregularidad del tramo de estudio: "Menor" Según Tabla de Cowan n1 = 0.005.

n2: Variaciones de la sección transversal del tramo de estudio: "Gradual" Según Tabla de

Cowan  $n2 = 0.000$ .

n3: Efecto relativo de las obstrucciones tramo de estudio: "Menor" Según Tabla de Cowan n3 = 0.005.

n4: Vegetación del tramo de estudio: "Media" Según Tabla de Cowan n4 = 0.005.

m5: Meandros y Trenzas tramo de estudio: "Apreciable" Según Tabla de Cowan m5 = 1.150.

De acuerdo con los parámetros topográficos, de suelos e hidráulicos, en la Tabla 5, se muestra

el resultado del cálculo del coeficiente de rugosidad de Manning n: 0.050 aplicado en el cauce

del río Puyango -Tumbes, sector Oidor.

### **Tabla 5**

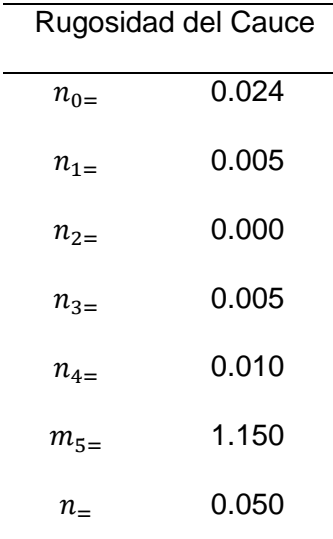

*Coeficiente de Rugosidad o Manning*

*Nota*: Coeficiente de Rugosidad o Manning. Recuperado de *Control de la erosión fluvial utilizando geobolsas en el sector Oidor*, Trujillano, 2019.

### **Resolución de Ecuaciones**

Para el cálculo de este modelo hidrológico es necesario la resolución de las ecuaciones de momentum y continuidad, por lo cual es necesario la aplicación de métodos numéricos.

### **Esquema de Diferencias Finitas ADI.**

El método de diferencias finitas es el más usual para obtener expresiones equivalentes de los valores de las funciones derivadas; Schiavi, 2006, describe el método en forma detallada; la función puede expresarse como:

$$
f(x) = f(a) + \frac{f'(a)(x-a)}{1!} + \frac{f''(a)(x-a)^2}{2!} + \frac{f'''(a)(x-a)^3}{3!} + \dots + \frac{f'''(a)(x-a)^n}{3!} + R_n(x)
$$

Donde  $R_n(x)$  se conoce como resto de Lagrange y está definido por

$$
R_n(x) = \frac{f^{(n+1)}(c)}{(n+1)!}, a \le c \le x
$$

### **Base legal**

El presente trabajo de titulación se basa en las siguientes leyes y reglamentos:

### **Código orgánico del Ambiente**

## **Libro Preliminar**

### **Título II de los derechos, deberes y principios ambientales**

Art. 5.- Derecho de la población a vivir en un ambiente sano. El derecho a vivir en un ambiente sano y ecológicamente equilibrado comprende:

> 1. La conservación, manejo sostenible y recuperación del patrimonio natural, la biodiversidad y todos sus componentes, con respeto a los derechos de la naturaleza y a los derechos colectivos de las comunas, comunidades, pueblos y nacionalidades;

- 2. El manejo sostenible de los ecosistemas, con especial atención a los ecosistemas frágiles y amenazados tales como páramos, humedales, bosques nublados, bosques tropicales secos y húmedos, manglares y ecosistemas marinos y marinos-costeros;
- 3. La intangibilidad del Sistema Nacional de Áreas Protegidas, en los términos establecidos en la Constitución y la ley;
- 4. La conservación, preservación y recuperación de los recursos hídricos, cuencas hidrográficas y caudales ecológicos asociados al ciclo hidrológico;
- 5. La conservación y uso sostenible del suelo que prevenga la erosión, la degradación, la desertificación y permita su restauración;
- 6. La prevención, control y reparación integral de los daños ambientales;
- 7. La obligación de toda obra, proyecto o actividad, en todas sus fases, de sujetarse al procedimiento de evaluación de impacto ambiental;
- 8. El desarrollo y uso de prácticas y tecnologías ambientalmente limpias y sanas, así como de energías alternativas no contaminantes, renovables, diversificadas y de bajo impacto ambiental;
- 9. El uso, experimentación y el desarrollo de la biotecnología y la comercialización de sus productos, bajo estrictas normas de bioseguridad, con sujeción a las prohibiciones establecidas en la Constitución y demás normativa vigente;
- 10. La participación en el marco de la ley de las personas, comunas, comunidades, pueblos, nacionalidades y colectivos, en toda actividad o decisión que pueda producir o que produzca impactos o daños ambientales;
- 11. La adopción de políticas públicas, medidas administrativas, normativas y jurisdiccionales que garanticen el ejercicio de este derecho; y,
- 12. La implementación de planes, programas, acciones y medidas de adaptación para aumentar la resiliencia y reducir la vulnerabilidad ambiental, social y

económica frente a la variabilidad climática y a los impactos del cambio climático, así como la implementación de los mismos para mitigar sus causas(COA, 2017).

### **Título III Régimen de Responsabilidad Ambiental**

Art. 10.- De la responsabilidad ambiental. El Estado, las personas naturales y jurídicas, así como las comunas, comunidades, pueblos y nacionalidades, tendrán la obligación jurídica de responder por los daños o impactos ambientales que hayan causado, de conformidad con las normas y los principios ambientales establecidos en este Código.

Art. 11.- Responsabilidad objetiva. De conformidad con los principios y garantías ambientales establecidas en la Constitución, toda persona natural o jurídica que cause daño ambiental tendrá responsabilidad objetiva, aunque no exista dolo, culpa o negligencia(COA, 2017).

### **Título II - Sistema Único de Manejo Ambiental**

### *Capítulo I del régimen institucional*

Art. 164.- Prevención, control, seguimiento y reparación integral. En la planificación nacional, local y seccional, se incluirán obligatoriamente planes, programas o proyectos que prioricen la prevención, control y seguimiento de la contaminación, así como la reparación integral del daño ambiental, en concordancia con el Plan Nacional de Desarrollo, y las políticas y estrategias que expida la Autoridad Ambiental Nacional.

Art. 165.- Competencias de los Gobiernos Autónomos Descentralizados. Las competencias referentes al proceso de evaluación de impactos, control y seguimiento de la contaminación, así como de la reparación integral de los daños ambientales deberán ser ejercidas por los Gobiernos Autónomos Descentralizados Provinciales, Metropolitanos y Municipales, a través de la acreditación otorgada por la Autoridad Ambiental Nacional, conforme a lo establecido en este Código(COA, 2017).

### **Título II Potestad Sancionadora**

Art. 304.- Defensa de los derechos de la naturaleza. Toda persona natural o jurídica, comuna, comunidad, pueblo o nacionalidad, de manera individual o colectiva, podrá solicitar a la Autoridad Ambiental Competente, el cumplimiento y tutela de los derechos de la naturaleza. Asimismo, podrán denunciar las violaciones a las disposiciones establecidas en la Constitución, este Código y la normativa ambiental. Cualquier persona natural o jurídica podrá adoptar las acciones legales ante las instancias judiciales y administrativas correspondientes y solicitar medidas cautelares que permitan cesar la amenaza o el daño ambiental. Adicionalmente, el juez condenará al responsable al pago de 10 a 50 salarios básicos unificados, de conformidad con la gravedad del daño que se logró reparar, a favor del accionante.

Art. 305.- Imprescriptibilidad de las acciones. Las acciones para determinar la responsabilidad por daños ambientales, así como para perseguirlos y sancionarlos serán imprescriptibles(COA, 2017).

#### **Ley Orgánica de la Salud**

Art. 104.- Todo establecimiento industrial, comercial o de servicios, tiene la obligación de instalar sistemas de tratamiento de aguas contaminadas y de residuos tóxicos que se produzcan por efecto de sus actividades. Las autoridades de salud, en coordinación con los municipios, serán responsables de hacer cumplir esta disposición.

Art. 107.- La autoridad sanitaria nacional en coordinación con otros organismos competentes, dictará las normas para el manejo, transporte, tratamiento y disposición final de los desechos especiales. Los desechos radioactivos serán tratados de acuerdo con las normas dictadas por el organismo competente en la materia o aceptadas mediante convenios internacionales (Ley Orgánica de la Salud, 2015).

# **Ley Orgánica de recursos hídricos uso y aprovechamiento del agua Título II Recursos Hídricos**

**capítulo I definición, infraestructura y clasificación de los recursos hídricos** Art. 12.- *Protección, recuperación y conservación de fuentes. -* El Estado, los sistemas comunitarios, juntas de agua potable y juntas de riego, los consumidores y usuarios, son corresponsables en la protección, recuperación y conservación de las fuentes de agua y del manejo de páramos, así como la participación en el uso y administración de las fuentes de aguas que se hallen en sus tierras, sin perjuicio de las competencias generales de la Autoridad Única del Agua de acuerdo con lo previsto en la Constitución y en esta Ley.

Art. 13.- *Formas de conservación y de protección de fuentes de agua. -* Constituyen formas de conservación y protección de fuentes de agua: las servidumbres de uso público, zonas de protección hídrica y las zonas de restricción. Los terrenos que lindan con los cauces públicos están sujetos en toda su extensión longitudinal a una zona de servidumbre para uso público, que se regulará de conformidad con el Reglamento y la Ley. Para la protección de las aguas que circulan por los cauces y de los ecosistemas asociados, se establece una zona de protección hídrica. Cualquier aprovechamiento que se pretenda desarrollar a una distancia del cauce, que se definirá reglamentariamente, deberá ser objeto de autorización por la Autoridad Única del Agua, sin perjuicio de otras autorizaciones que procedan (LORHUYA, 2015).

Capítulo VI Garantías Preventivas

Art. 78.- **Áreas de protección hídrica.** - Se denominan áreas de protección hídrica a los territorios donde existan fuentes de agua declaradas como de interés público para su mantenimiento, conservación y protección, que abastezcan el consumo humano o garanticen la soberanía alimentaria, las mismas formarán parte del Sistema Nacional de Áreas Protegidas.

El uso de las áreas de protección hídrica será regulado por el Estado para garantizar su adecuado manejo. El régimen para la protección que se establezca para las áreas de protección hídrica, respetará los usos espirituales de pueblos y nacionalidades. En el reglamento de esta ley se determinará el procedimiento para establecer estas áreas de protección hídrica, siempre que no se trate de humedales, bosques y vegetación protectora (LORHUYA, 2015).

### **Tabla 6**

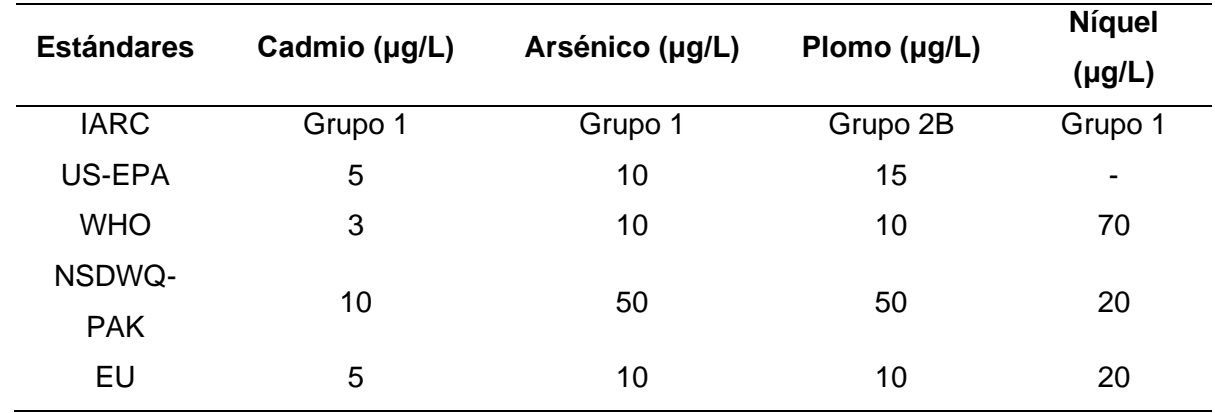

*Límites permisibles de metales pesados en agua bebible*

*Nota:* Límites permisibles de metales pesados en agua bebible. Recuperado de *Prevalence of exposure of heavy metals and their impact on health consequences*, Rehman et al., 2018**.**

#### **Capítulo segundo**

#### **Protección del dominio hídrico público**

### Art. 64.- *Zonas de Protección Hídrica: Extensión y Modificación. -* La zona de

protección hídrica tendrá una extensión de 100 metros de anchura medidos horizontalmente a partir del cauce o de la máxima extensión ordinaria de la lámina de agua en los embalses superficiales, pudiéndose variar por razones topográficas, hidrográficas u otras que determine la Autoridad Única del Agua en coordinación con la Autoridad Ambiental Nacional(*Reglamento a la Ley de Recursos Hídricos Usos y Aprovechamiento del Agua | Ecuador - Guía Oficial de Trámites y Servicios*, 2018).

#### **Hipótesis**

La localización de áreas adecuadas para establecer plantas de tratamiento en la CHMRP, utilizando las TIG, ayuda a la toma de decisiones a nivel provincial y nacional, en la mejora de la calidad del agua, beneficiando a las poblaciones cercanas al río y resolviendo parcialmente el conflicto fronterizo.

## **Variables de Investigación**

Para la localización de áreas óptimas, es necesario analizar las variables dependientes e independientes que se utilizarán en el presente proyecto de investigación (ver tabla 7).

### **Tabla 7**

*Variables de Investigación*

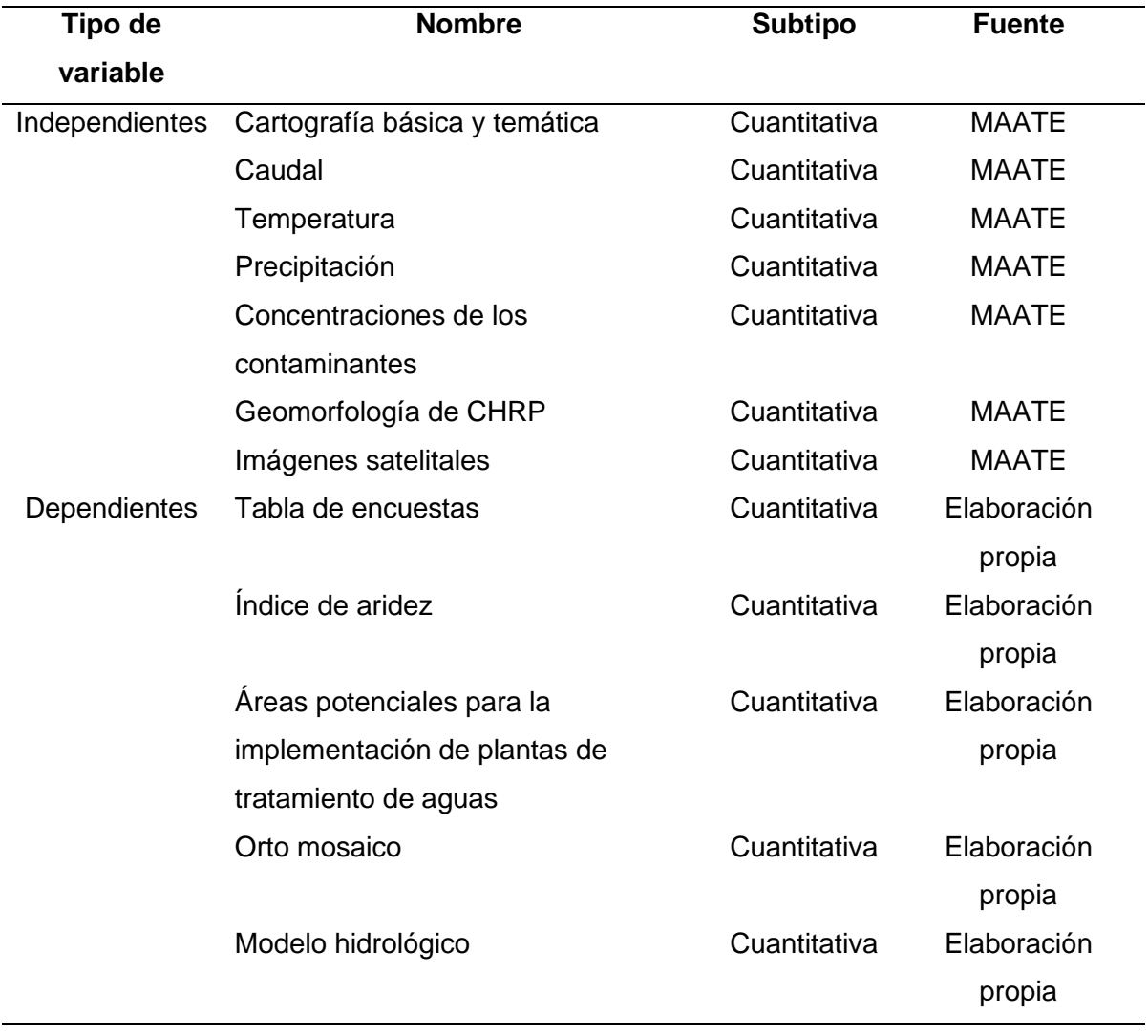

### **Capítulo III: Metodología**

En este capítulo se presentan las variables de investigación, la descripción del proceso para la localización de zonas adecuadas para la implementación de plantas de tratamientos de aguas, y generación del modelo hidrológico, como insumo para el análisis de la parcela más adecuada. En la Figura 5 se muestra la metodología aplicada.

## **Figura 5**

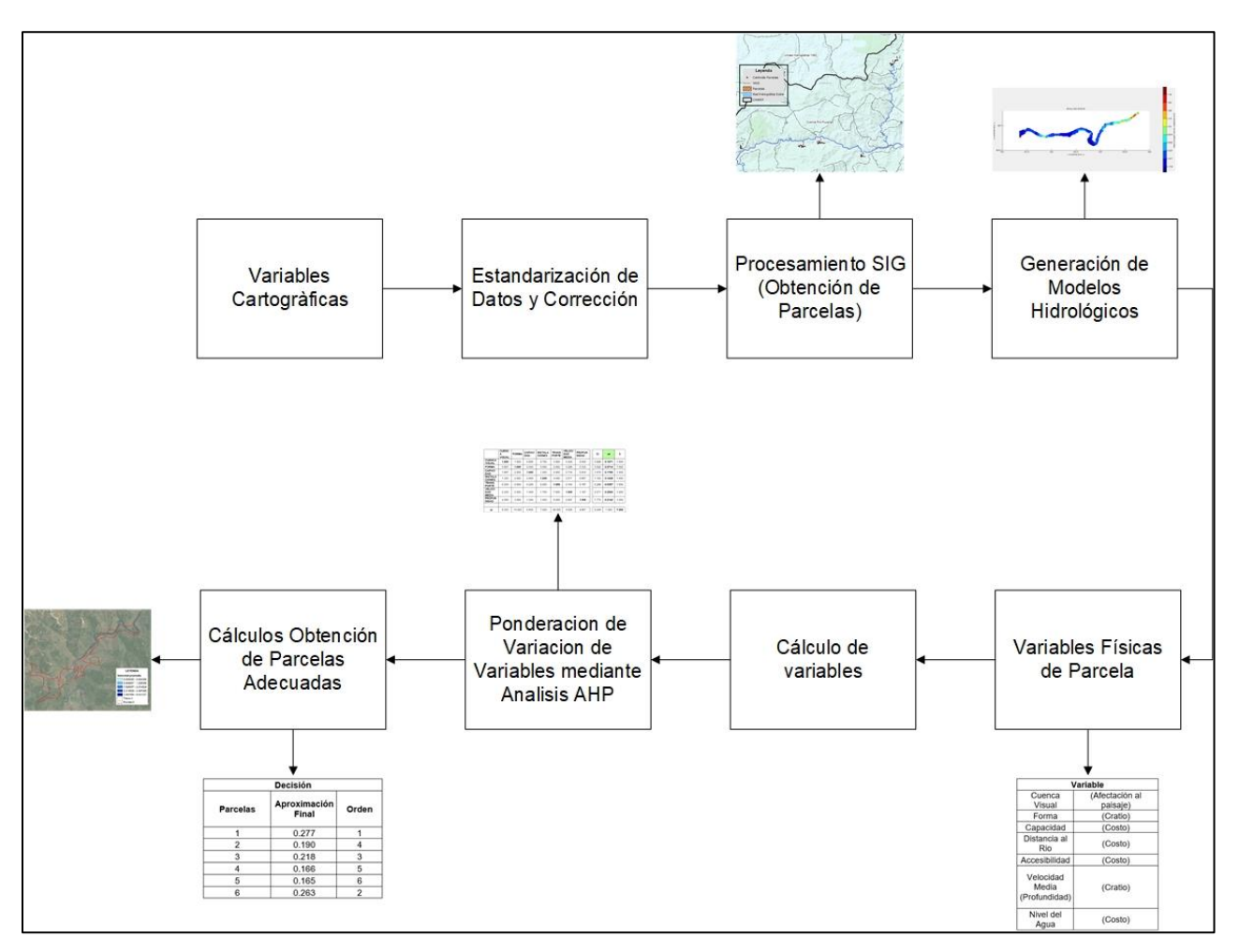

*Resumen de la Metodología Aplicada*

## **Recopilación y Estandarización de la Información**

Para la localización de las zonas adecuadas, en donde se pueda implementar plantas de tratamientos de aguas, se ha tomado en cuenta diferentes criterios, factores y restricciones que permiten un análisis detallado de variables dependientes e independientes.

Como insumos principales se utilizó, información cartográfica georreferenciada obtenida del Ministerio del Ambiente, Agua y Transición Ecológica (MAATE) y del Ministerio de Agricultura y Ganadería (MAG).

Con herramientas geoespaciales como Google Earth Engine, ArcMap, ArcScan y ArcCatalog, correspondientes al software ArcGIS se realizó la estandarización de información georreferenciada en una geodatabase para su posterior procesamiento.

Para la generación de los modelos hidrológicos se obtuvo información de la morfología fluvial, cauce y condiciones de borde, proporcionada por el Ministerio del Ambiente, Agua y Transición Ecológica (MAATE), además se realizó la corrección topológica de la red hidrográfica doble para su posterior uso, mediante ortofotos actuales (2020), obtenidas del Instituto Geográfico Militar Ecuador.

Con el software Delft3D de libre acceso se realizó el modelamiento hidrológico, para los diferentes tramos analizados en este proyecto de investigación, basado en las ecuaciones de continuidad de Navier Stokes.

Es necesario analizar las diferentes variables cartográficas, las cuales servirán de insumo, para delimitar los parámetros necesarios, y así definir áreas potenciales en donde se puedan construir plantas de tratamientos de aguas.

#### **Análisis de Variables Cartográficas**

Para la localización de las plantas de tratamiento de Aguas en la CHMRP, se analizó tres variables: económica, social y ambiental; cada una con sus limitaciones y criterios, los cuales, se especifican en la Tabla 8.

### **Tabla 8**

### *Variables Cartográficas*

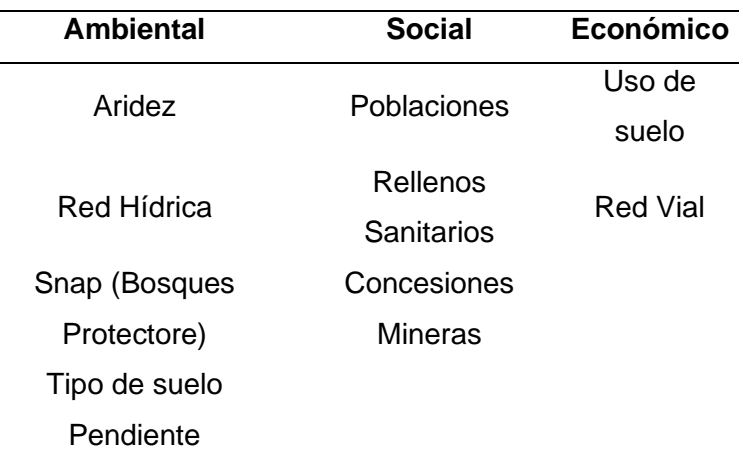

### *Económico*

### **Uso de Suelo**

Según el *Plan de Desarrollo y Ordenamiento Territorial | Municipio de Loja*, (2019), menciona el mal uso del suelo que se da. Es decir, las áreas destinadas a la producción agrícola están siendo usadas para la expansión urbana e industrial. Además, este coste se determina en función del uso del terreno. La tierra desnuda es la más económica, seguida de la tierra de pastizales, la tierra de regadío y, por último, la tierra forestal, que se caracteriza por un elevado coste medioambiental (Gdoura et al., 2015).

### **Red Vial**

En el estudio del análisis geoespacial y de criterios múltiples AHP, para ubicar y clasificar los lugares adecuados para la localización de las plantas de tratamiento se usa un buffer de 50 m, como zona de exclusión (Gdoura et al., 2015).

#### *Social*

### **Población**

Hay que respetar una distancia de salvaguardia de al menos 200 metros de las aglomeraciones urbanas y las zonas turísticas, para evitar el contacto directo con los asentamientos humanos (Kallali et al., 2007).

### **Concesiones mineras**

En la zona de Influencia de los contaminantes, la zona limpia, que es el lugar donde las condiciones de la corriente vuelven a ser naturales; es decir, el nivel de oxígeno disuelto (OD) y demanda bioquímica de oxígeno (DBO) llegan a sus niveles de equilibrio. Es el lugar óptimo para la localización de las plantas de tratamiento, ya que servirían como un punto de control.

Por lo que en los estudios de Puga et al., 2006, se menciona que la concentración de contaminantes de metales pesados, disminuye directamente con la distancia, dándonos así una distancia de 1500 metros de la fuente de descarga, al lugar donde estas concentraciones disminuyen de las iniciales.

### **Rellenos Sanitarios**

Se fundamento en el TULSMAN, libro VI, Anexo 6, especialmente en la sección 4.12. "Normas generales para la deposición de desechos sólidos no peligrosos, empleando la técnica de relleno mecanizado" (Ministerio del Ambiente, 2015).

### *Ambiental*

### **Aridez**

Es útil considerar el análisis de la aridez para la utilización del recurso hídrico y los sistemas de riego de la zona de estudio. El aumento de la aridez implica que la sequía puede persistir, y es importante predecir los futuros índices de aridez de la zona de estudio (Gebremedhin et al., 2018). Por lo que, se recomienda ubicar el emplazamiento en zonas con sequía moderada a extrema.

#### **Pendiente**

El emplazamiento de la planta de tratamiento debe construirse con una pendiente que oscile entre el 0 y el 12%. Las pendientes más elevadas aumentan la escorrentía, la erosión del suelo y, por tanto, la inestabilidad de la cuenca hidrográfica, lo que, pone en riesgo la seguridad de la cuenca, además aumenta los costes de rellenado (Gdoura et al., 2015).

### **Tipo de Suelo**

Al tratar aguas contaminadas por metales pesados, la infiltración es muy importante, debido, a que se puede contaminar los acuíferos, las aguas subterráneas y existe posibilidad de recuperar este recurso para uso agrícola. Así que, el emplazamiento adecuado debe tener un suelo impermeable. Además, tener una fracción de arena muy baja para, es decir, ser lo suficientemente impermeable (Kallali et al., 2007).

### **Afectación al Recurso Hídrico**

Para el análisis de esta variable se toma como área modelo viable un terreno de 8 ha, con una capacidad máxima de 3100 ( $I/s$ ) y una dimensión modelo largo y ancho de  $800x10$ , sumada el área de protección hídrica de 100 m (LORHUYA, 2015), se toma como buffer 1 km de distancia a ríos.

### **SNAP - Bosques Protectores**

Hay que respetar una distancia de salvaguardia de al menos 200 m de las aglomeraciones urbanas y las zonas turísticas, para evitar el contacto directo con los asentamientos humanos (Kallali et al., 2007).

#### *Resumen de Variables Cartográficos*

En la Tabla 9, se muestran las variables de estudio para la obtención de áreas adecuadas para la implantación de plantas de tratamiento de aguas.

## **Tabla 9**

### *Variables para la Obtención de Plantas de Tratamientos de Aguas*

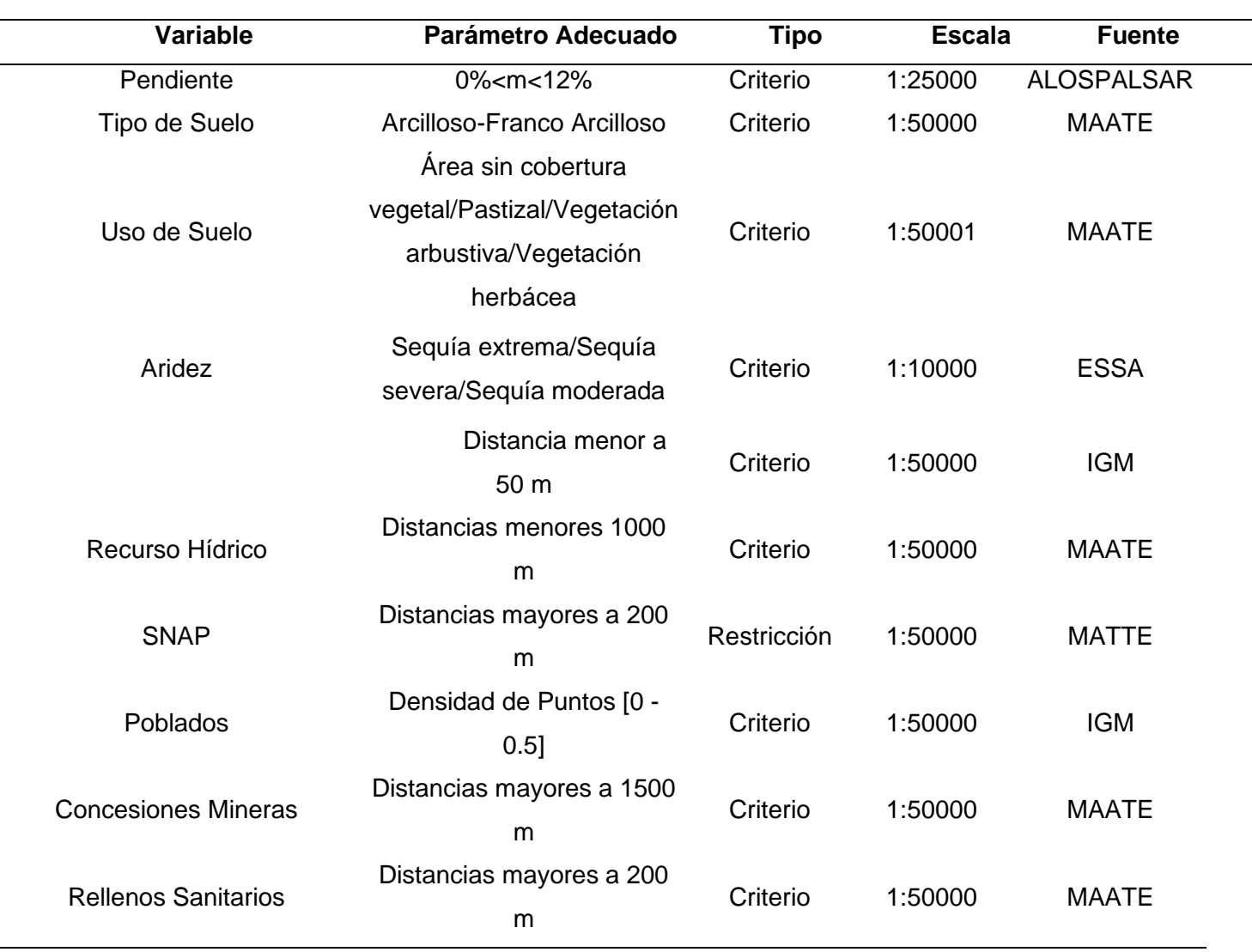

A partir de las variables cartográficas analizadas, se realizó el geoprocesamiento para la localización de áreas adecuadas en el software ArcGIS.

## **Geoprocesamiento para la Obtención de Áreas Adecuadas**

Se analizó para cada restricción una capa espacial, utilizando la lógica booleana y se aplicó este criterio para obtener el mapa de restricciones, que delimita los emplazamientos factibles y no factibles. Finalmente, se especializó las variables en formato ráster.

## *Económico*

El procesamiento que se realizó para la obtención de la capa espacial Económica se muestra en la Figura 6.

## **Figura 6**

*Mapa Cartográfico Factor Económico*

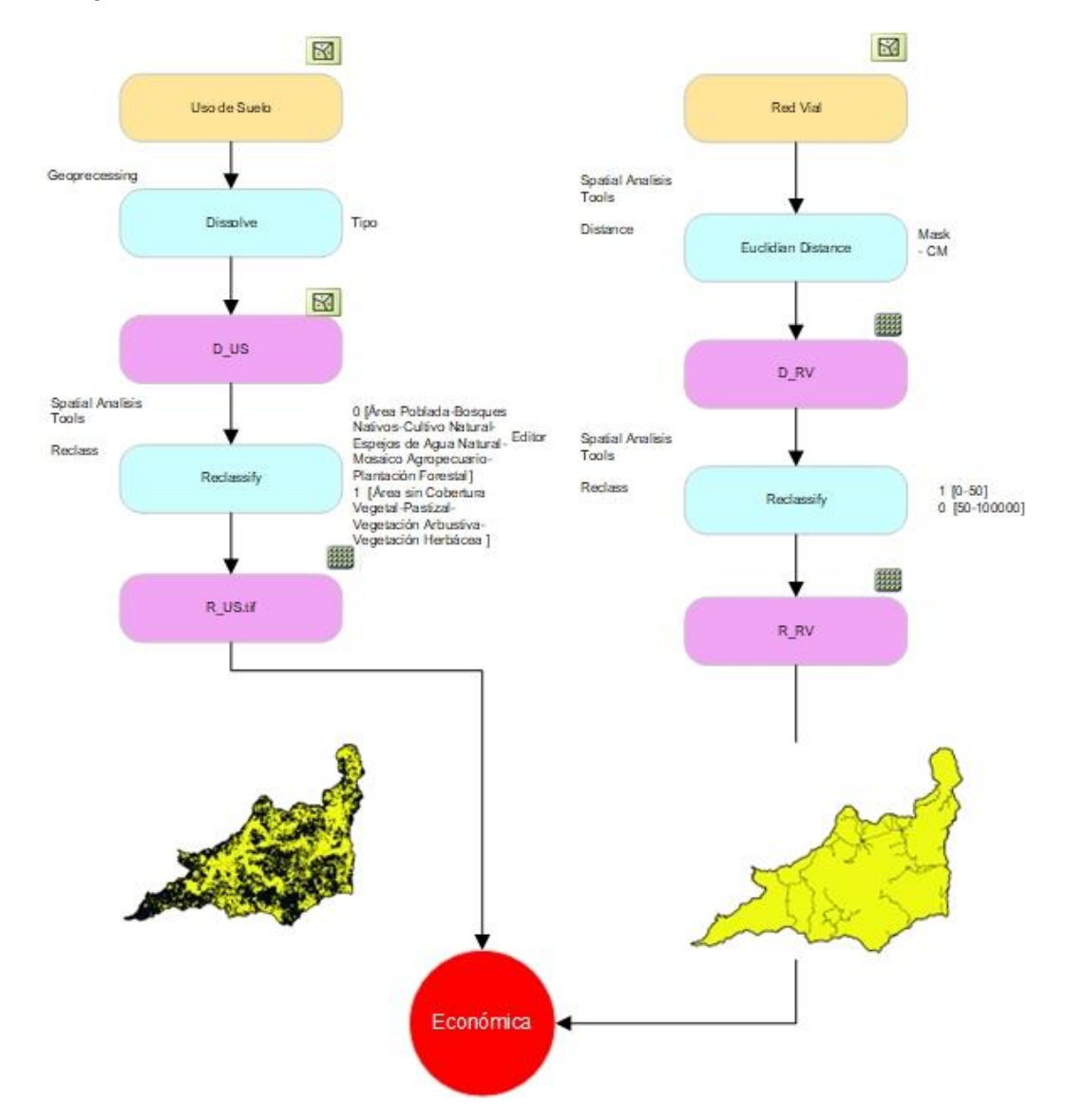

## *Social*

El procesamiento que se realizó para la obtención de la capa espacial Económica se muestra en la Figura 6.

## **Figura 7**

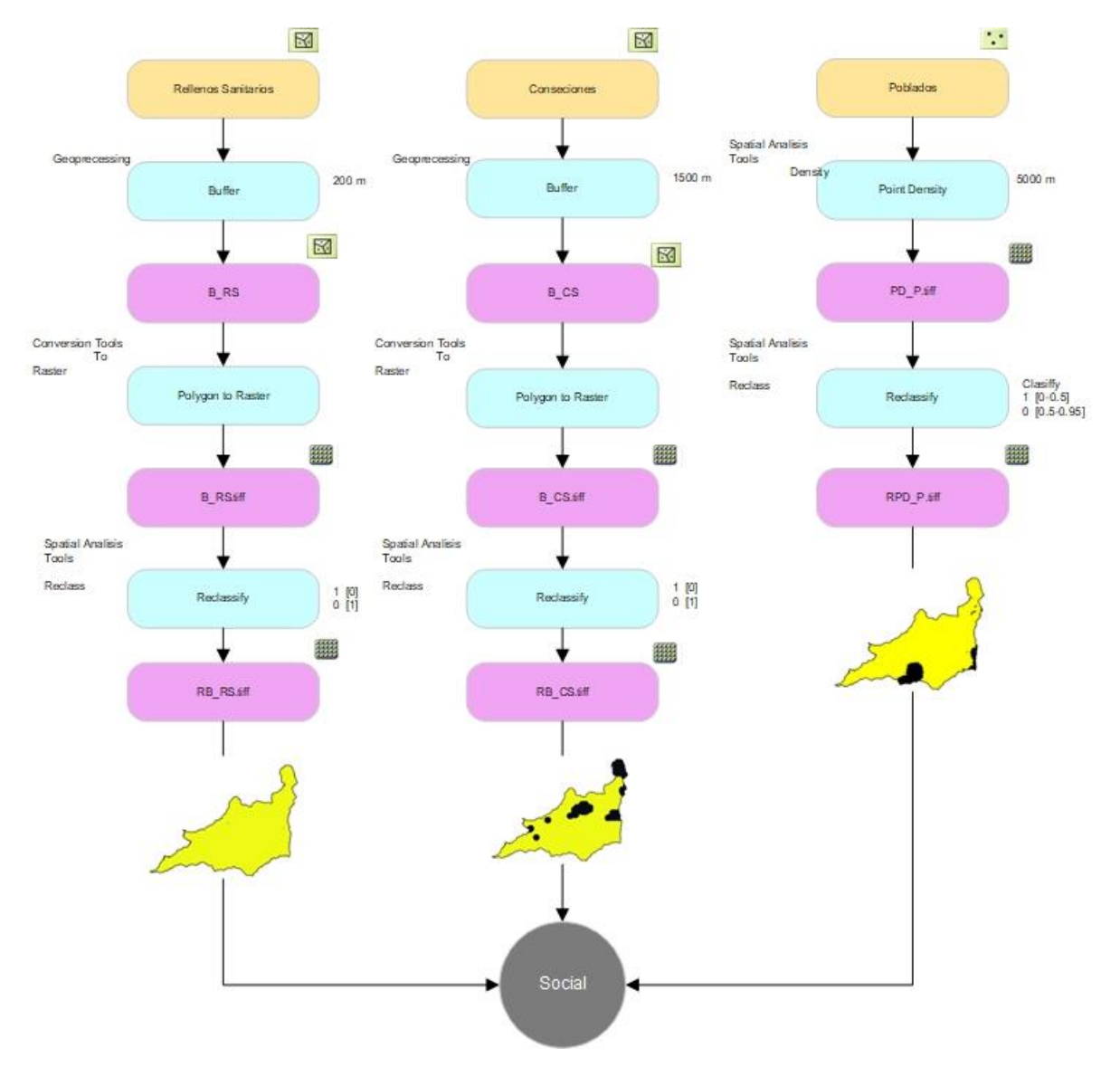

## *Mapa Cartográfico Factor Social*

## *Ambiental*

El procesamiento que se realizó para la obtención de la capa espacial Social se muestra en la Figura 7.

### **Variable Aridez**

### *Normalized Difference Water Index*

Se obtuvo el índice de diferencia de agua normalizado (NDWI), mediante sensores remotos, específicamente imágenes satelitales SENTINEL 2 con un nivel 2A de procesamiento que incluye reflectancia superficial corregida atmosféricamente y orto rectificada.

Se realizó un mosaico de imágenes desde "2022-04-01" hasta "2022-10-26" que utiliza el promedio de cada celda llamado Mean (). Luego se aplicó una máscara de nubes, que utilizando la banda QA de Sentinel-2 (Google Earth Engine, 2022). Se realizó la operación de bandas Infrarrojas NIR – banda 8 y SWIR – banda 1, con la siguiente fórmula:

$$
NDWI = \frac{NIR - SWIR}{NIR + SWIR}
$$

Todo el procesamiento se lo realizó en la plataforma Google Earth Engine y se lo encuentra en el siguiente link:

<https://code.earthengine.google.com/15fdecce7d8ae2cd5d78605426ec90f8>

Finalmente, con el geoprocesamiento de reclasificación se obtuvo el índice NDWI con sus clases como se muestra en la Tabla 10.

### **Tabla 10**

*Categorías Normalized Difference Water Index*

| categorías     | NDWI         |
|----------------|--------------|
| Normal o Sin   | $\geq 0.40$  |
| Sequía         |              |
| Ligeramente    | [0.3; 0.4]   |
| Seco           |              |
| Sequía         | [0.20; 0.30) |
| Moderada       |              |
| Sequía Severa  | [0.00; 0.20) |
| Sequía Extrema | <0.00        |

*Nota:* Categorías NDWI. Recuperado de *Relación entre índices de sequía usando datos meteorológicos y satelitales, en la estepa magallánica seca,* Paredes et al., 2022.

### *Palfai (PAI)*

Con los datos de temperatura media y precipitación mensual, obtenidos del Ministerio del Ambiente, Agua y Transición Ecológica (MAATE), se aplicó la metodología de Palfai (literal 2.2.3.2.), para calcular el índice de sequía de la CHMRP, para los años de 1990, 2000, 2010 y 2020. Finalmente se hizo un análisis multitemporal del avance de la sequía de estos años dando como resultado en la Tabla 11.

## **Tabla 11**

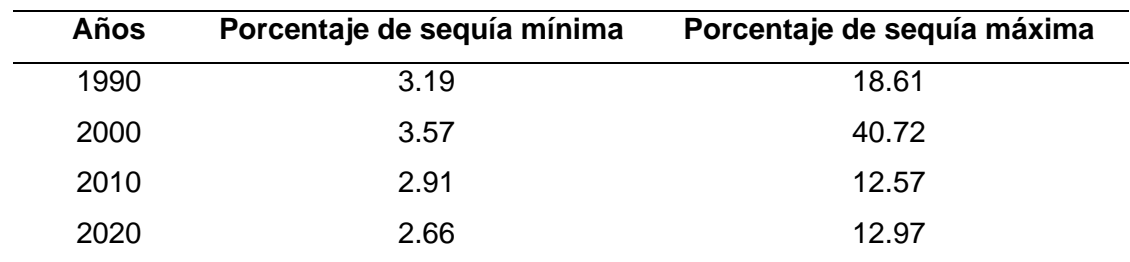

*Valores del Índice de Palfai para la CHMRP*

## **Figura 8**

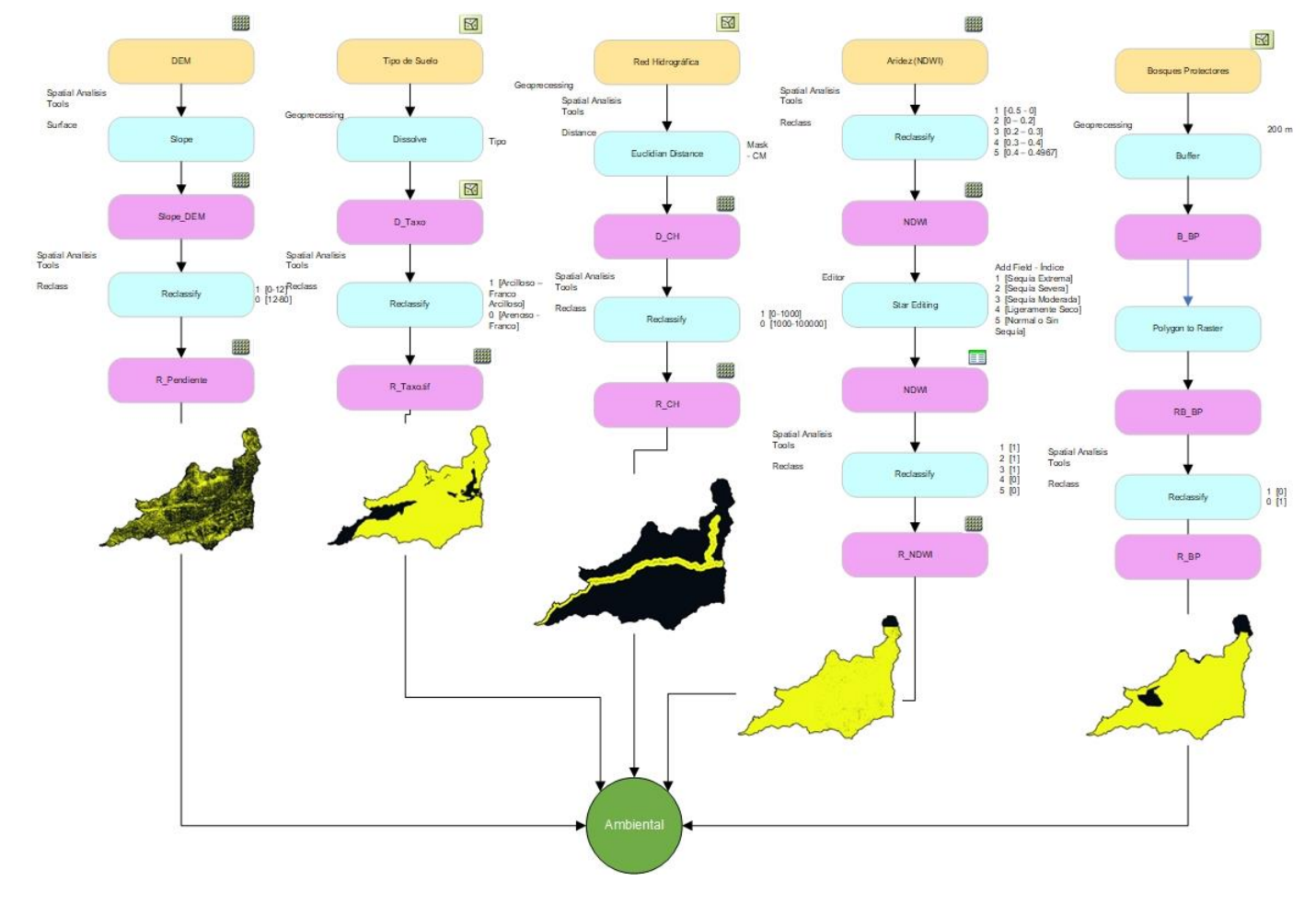

## *Mapa Cartográfico Factor Ambiental*

## *Obtención de Parcelas*

Con las capas del factor Económico, Social y Ambiental, se procedió a multiplicar las coberturas con ayuda de la calculadora ráster como se muestra en la Figura 8. Además, para reducir el número de parcelas se toma como área modelo una parcela de 8 ha, con una capacidad de 3100 (l/s), lo cual, se determinó con la ecuación propuesta por Kawamura ,2000.

$$
A=Q^{0.7}
$$

Conversión de  $l/_\mathcal{S}}$  a MGD

43.81  $\frac{l}{s}$  ----> 1 MGD

3100  $\frac{l}{s}$  $- - - \rightarrow x \quad x \quad MGD$  $x = 70.76 \, MGD$ 

Entonces:

$$
A = (70.76 \text{ MGD})^{0.7}
$$

$$
A = 19.7 \text{ acres}
$$

Conversión de acres a hectáreas (ha)

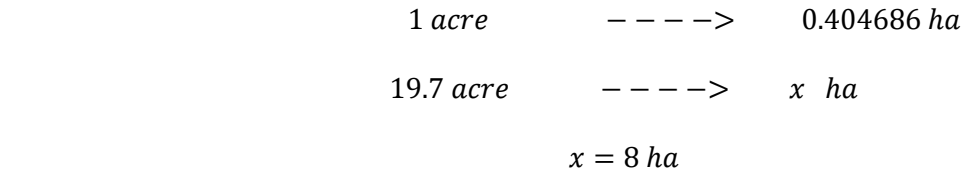

Esta ecuación se ha representado en la Figura 9, y es evidente que la fórmula de

Kawamura es una primera aproximación razonable para el área de las plantas de tratamiento de agua (*Water Treatment Plant Design, Fifth Edition*, 2012).

### **Figura 9**

*Superficie Mínima del Emplazamiento de las Depuradoras Convencionales*

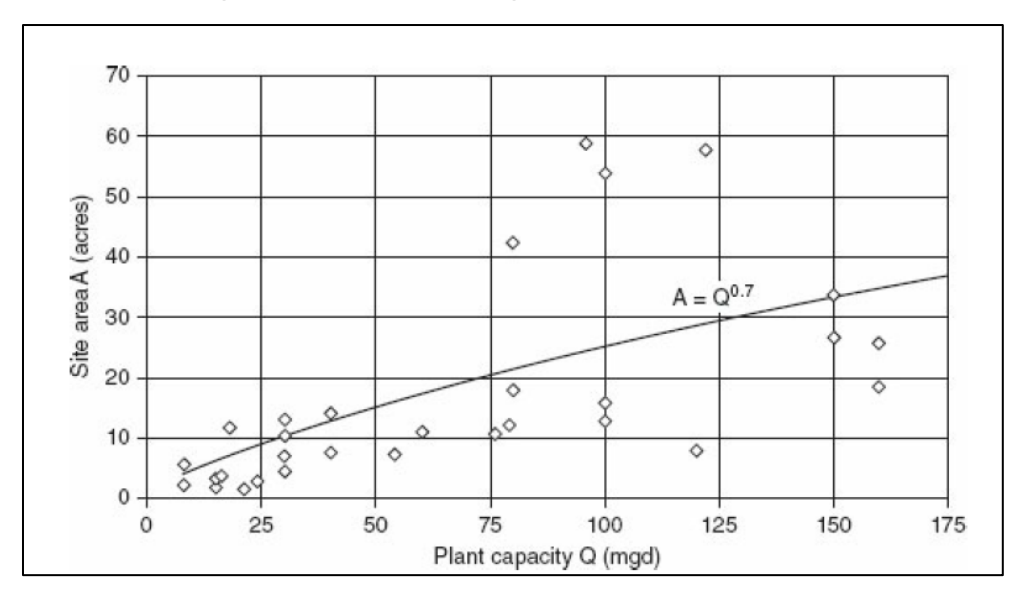

*Nota:* Superficie Mínima del Emplazamiento de las Depuradoras Convencionales.*Tomado, Water Treatment Plant Design,* Fifth Edition, 2012**.**

Según Kawamura, 2000, el área mínima requerida del emplazamiento para las instalaciones de proceso básico de una planta de tratamiento de agua convencional es: A ≥ Q 0.7 donde A = área (acres) y  $Q$  = capacidad final de la planta (mgd).

## **Figura 10**

*Mapa Cartográfico para la Obtención de las Áreas Adecuadas*

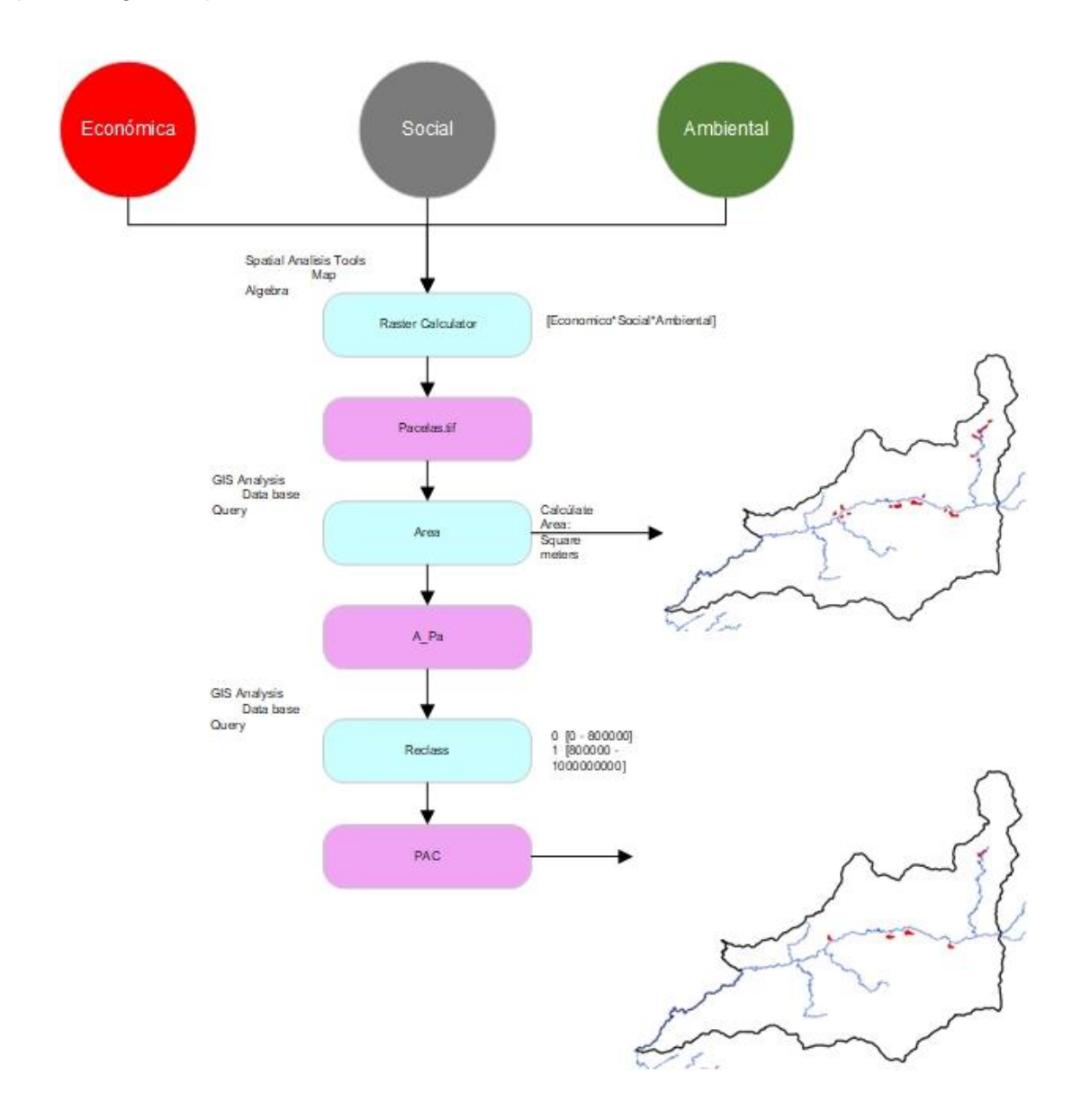

Al analizar los factores ambiental, social y económico para la obtención de las zonas adecuadas se deben incluir otros factores a partir del modelamiento hidrológico como la velocidad y profundidad promedio, estos factores se utilizarán después para el análisis multicriterio.

## **Generación del Modelo Hidrológico en la CHMRP**

Para la generación del modelo hidrológico, se clasificó en tres módulos como se muestra en la Figura 11, los cuales son:

RFGRID: generación de mallas ortogonales y curvilíneas.

QUICKIN: preparación y manipulación de batimetrías, condiciones iniciales, etc.

Delft3D-QUICKPLOT: visualización y animación de resultados del modelo.

## **Figura 11**

*Metodología Resumida para el Modelamiento Hidrológico*

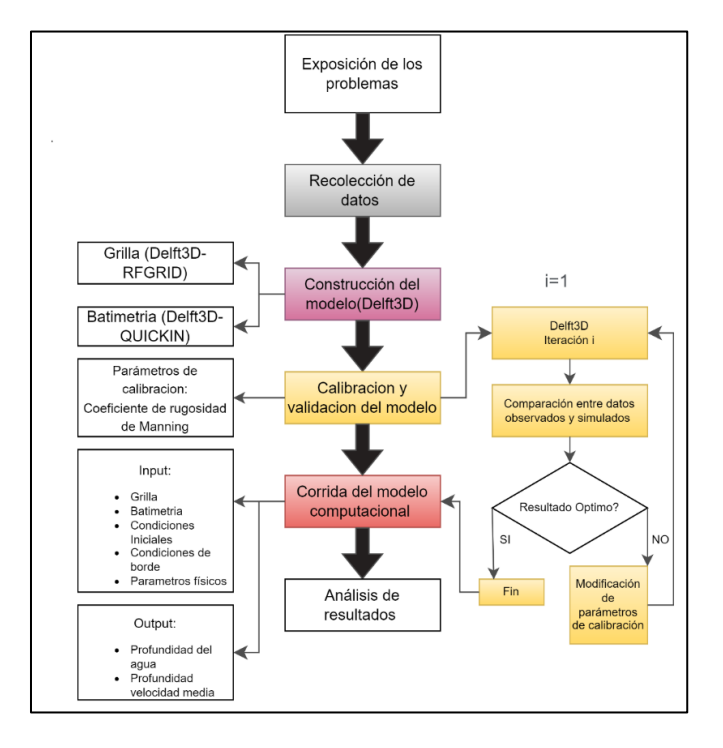

*Nota:* Metodología resumida de la calibración y compilación del modelo computacional Delft3D, tomado del Ministerio de Agua y Transición Ecológica, por MAATE,2022.

### *Generación de la Malla Numérica (Grilla)*

Para realizar la malla numérica se utilizó el módulo RGFGRID, el cual permite crear, modificar y visualizar rejillas ortogonales curvilíneas para el módulo Delft3D-FLOW.

Las mallas curvilíneas proporcionan una alta resolución de malla en el área de interés y una baja resolución en el resto, ahorrando así esfuerzo computacional.

Las mallas curvilíneas deben ser suaves para minimizar los errores en las aproximaciones por diferencias finitas. Finalmente, las mallas curvilíneas para Delft3D-FLOW tienen que ser ortogonales, como se indica en la Figura 12.

### **Figura 12**

### *Malla Numérica Ortogonal Curvilínea*

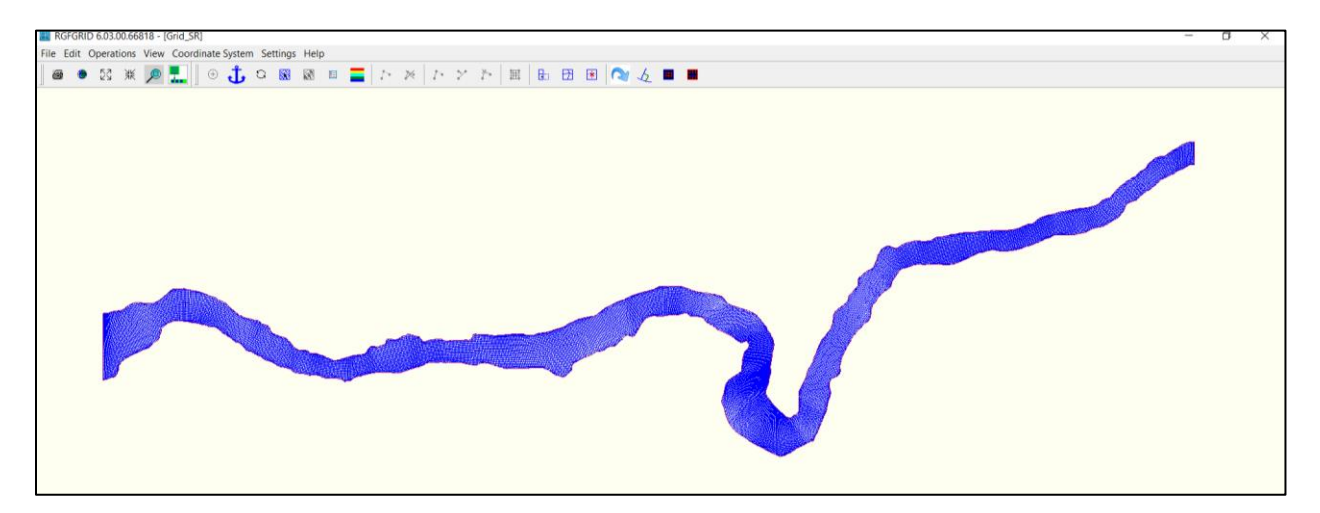

### *Generación de la Batimetría*

Para determinar la batimetría se utilizó el módulo QUICKIN el cual permite crear, manipular y visualizar batimetrías de modelos para los módulos FLOW y WAVE de Delft3D (flujo y transporte en 2 y 3 dimensiones y propagación de ondas cortas en 2D), las rejillas de la batimetría se crearon a partir del módulo RFGRID, para la generación de los samples o puntos de batimetría, se utilizó el DEM de la zona de estudio y con la herramienta Raster to Point, la cual se encuentra en ArcToolbox en el software ArcMap, se cambió el valor de la celda del ráster a puntos, los cuales, contienen información de la profundidad de la zona de estudio.

Después se cambió a un formato compatible con el software Delft3D a partir del módulo QUICKPLOT. Finalmente se procedió a interpolar los puntos de batimetría o samples con polígonos en el módulo QUICKIN, como se indica en la Figura 13 y 14.

## **Figura 13**

*Batimetría de la Zona de Estudio, Generada por el Módulo Delft3D – QUICKIN*

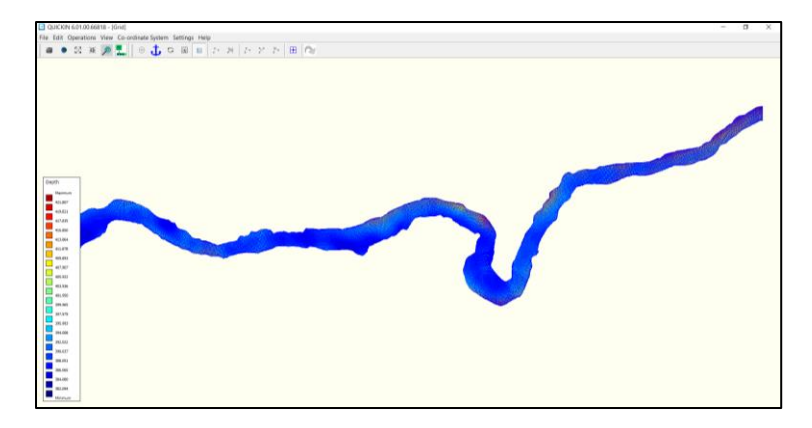

## **Figura 14**

 $\begin{array}{l} \bullet \;\; \mbox{Of} \;\; \mbox{We have for elements,}\\ \bullet \;\; \mbox{Of} \;\; \mbox{We} \;\; \mbox{We have} \;\; \mbox{We have$ 

*Batimetría de la Zona de Estudio, Generada por el Módulo Delft3D – QUICKIN (modificado)*

## **Coeficiente de Rugosidad de Manning**

Se utilizó el valor de 0.050 el cual se obtuvo de la Tabla 5 propuesta por el Prof. Ven Te Chow, el cual manejó el método de Cowan para determinar el coeficiente de rugosidad de Manning.

### *Parámetros de Calibración, condiciones de borde*

### **Paso de Tiempo**

La condición de Courant o más conocido como número de courant indica la estabilidad numérica del modelo.

Es así que el número de Courant para Delft3 está dado por:

$$
C = 2\Delta t \sqrt{gH \frac{1}{\Delta x^2} + \frac{1}{\Delta y^2}}
$$

Donde:

∆: Paso de tiempo en segundos (s)

 $g$ : constante de gravedad (m/s)

 $H:$  altura de flujo (m)

 $\Delta x$  y  $\Delta y$ : dimensiones más pequeñas de las celdas de la malla (m)

El paso de tiempo es un parámetro que influye de manera casi inmediata en el modelo, mediante este parámetro como se indica en la ecuación, se tiene un efecto directo en la estabilidad de un modelo numérico, dependiendo del tamaño de la malla numérica. El valor del paso de tiempo  $\Delta t$  adoptado fue de 0.02 min para los 5 tramos analizados en este proyecto de investigación.

## **Condiciones Iniciales**

El software Delft3D, requiere que se especifiquen valores iniciales para las variables de flujo. Estos valores iniciales son necesarios para resolver las ecuaciones de flujo, y se aplican a todo el dominio computacional. Para ello, se utiliza el módulo Delft QUICKIN para asignar valores iniciales a toda la malla numérica (ver Figura 15). Se prescribe una altura de flujo casi constante para toda la rejilla garantizando que toda la rejilla esté "mojada", y así evitar problemas numéricos. Además, se ha especificado un valor de partida para el componente de velocidad del flujo y un valor de cero para toda la malla computacional, correspondiente a un

inicio "en frío", de modo que el modelo computacional alcance el valor final después de un período de tiempo.

## **Figura 15**

## *Batimetría de la Zona de Estudio*

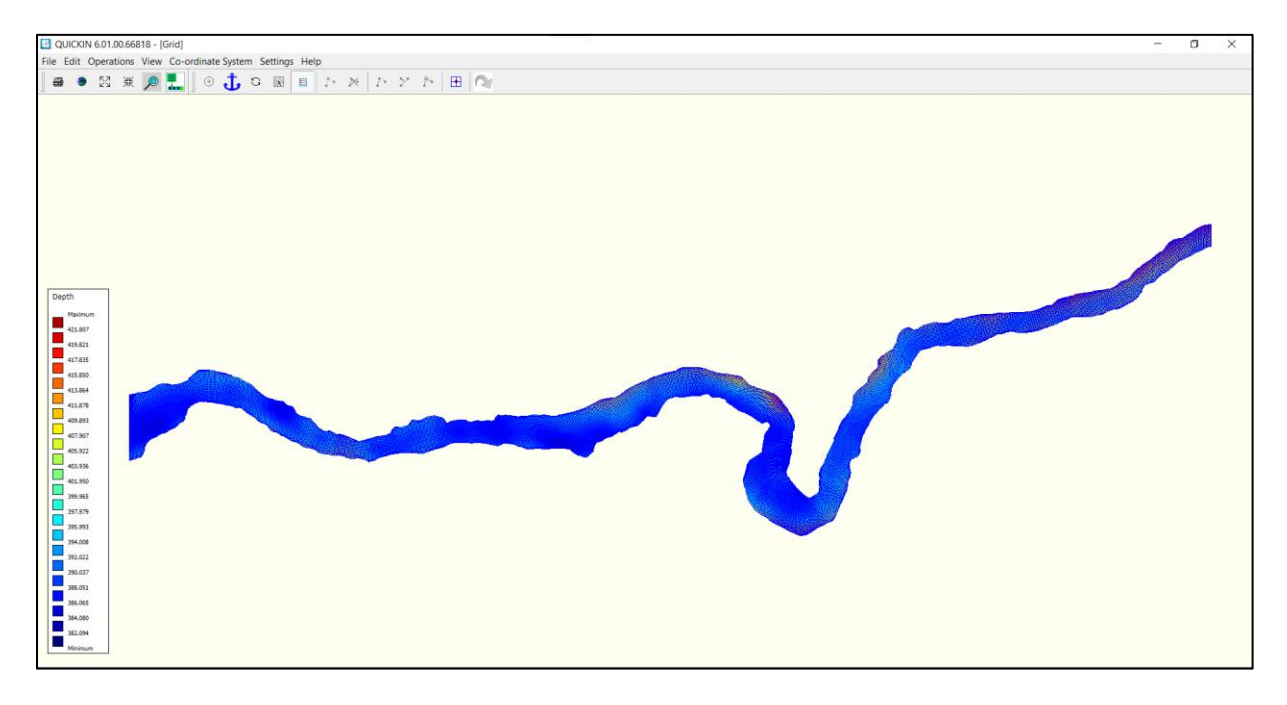

## **Condiciones de Borde**

Las condiciones de borde al tratarse de un río a superficie libre, deben ubicarse en secciones transversales un poco lejos del área de interés, para evitar errores en la solución numérica, es por eso que se aumentaron celdas en el río tanto al inicio como al final, como se ilustra en la Figura 16.

## **Figura 16**

*Detalle de Ubicación de Condiciones de Borde*

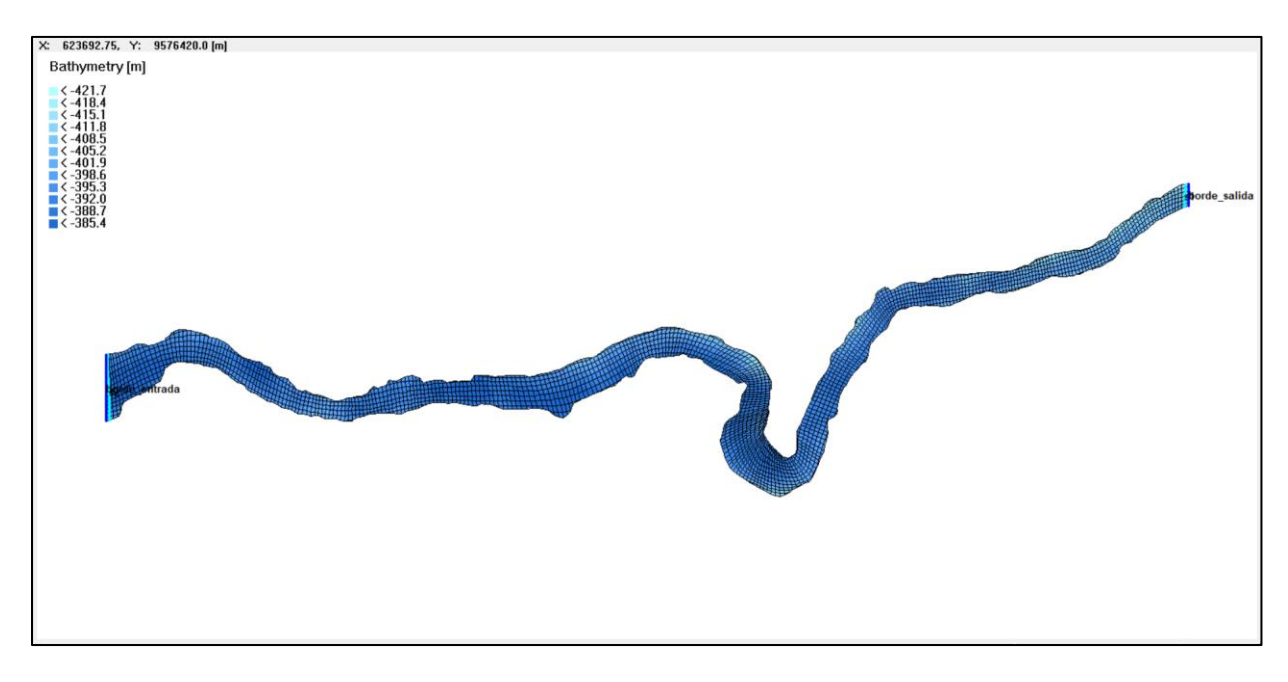

## **Parámetros Físicos**

Para la solución de la ecuación de flujo, se deben especificar constantes y parámetros físicos. Además, es necesario utilizar parámetros numéricos para garantizar la estabilidad en la solución de la ecuación. En la Tabla 12 se resumen los parámetros físicos y numéricos utilizados en el modelo computacional.

### **Tabla 12**

*Parámetros Físicos y Numéricos*

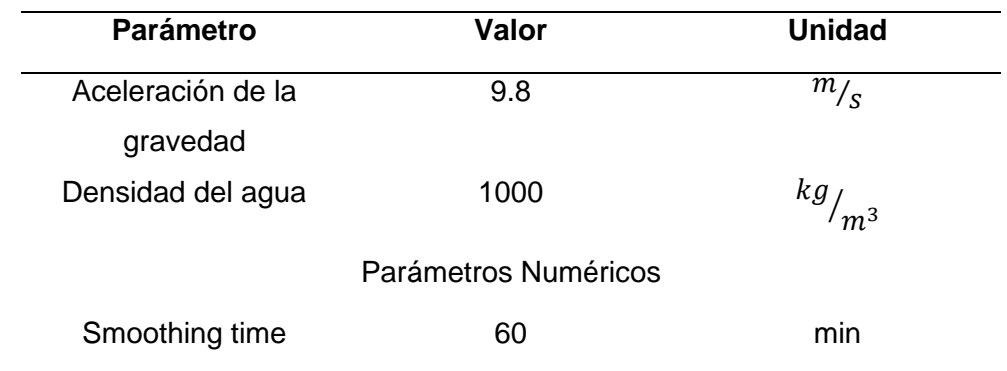

### **Puntos de Control**

Los puntos de control están ubicados lo más próximos a lo largo del río, para un control más específico del proceso de simulación. Se han definido 4 puntos de control, empezando por el P1 y así respectivamente hasta llegar al P4. De igual manera se pusieron 2 secciones transversales, para el control de los caudales entrantes y salientes en el dominio computacional, como se identifica en la Figura 17.

## **Figura 17**

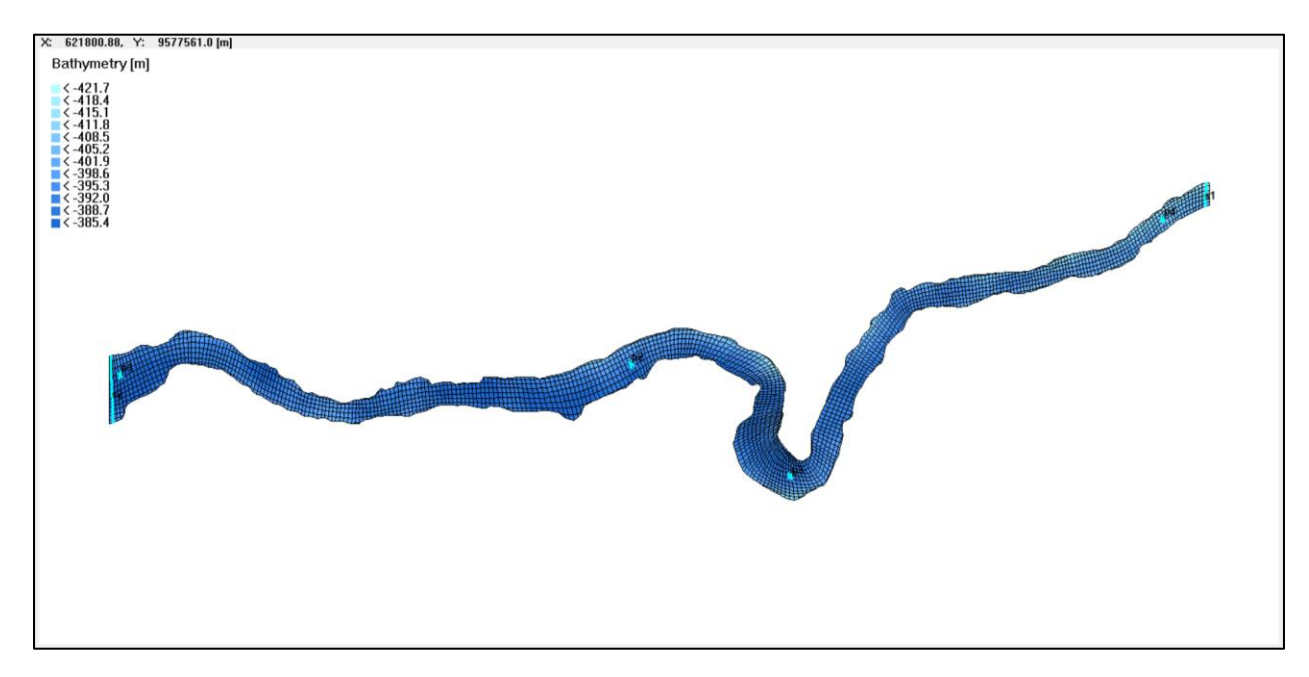

*Puntos y Secciones de Control Implementados en el Modelo Computacional*

## *Calibración del Modelo*

El escenario de calibración sirve como su nombre indica para calibrar el modelo y que los resultados obtenidos se asemejen a la realidad.

## **Análisis del Proceso de Modelación**

El parámetro de mayor sensibilidad en el proceso de calibración fueron el coeficiente de Manning del lecho de río, en un principio era de 0.050  $m^{-1/\sqrt{3}} * s~$ , después se cambió a 0.046  $m^{-1/\text{\scriptsize 3}} * \text{\scriptsize s}$  el cual fue el adecuado y con el cual se llegó a resultados aceptables.

En las siguientes gráficas se muestran los resultados obtenidos en la corrida que se hizo por un lapso de dos días, y con un paso de tiempo de 0.02 min, como se mencionó anteriormente.

## **Figura 18**

*Altura de Flujo Calculada por el Modelo Delft3d*

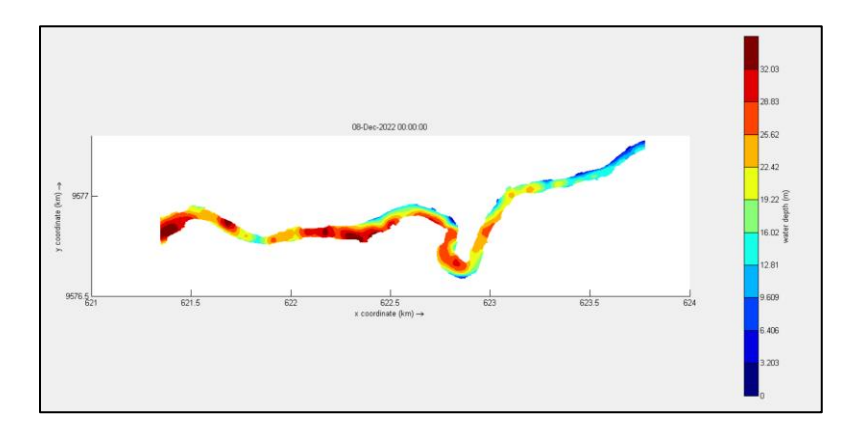

## **Figura 19**

*Velocidad Calculada por el Modelo Delft3d*

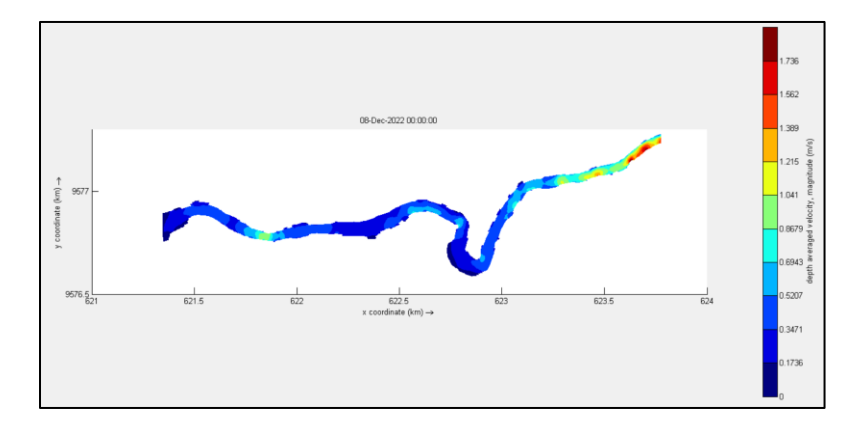

Al definirse los factores del modelamiento hidrológico se deben complementar con otros factores como la cuenca visual, forma, capacidad y transporte, al realizar un análisis profundo de estas variables se podrán elegir las áreas adecuadas.

### **Criterios para la Selección de las Áreas Adecuadas**

Una vez realizada la reducción del número de parcelas, a terrenos mayores o iguales a 8 hectáreas, se definieron criterios, los cuales, nos ayudaron a seleccionar la parcela

adecuada, dependiendo de las variables propias de cada una de ellas y se mencionan en la Tabla 13. Además de las variables físicas que se obtuvieron del modelo hidrológico de cada zona.

## **Tabla 13**

*Tabla de Variables para la Selección de la Parcela Óptima*

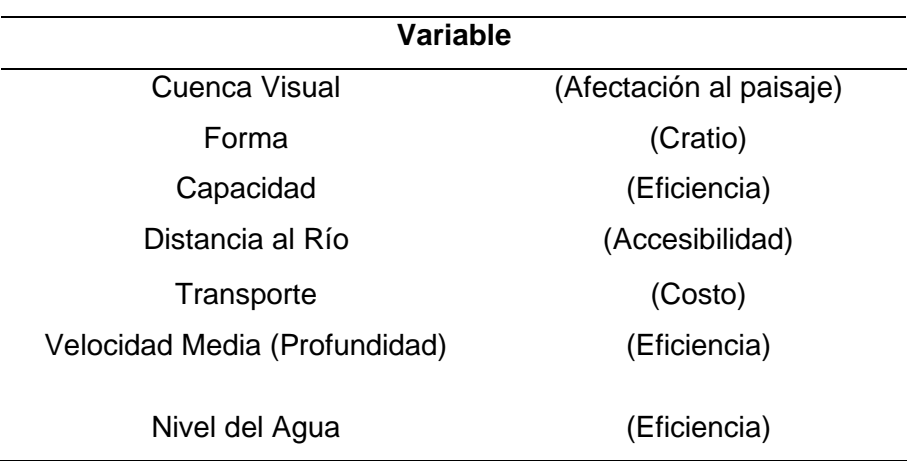

### *Cuenca Visual*

Esta variable hace referencia al análisis del paisaje, en especial a la afectación de este, ayudándonos a determinar el área visible desde cualquier punto de la parcela hasta una distancia determinada.

Identifica todas las celdas visibles desde una o más celdas de punto de vista situadas sobre una superficie, y puede calcular la proporción de las celdas de punto de vista desde las cuales es visible una celda de vista (IDRISI, 2012).

El geoprocesamiento que se realizó se detalla en la Figura 20.

## **Figura 20**

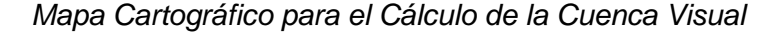

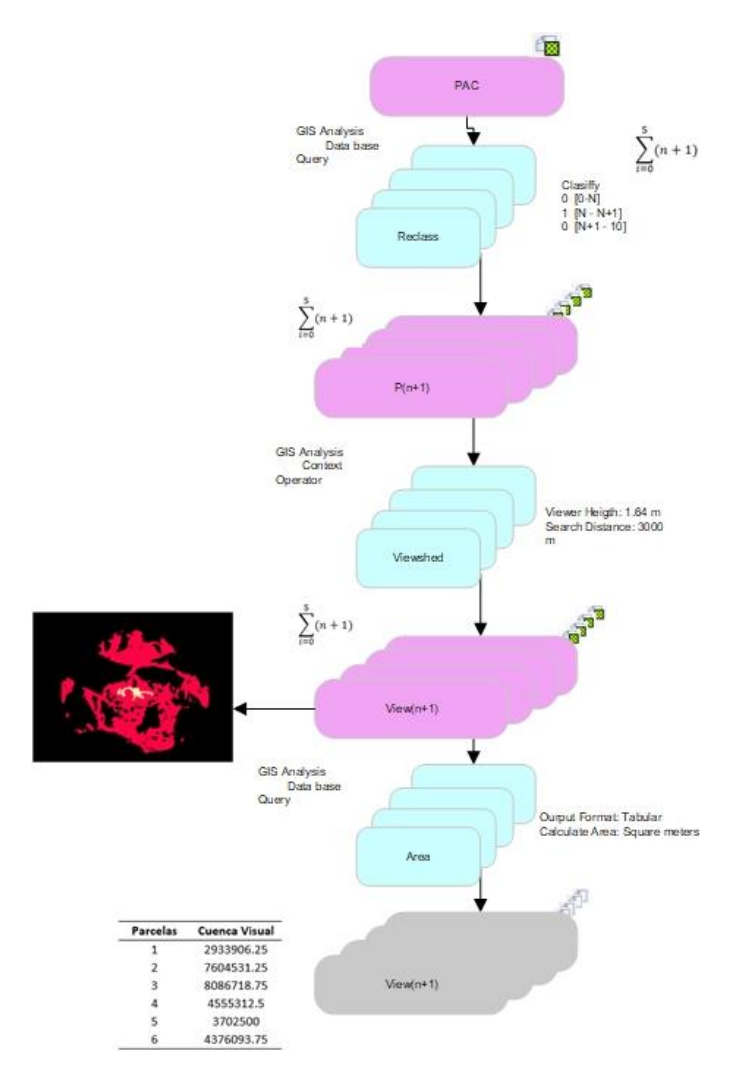

### *Forma*

Esta variable nos ayudó a seleccionar qué parcela es la más regular posible. Debido a que existen superficies en las cuales se tiene una gran extensión, pero su forma no ayuda a los diseños de construcción. Por tal motivo, se calcula el cratio, que mide el cociente de compactación de polígonos definidos (IDRISI, 2012).

La fórmula que se utilizó para el cálculo del Cratio es:

$$
CRATIO = \sqrt{\frac{\text{Area de la Parcela}}{\text{Area de la circunferencia (mismo perimetro de la parcela)}}
$$

El proceso que se realizó se muestra en la Figura 21.

## **Figura 21**

*Mapa Cartográfico para el Cálculo del CRATIO de las Parcelas*

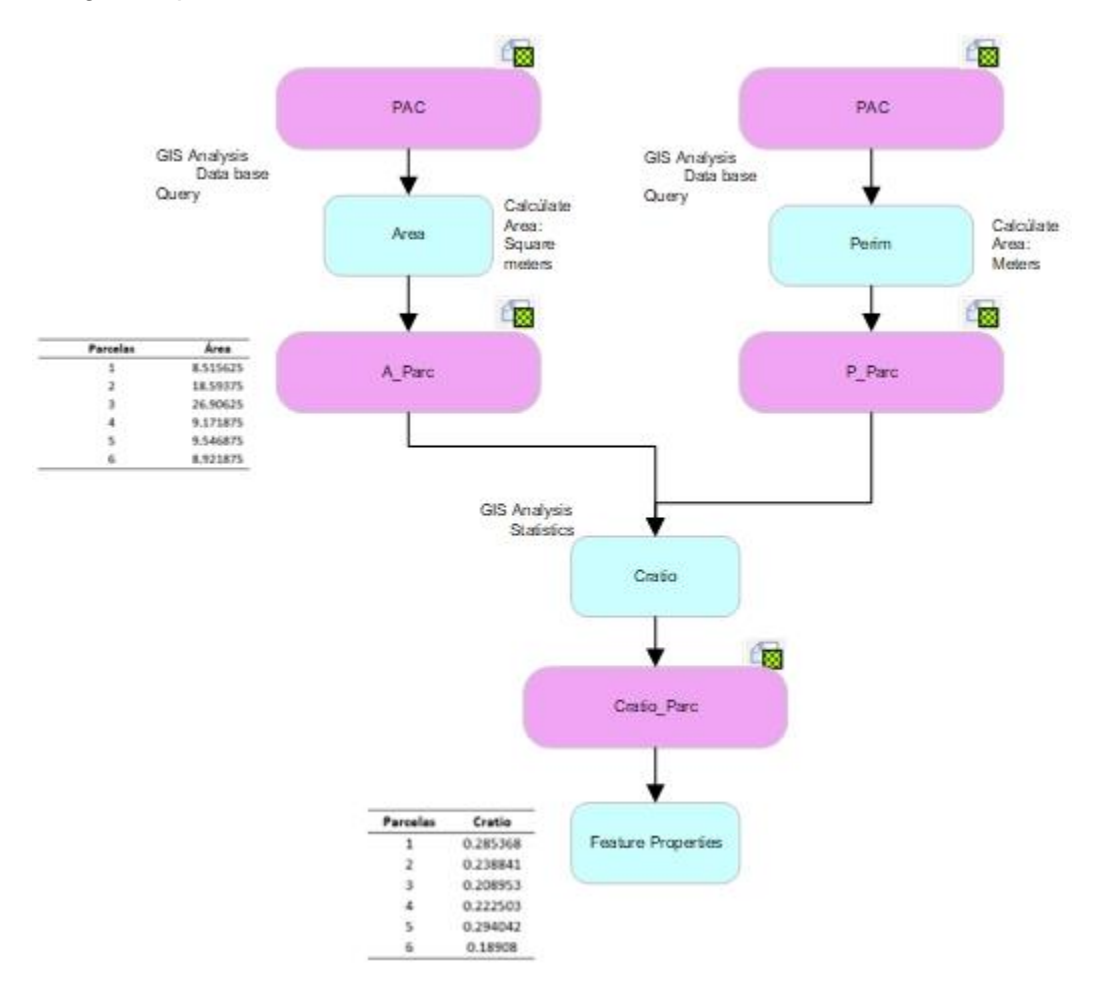

### *Capacidad*

Para el cálculo de la capacidad de la planta, se la obtuvo mediante la ecuación de *Kawamura (2000),* en la cual, utiliza el área de la parcela en acres y el caudal en MGD, se realizó la conversión de unidades y los resultados se muestran en la Tabla 14.
## **Tabla 14**

#### *Capacidad de la Planta*

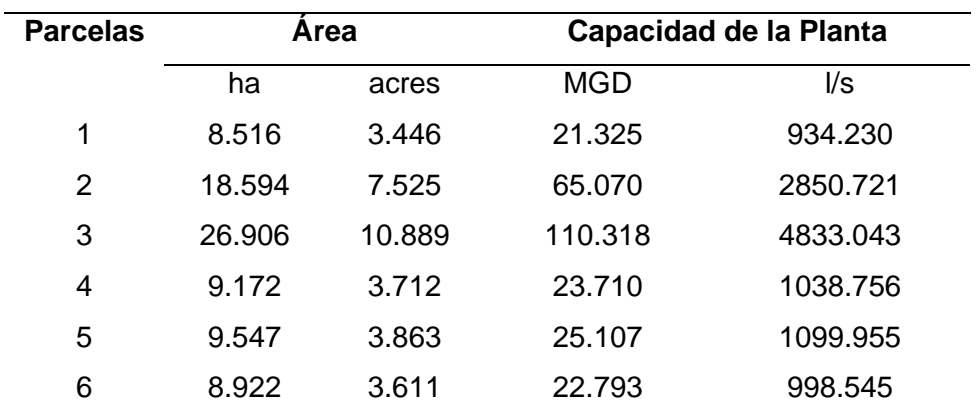

### *Distancia al Río*

Es una variable que entra en la parte económica, debido a que, esta variable, nos indica el tipo de captación que va a necesitar cada parcela, siendo estas:

- Derivación Directa
- Captaciones con azudes de derivación
- Captaciones desde embalses
- Tomas por Bombeo
- Obras de captación por derivación directa

Dividiéndolas en categorías, siendo estas

- I. Cerca de las Orillas,
- II. Alejadas de las Orillas
- III. Flotantes (CPE INEN 5, 1997).

Para lo cual se calculó la distancia del cuerpo de agua hacia el centroide de la parcela,

como se muestra en la Figura 22 y los resultados en la Tabla 15.

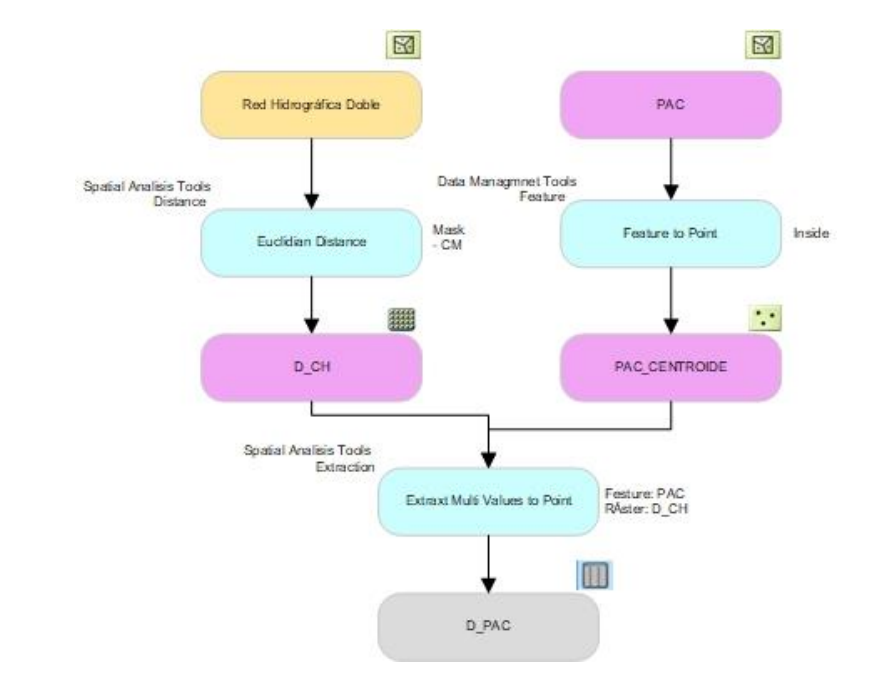

### *Mapa Cartográfico para la Obtención de la Distancia al Cuerpo de Agua*

### **Tabla 15**

*Distancia del centroide de la Parcela al Cuerpo de Agua*

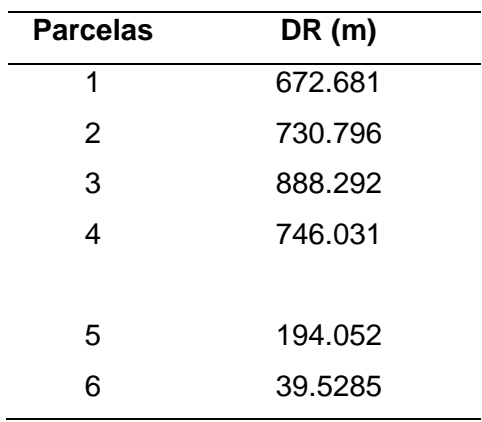

### *Accesibilidad*

La accesibilidad es una variable muy importante en la ejecución del proyecto, debido a que se necesita transportar los materiales de construcción. También el transporte de residuos

que generan las plantas para su posterior tratamiento; como los lodos activados, además, de cualquier situación de emergencia.

Para el cálculo de la accesibilidad, se la obtuvo mediante el análisis de redes, que es un sistema de elementos interconectados, como bordes (líneas) y cruces de conexión (puntos), que representa las posibles rutas desde una ubicación a otra (ArcGIS, 2022).

Para el procesamiento de esta red, se realizó la corrección topológica de la red vial, en la cual, se encuentran las vías de primer, segundo y tercer orden con su respectiva velocidad y distancia (T.A.M.S. – ASTEC, 2003). Se utilizó la siguiente fórmula para calcular el tiempo en minutos.

$$
t(minutos) = \frac{Distance(m) * 60}{1000 * Velocidad(\frac{m}{s})}
$$

Como inputs para el análisis de la red, se necesitaron los siguientes campos y se muestra en la Tabla 16:

### **Tabla 16**

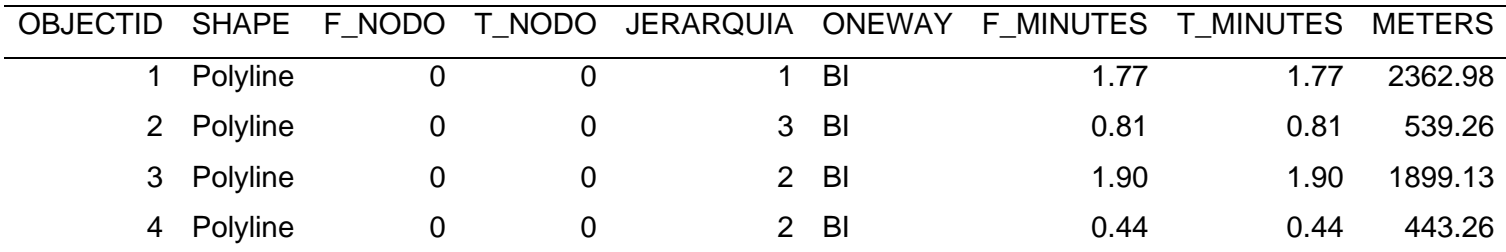

*Atributos de Cada Segmento de la Red Vial*

Adicionalmente, se tiene los lugares de salida y destinos, siendo estos los centroides de

las parcelas y las cabeceras parroquiales.

Por último, se realizó el procesamiento SIG mediante la herramienta de ArcGIS -

Network Analyst como se muestra en la Figura 23.

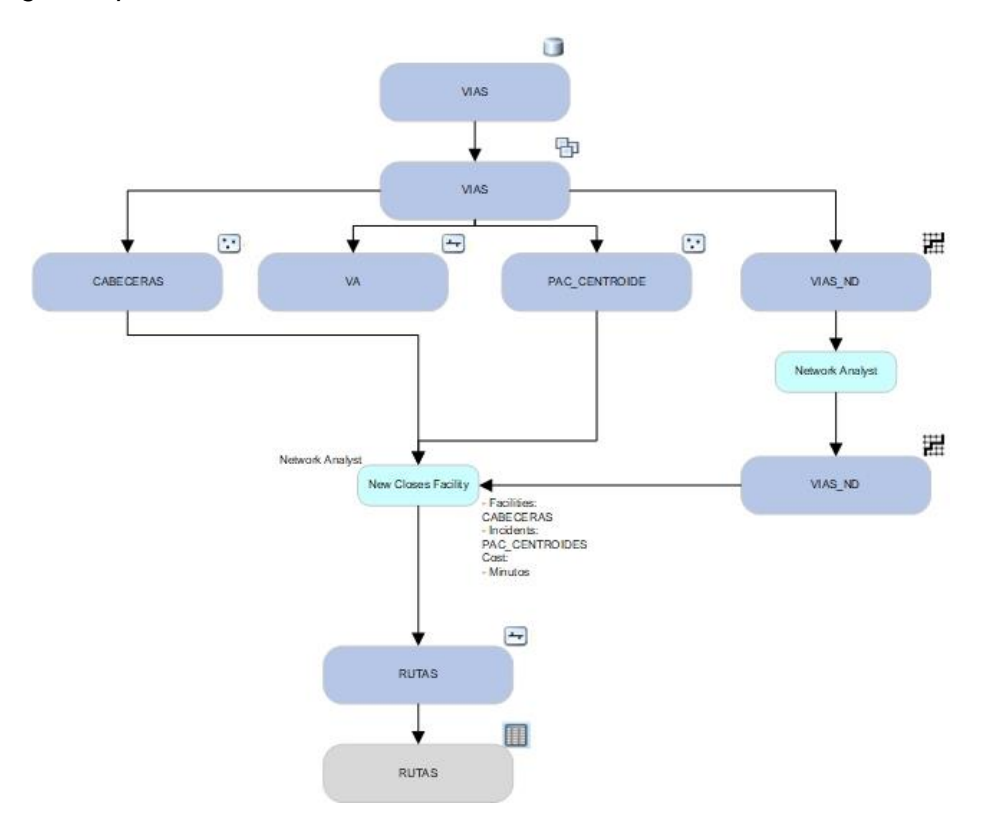

## *Mapa Cartográfico para la Obtención de la Accesibilidad*

Una vez realizado el cálculo de la accesibilidad, procedemos a calcular un estadístico

que nos ayude a diferenciarlos, el cual es la media y se muestran en la Tabla 17.

## **Tabla 17**

*Tabla de Accesibilidad*

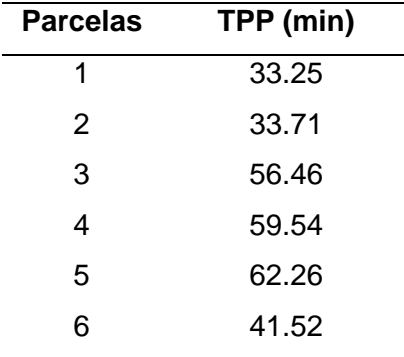

#### *Velocidad Promedio (Profundidad) y Profundidad del Agua*

Estas variables físicas se las obtuvo del modelo hidrológico, teniendo en cuenta que la zona de captación de las plantas de tratamiento de aguas como: las tuberías, deben estar ubicadas a 1 metro del nivel mínimo del agua (CPE INEN 5, 1997). Además, en el escurrimiento hidráulico de los colectores, la red de tuberías debe tener una velocidad de diseño mínima de 0.45 m/s, para impedir que los sedimentos se depositen en las tuberías (SENAGUA, 2017); por lo que, se lo toma como dato referencial para la velocidad media de la profundidad.

### **Tabla 18**

*Tabla de Velocidad y Profundidad del Agua*

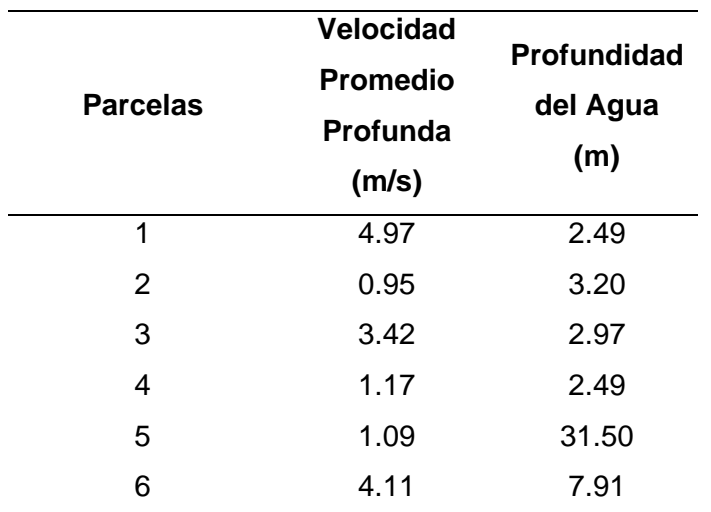

Los factores y criterios que se consideraron para la obtención de las áreas adecuadas deben ser complementados mediante el análisis multicriterio, definiendo así las áreas más adecuadas.

#### **Análisis Multicriterio**

En el proyecto de investigación se realizaron dos métodos para la ponderación de las variables que se muestran en la tabla 13, siendo estas: Saaty modificado y Delphi

#### *Obtención de Pesos Mediante Saaty Modificado*

Harker & Vargas, 1987, describen el proceso de análisis jerárquico desarrollado por Saaty, el cual está diseñado para resolver problemas complejos multicriterio. El proceso requiere que quien toma la decisión haga una evaluación subjetiva de la importancia relativa de cada criterio, y luego asigne sus preferencias para cada alternativa de decisión y cada criterio. El resultado del AHP es una clasificación priorizada que muestra la preferencia general por cada alternativa de decisión.

En este proyecto de investigación, se utilizó Saaty modificado, propuesto por el PhD. Oswaldo Padilla, en el cual hace un análisis previo a las variables de estudio dependiendo su importancia, formando así matrices perfectas y llegando así a un coeficiente de consistencia perfecto (0). En este proyecto se dio valores de 1 a 7, siendo 7 la mayor y 1 la menor a los criterios que se muestran en la Tabla 13 y los resultados en la Tabla 19.

#### **Tabla 19**

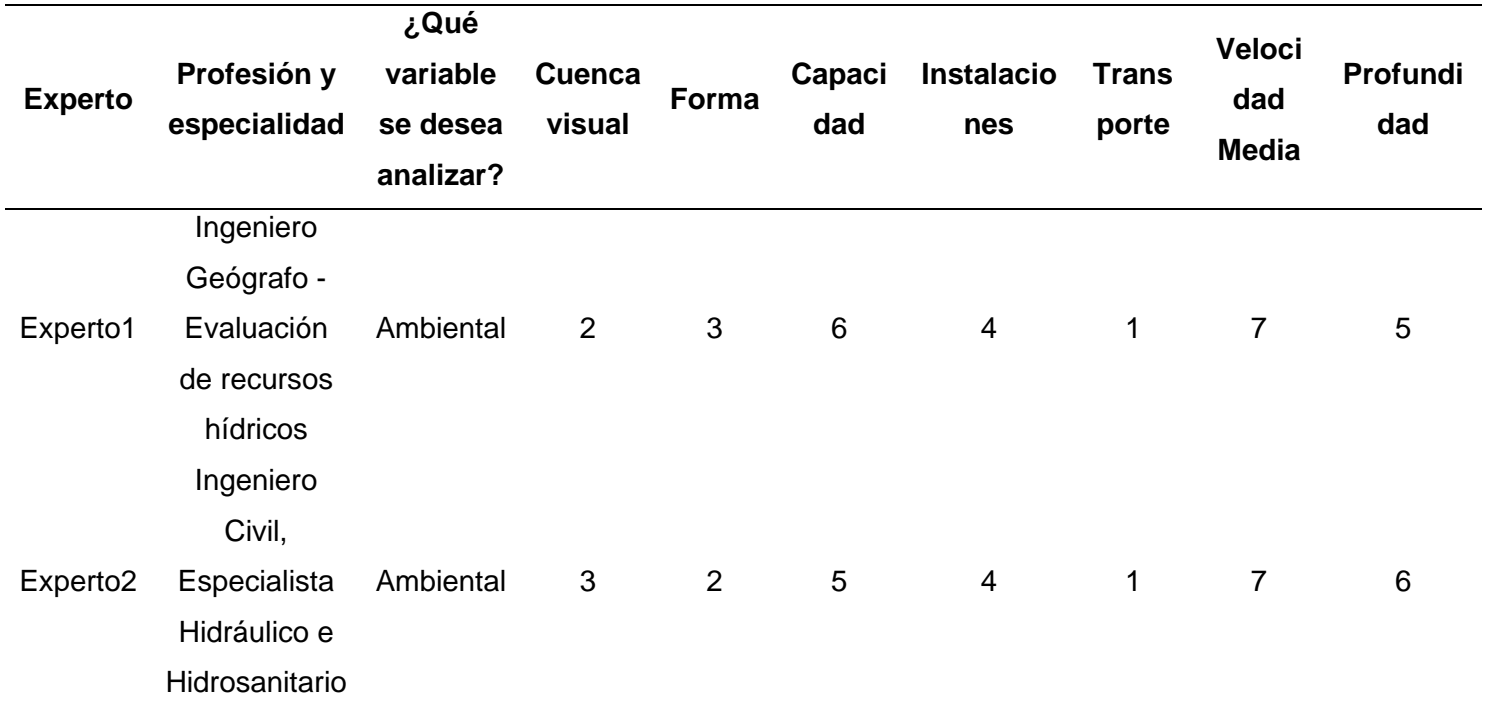

#### *Valoración de Saaty modificado según Expertos*

Con los valores de la encuesta realizada a expertos, se realizó las matrices de análisis multicriterio, de esta manera se obtuvo los pesos de cada variable, como se indica en las Tabla

19.

#### **Tabla 20**

*Aplicación de los Pesos en Relación con cada una de las Variables – Primer Experto*

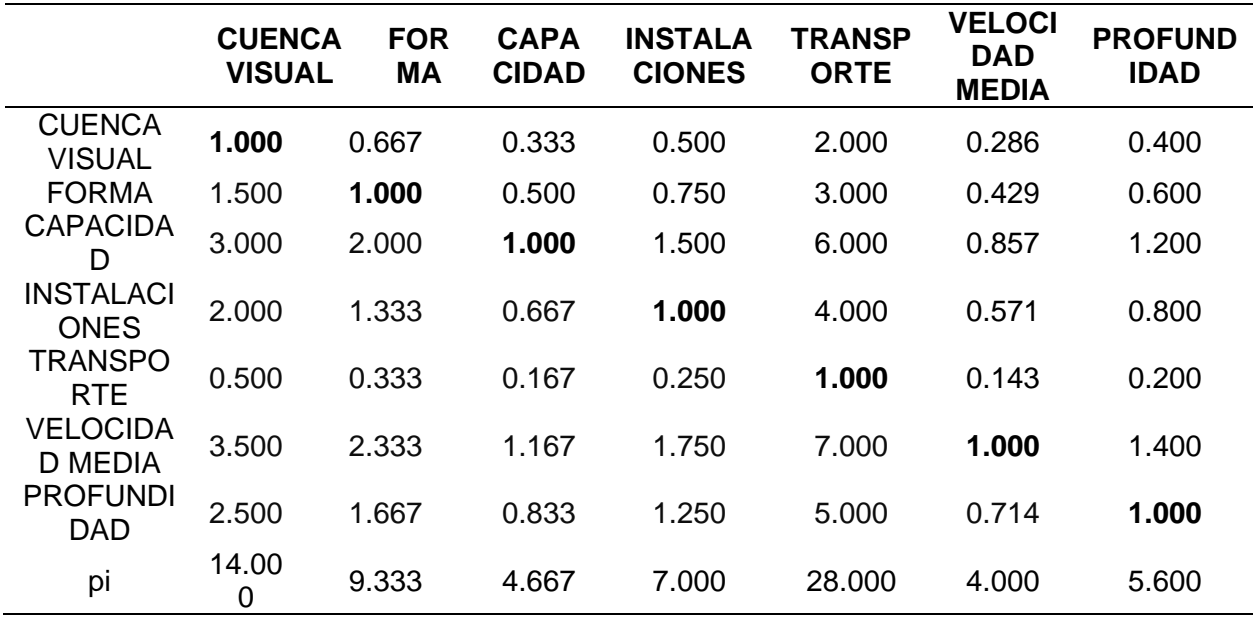

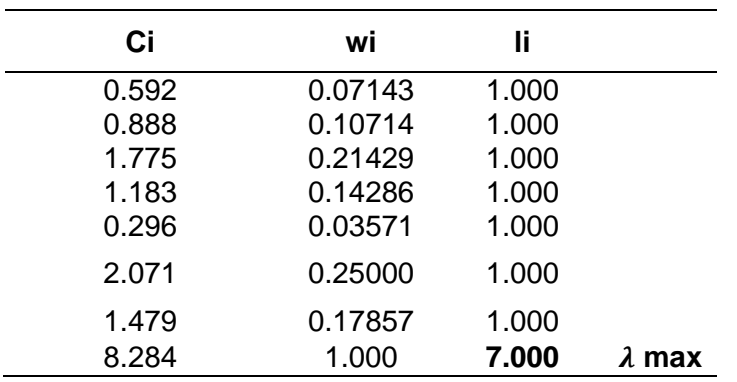

En la valoración de Saaty modificado con la escala de 1 a 7 puntos, se determinó que se encontraba dentro de los parámetros de rigurosidad y nivel de confiabilidad adecuado. El RCI excede el valor de 1 debido a que se tomó 7 variables, sin embargo, el valor de 1.414 se

encuentra dentro de la confiabilidad, el coeficiente de consistencia es 0, por lo tanto, cumple con la condición de ser menor al 5%.

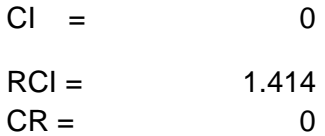

# **Tabla 21**

*Aplicación de los Pesos en Relación con cada una de las Variables - Segundo Experto*

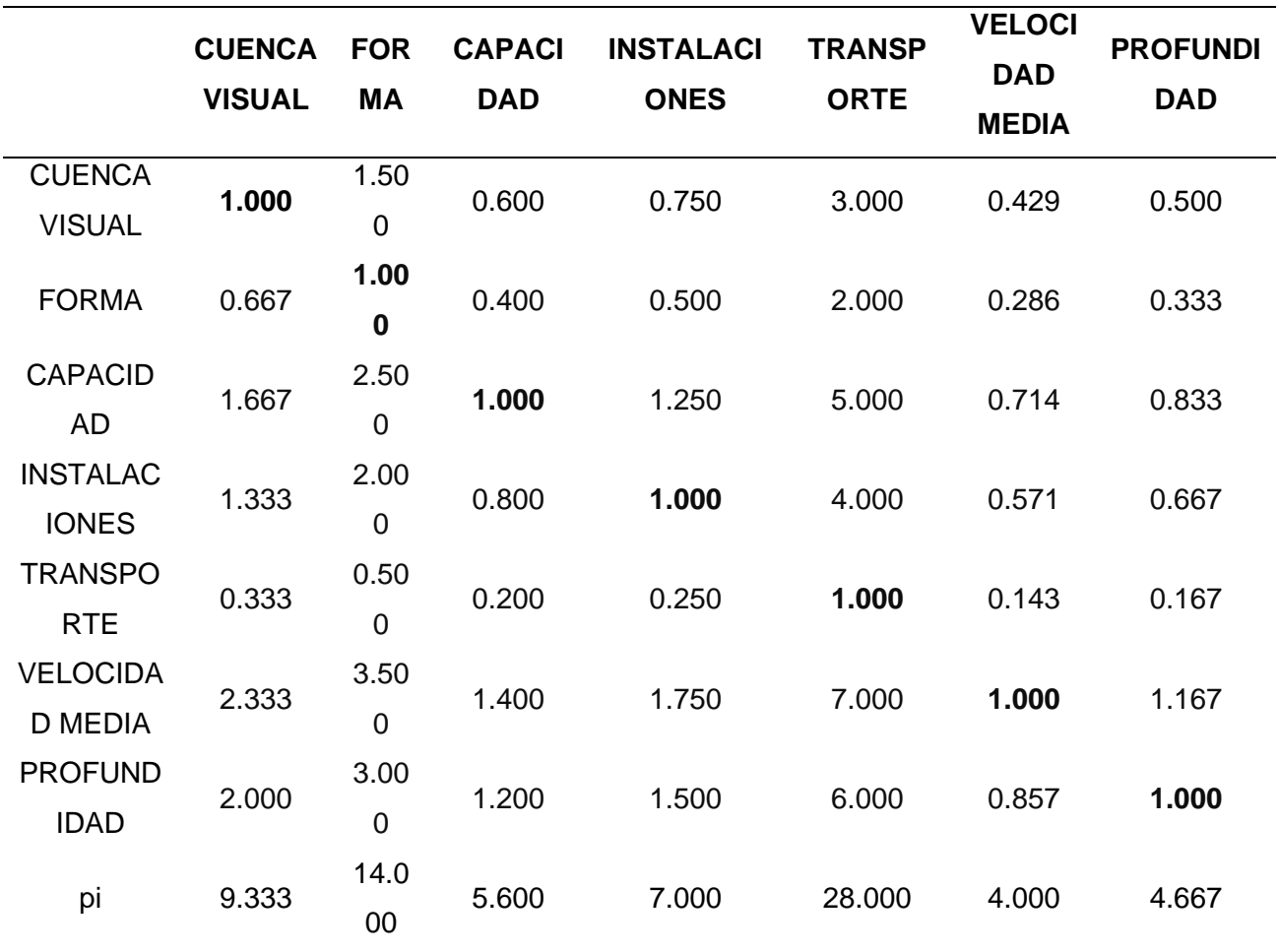

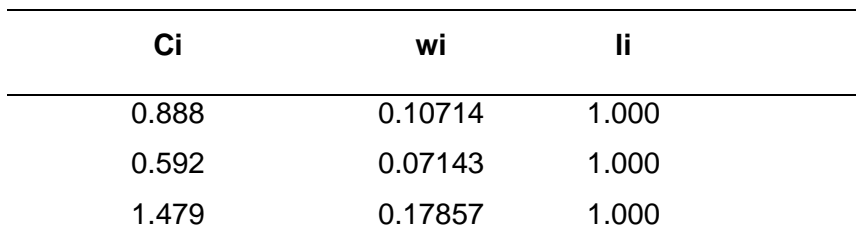

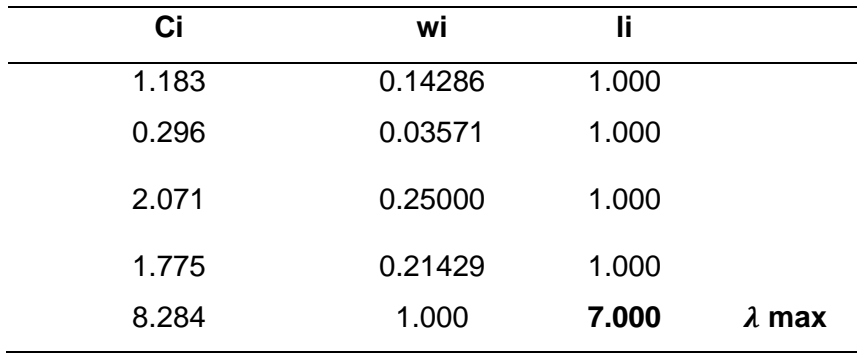

El RCI en la segunda matriz excede el valor de 1 debido a que se tomó 7 variables, sin embargo, el valor de 1.428 se encuentra dentro de la confiabilidad, el coeficiente de consistencia es 0, por lo tanto, cumple con la condición de ser menor al 5%.

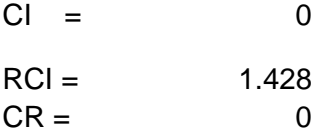

### **Tabla 22**

*Pesos Promediamos*

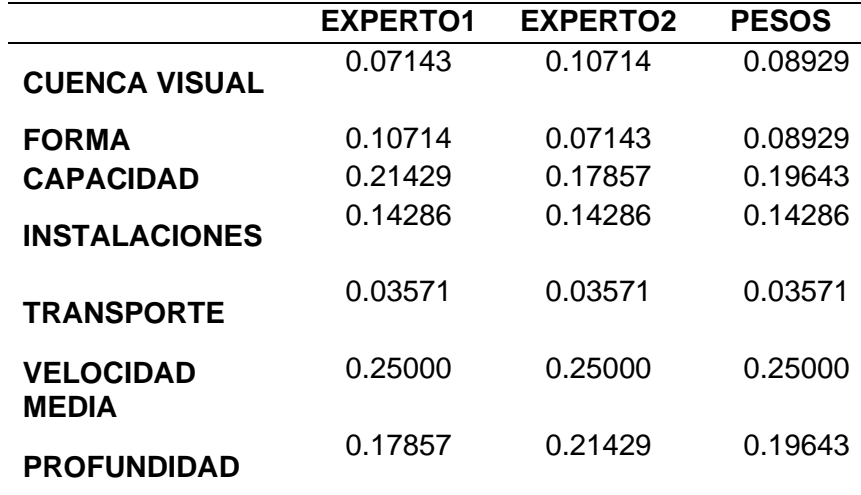

#### *Obtención de Pesos Mediante el Modelo Multicriterio propuesto por DELPHI*

El método DELPHI se basa en el análisis de las ideas de un grupo de expertos que se especializan en un campo de conocimiento en la búsqueda de un consenso de opinión (Awad et al., 2015).

Este método ha sido utilizado para ubicar una planta de tratamientos de aguas en la cuenca media del río Puyango, donde se presenta una amplia gama de factores que pueden influir en la elección del lugar mediante la consulta de dos expertos.

Los factores principales que, según estos autores, pueden influir fuertemente las decisiones de localización fueron: cuenca visual, forma, capacidad instalaciones, transporte, velocidad media y profundidad. Estos factores tienen implicaciones sobre la gestión de la planta de tratamientos de aguas que tiene la intención de establecerse en un lugar determinado, y en el desarrollo de las políticas de los gobiernos locales. En la Tabla 23 se muestra los resultados de los expertos.

#### **Tabla 23**

*Resultado de Encuesta a Expertos (DELPHI)*

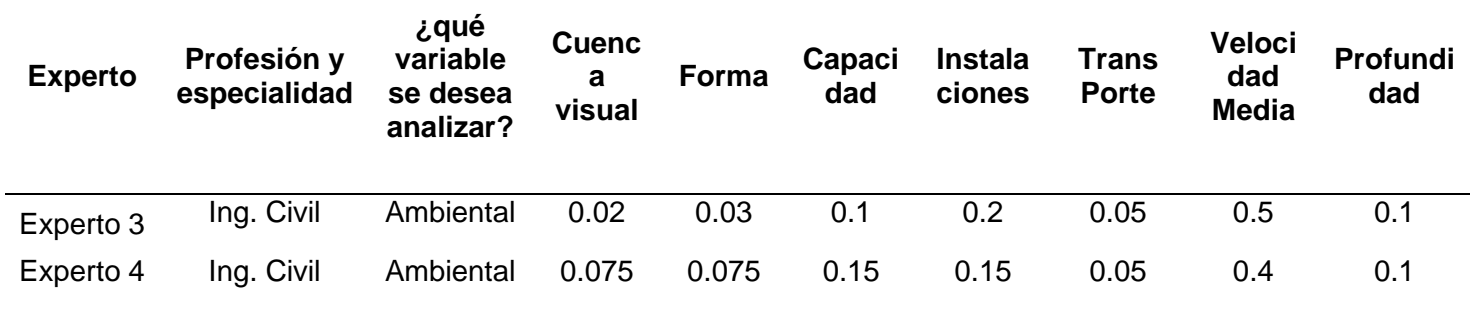

#### **Tabla 24**

*Pesos Promediados*

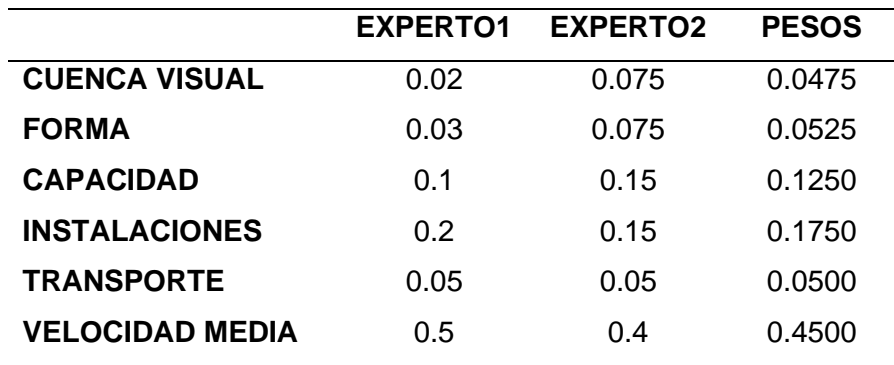

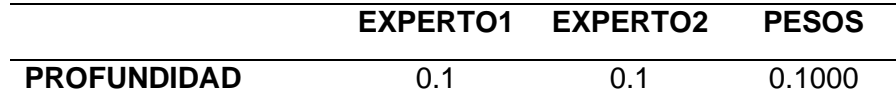

#### *Cálculos para la obtención de Parcelas Adecuadas*

Para el cálculo de las parcelas adecuadas, se procede a normalizar las variables, debido a que cada criterio se encuentra en sus medidas físicas reales, por lo que, se debe normalizar dichos valores para poder trabajar en conjunto a una misma escala, siendo esta [0- 1] con la siguiente fórmula:

> $VN =$ Variable Vmax(variable)

Teniendo en cuenta que existen variables indirectas, se procede a invertir los valores, aplicando la siguiente fórmula:

$$
VNI = 1 - Variable
$$

Una vez invertido los valores, se realiza el promedio entre las variables de cada parcela para tener una primera aproximación. Con los pesos obtenidos mediante Saaty modificado y Delphi, se multiplican los valores de las variables por los pesos, y por siguiente se realiza el promedio entre dichos valores, dándonos una segunda y tercera aproximación.

Finalmente, para la obtención de las parcelas adecuadas se realiza un promedio entre las 3 aproximaciones. Todo este procedimiento se resume en la Figura 24.

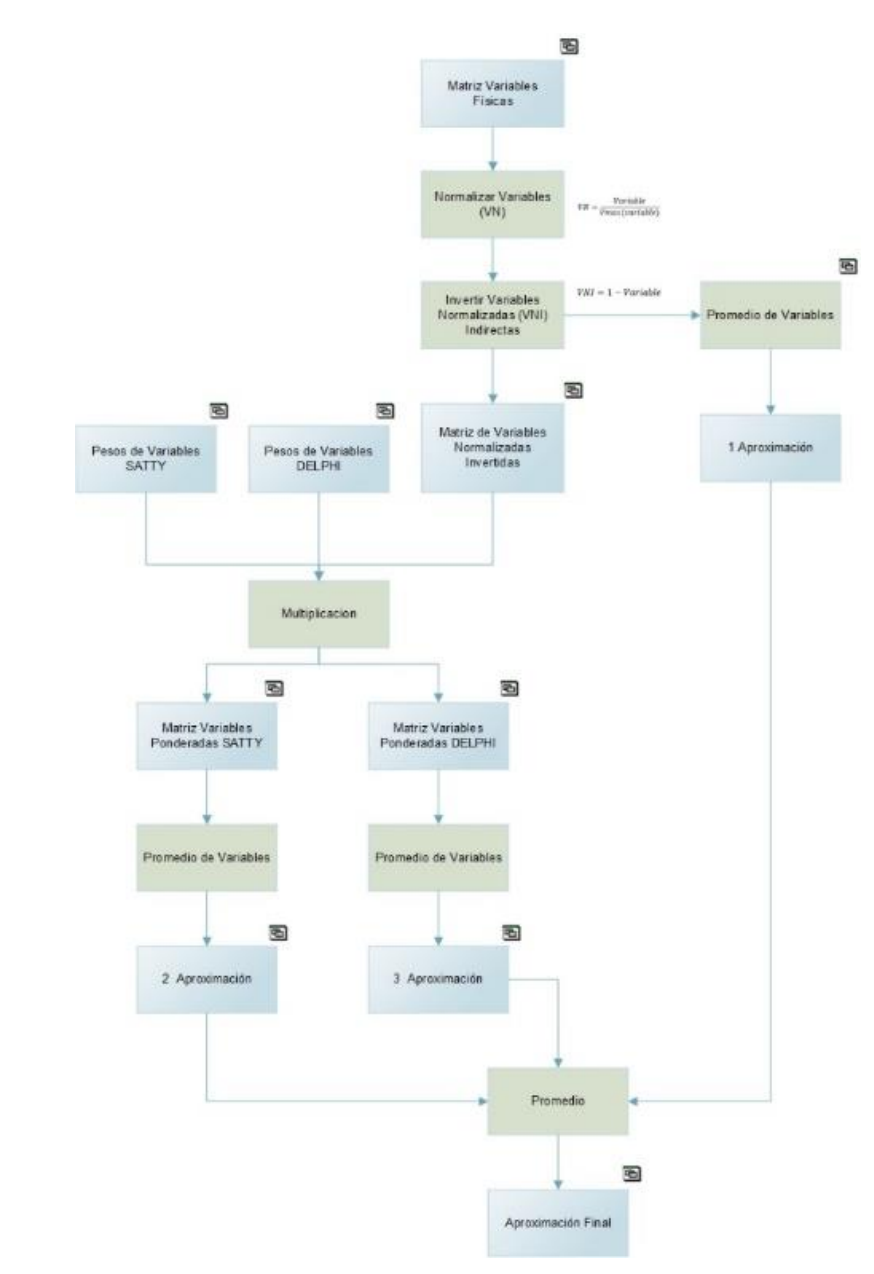

## *Metodología para la Obtención de Parcelas Adecuadas*

#### **Capítulo IV: Análisis y Discusión de Resultados**

En este capítulo se presentan los resultados obtenidos a lo largo del proyecto de investigación como: las capas obtenidas del factor económico, social, ambiental, y el resultado de las áreas potenciales; los modelos hidrológicos realizados para cada parcela, además de las tablas en las cuales se realizó el AMC, para la selección de las parcelas adecuadas.

### **Análisis Zonas Óptimas**

A continuación, se muestran todos resultados obtenidos tras el geoprocesamiento a cada variable: social, ambiental y económica, para la obtención de las áreas adecuadas. Además de las variables físicas de estudio para la obtención de la parcela óptima.

#### *Variable Económica*

#### **Figura 25**

*Cálculo del Índice Normalized Difference Water Index*

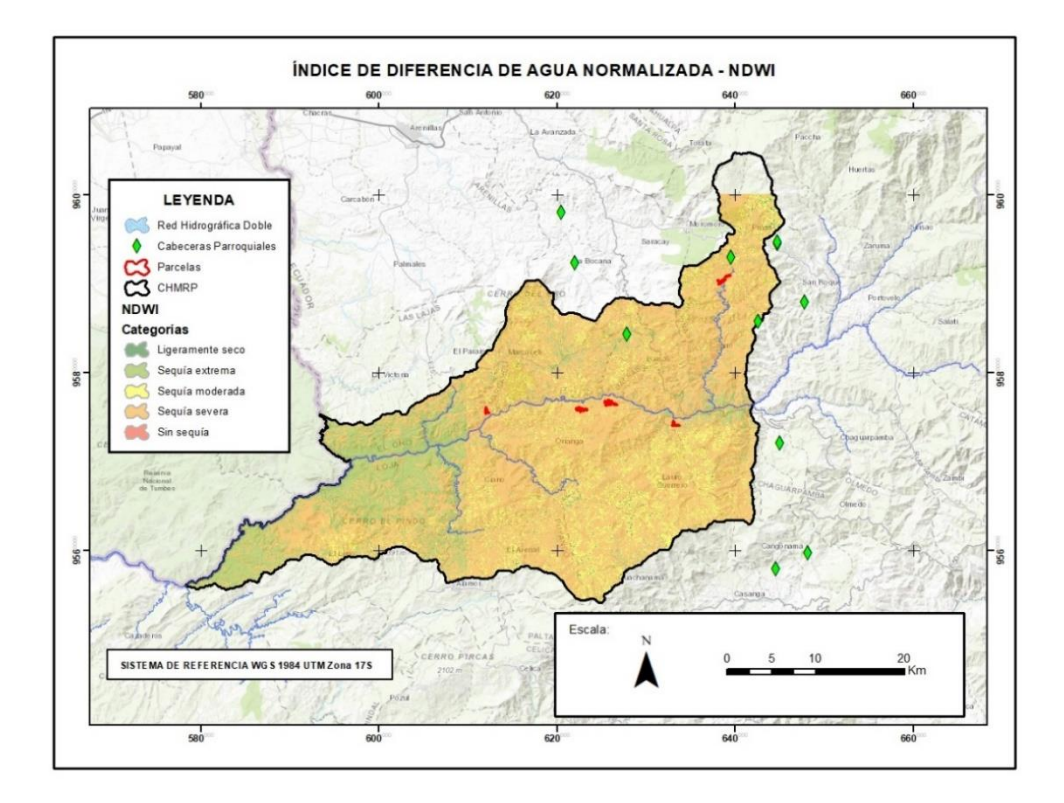

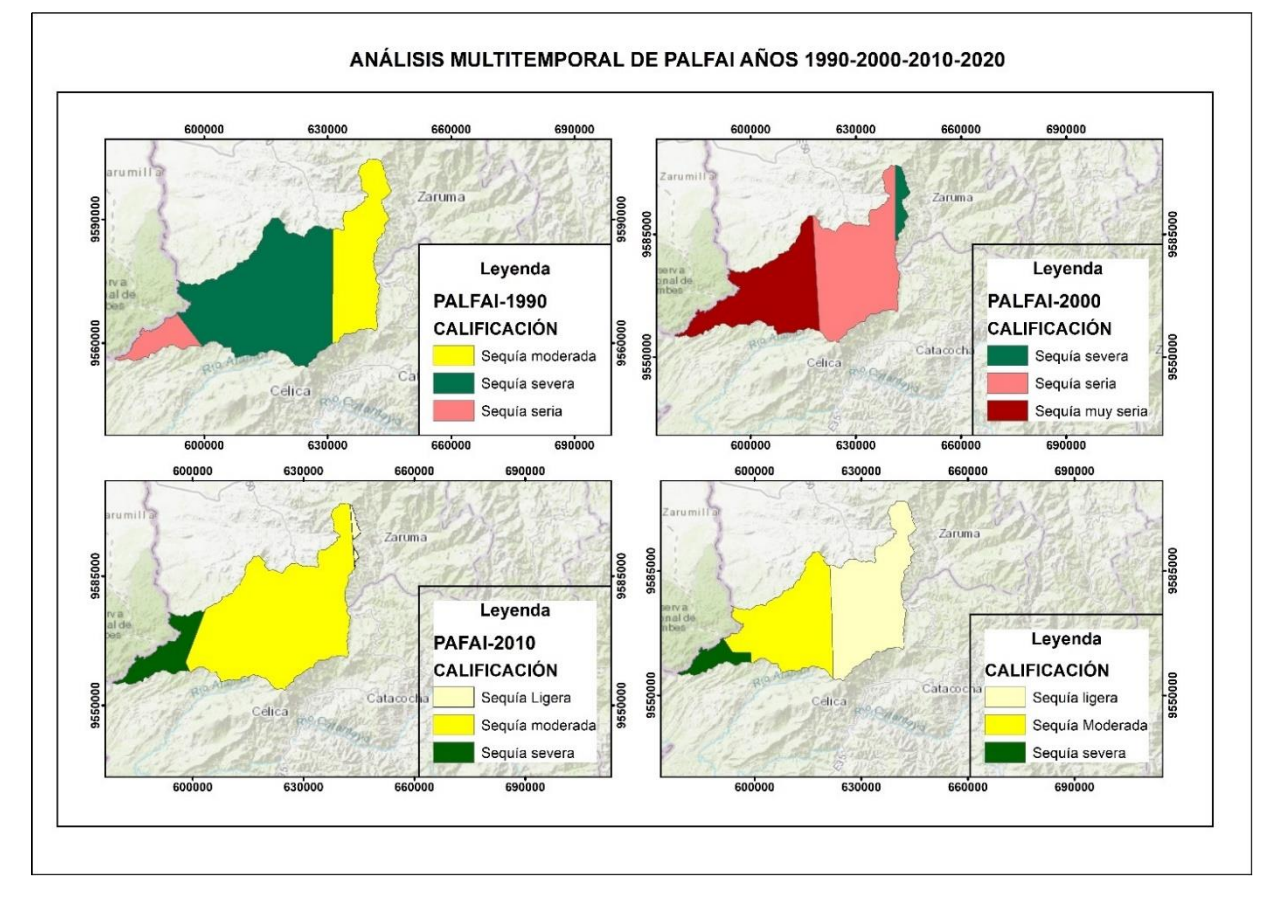

Se determina que, debido a cambios climatológicos ocasionados por el fenómeno del niño en el año 2000, se tuvo una sequía muy severa en la parte baja de la cuenca media del Río Puyango, lo cual, provocó un riesgo a la salud de las personas por la carencia del agua, para mitigar este riesgo se implementó en el país proyectos desarrollados por la Organización Panamericana de la Salud (OPS) en coordinación con las provincias de Loja y el Oro, dando acceso de agua a las poblaciones afectadas; para los próximos años 2010 y 2020 se muestra a la cuenca con niveles de sequía menores, es decir, la cuenca muestra un saneamiento natural cuando no hay cambios extremos en el clima, reduciendo así el riesgo a sequía.

# *Variable Económica*

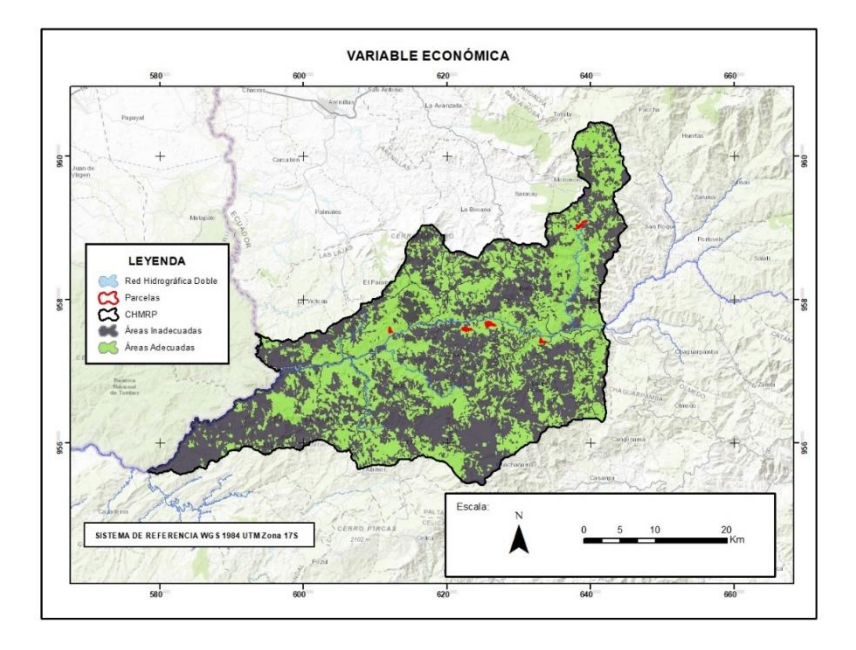

# *Variable Social*

# **Figura 28**

*Variable Social*

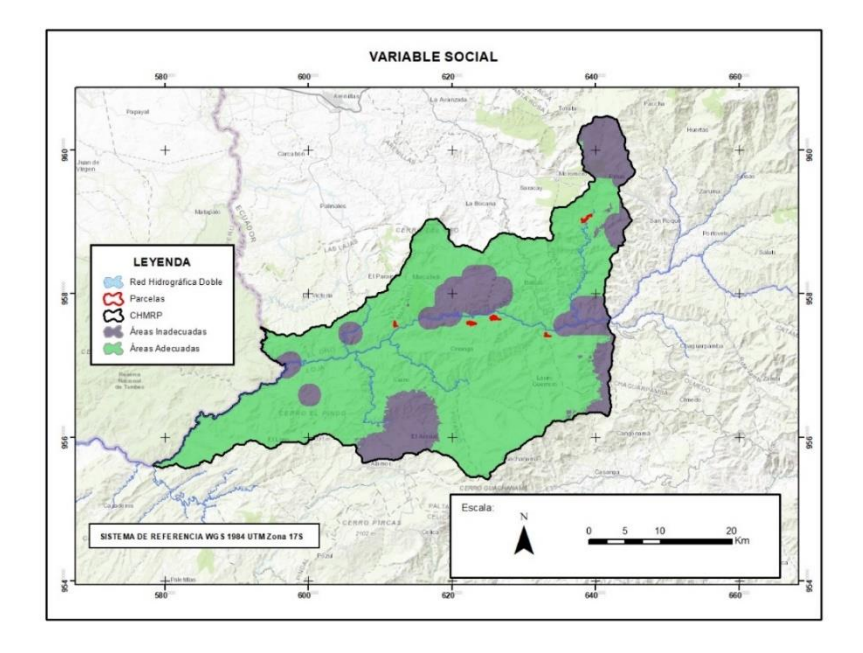

## *Variable Ambiental*

## **Figura 29**

*Variable Ambiental*

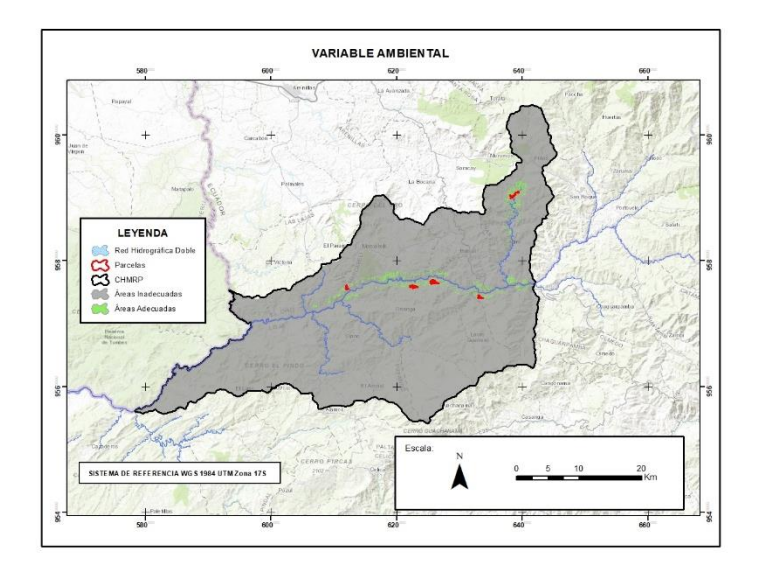

# *Áreas Óptimas*

# **Figura 30**

*Parcelas Adecuadas*

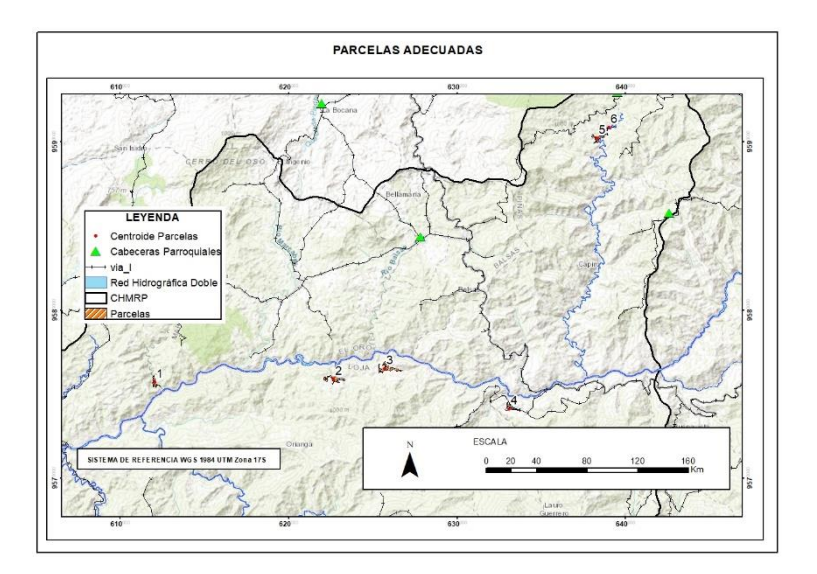

## **Cálculo de Accesibilidad**

## **Figura 31**

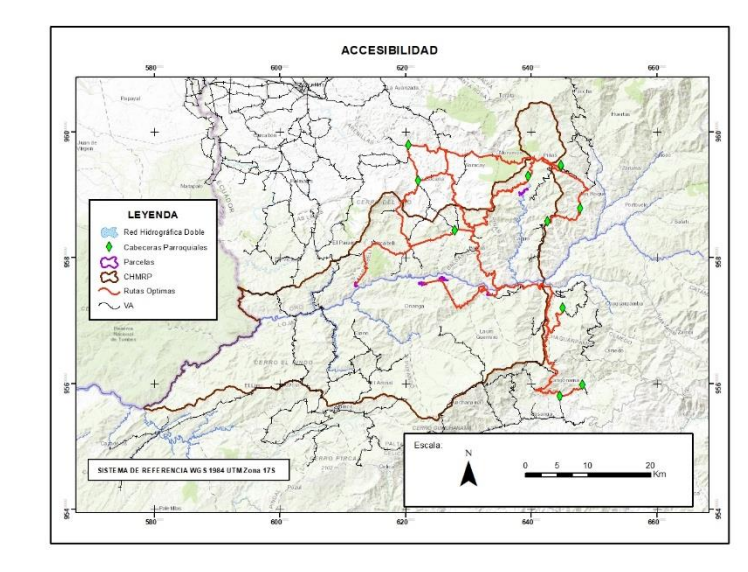

*Mapa de Accesibilidad*

## **Análisis Modelo Hidrológico**

Mediante el software Delft3D, utilizando los módulos RFGRID, QUICKIN y QUICKPLOT se realizó cinco modelos hidrológicos, los cuales indican información de la velocidad promedio y la profundidad promedio en los diferentes tramos del río Puyango, utilizados para la localización adecuada de la planta de tratamientos de aguas.

*Velocidad promedio en el fondo del río principal ubicado en la cuenca media del río Puyango*

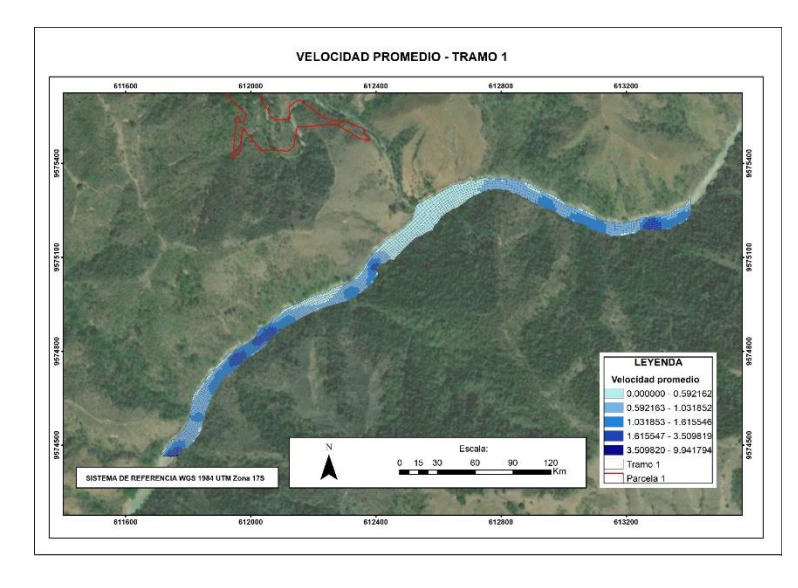

*Velocidad Promedio del Río Puyango – Tramo 1*

Los valores de velocidad del tramo 1, se obtuvieron a través del procesamiento de datos

en el software Delft3D.

## **Figura 33**

*Velocidad Promedio del Río Puyango – Tramo 2*

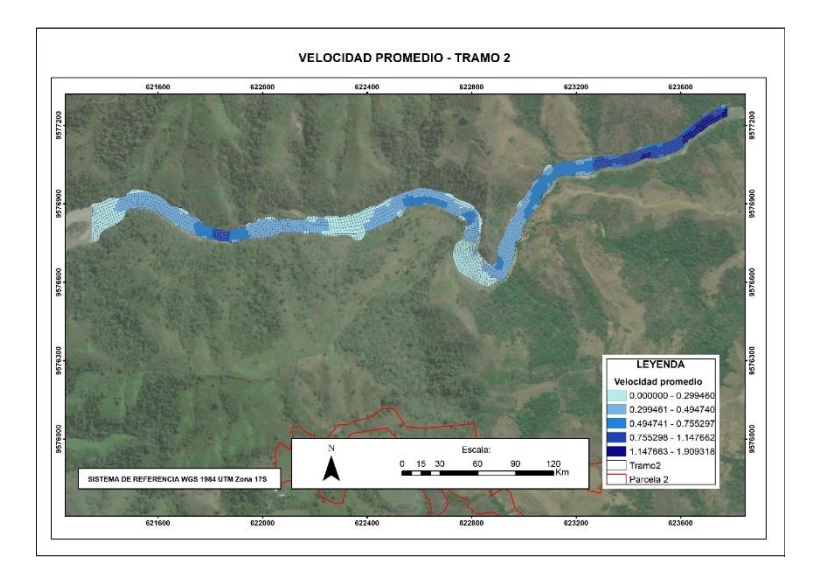

**VELOCIDAD PROMEDIO - TRAMO 3** LEYENDA LETENDA<br>
Velocidad promedio<br>
0.000000 - 0.196918<br>
0.196919 - 0.33037<br>
0.330371 - 0.535975<br>
0.927554 - 6.84888  $0$  15 30 ramo3 A SISTEMA DE REFERENCIA WGS 1984 UTM Zona 17S cela 1

## *Velocidad Promedio del Río Puyango – Tramo 3*

# **Figura 35**

*Velocidad Promedio del Río Puyango – Tramo 4*

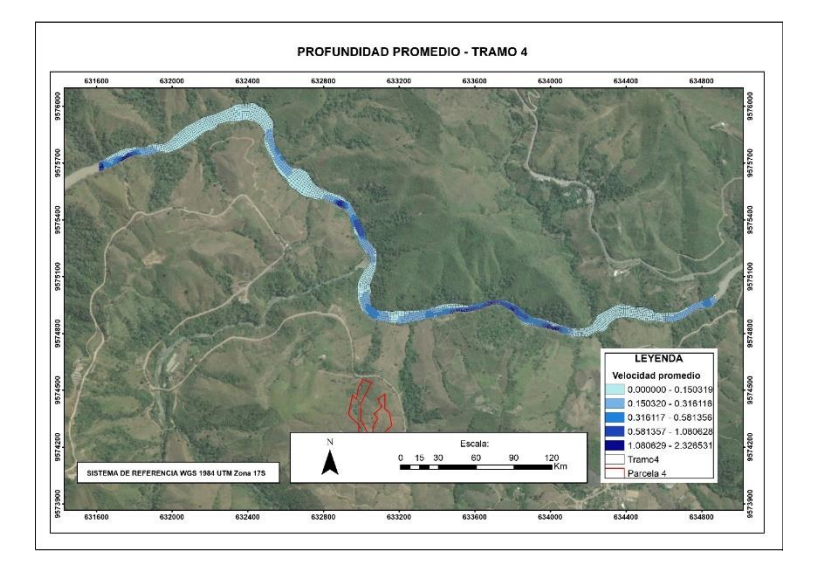

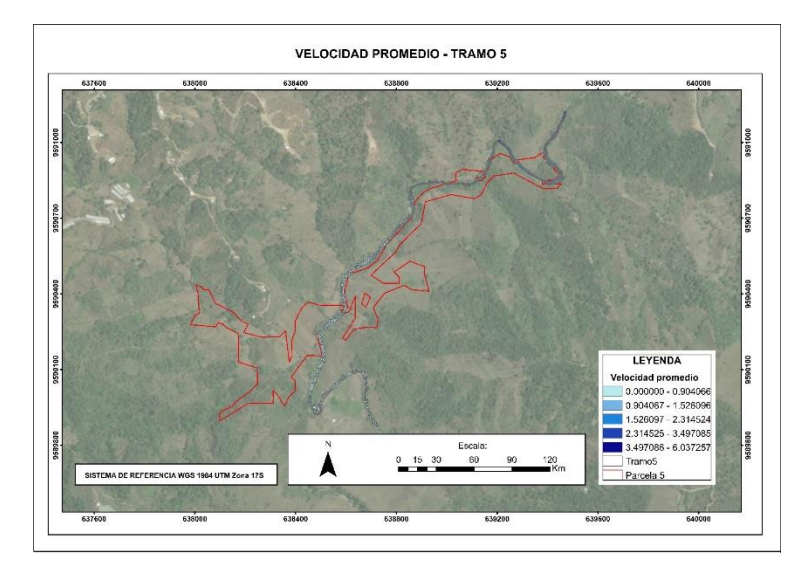

*Velocidad promedio del río Puyango – tramo 5*

# *Profundidad Promedio en el Fondo del Río Puyango*

# **Figura 37**

*Profundidad Promedio del Río Puyango – Tramo 1*

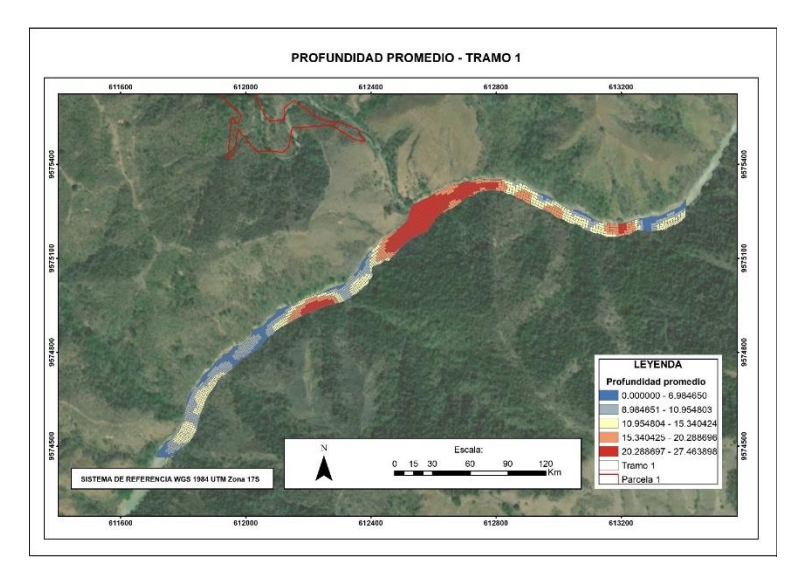

Los valores de profundidad promedio del tramo 1, se obtuvieron a través del procesamiento de datos en el software Delft3D.

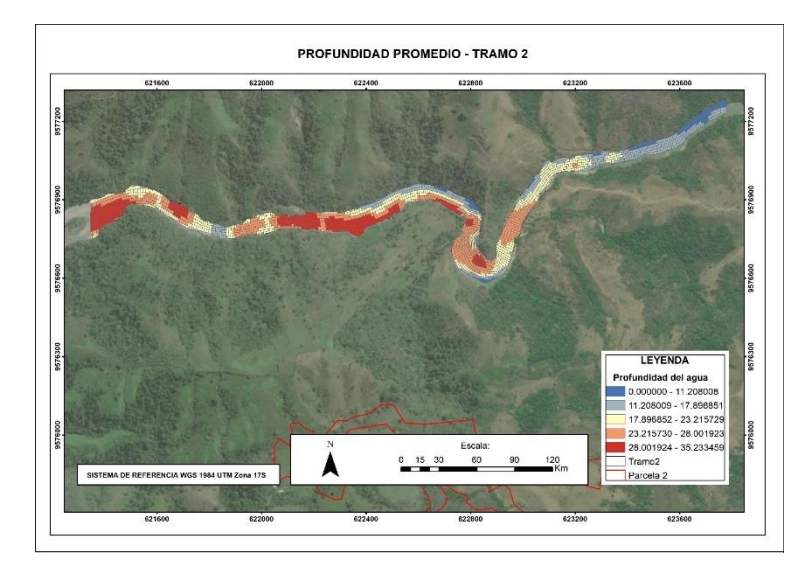

*Profundidad Promedio del Río Puyango – tramo 2*

# **Figura 39**

*Profundidad Promedio del Río Puyango – tramo 3*

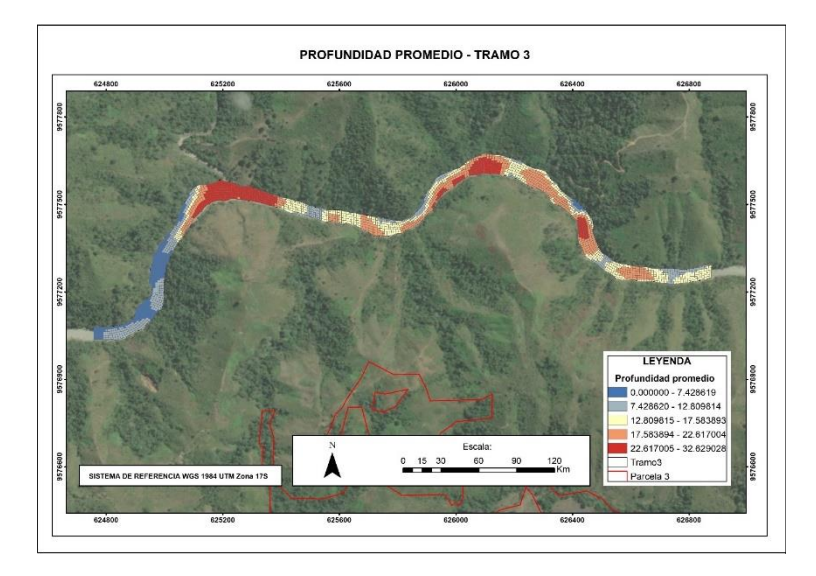

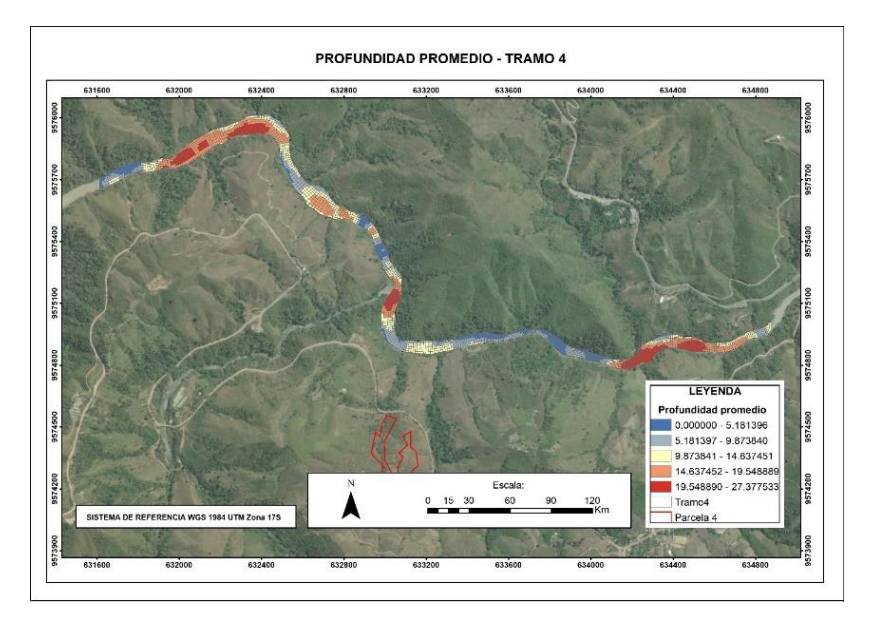

*Profundidad Promedio del Río Puyango – tramo 4*

# **Figura 41**

*Profundidad Promedio del Río Puyango – tramo 5*

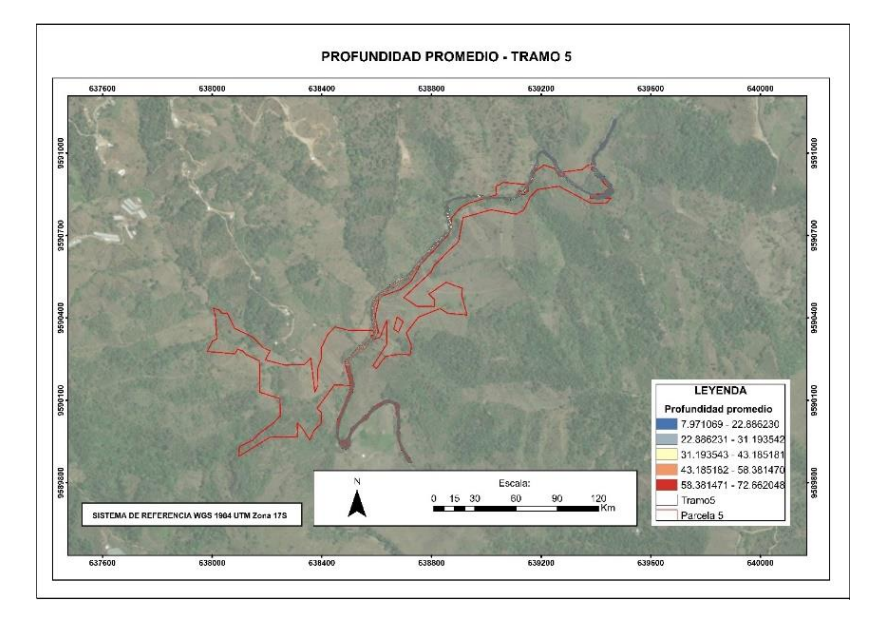

## **Análisis Multicriterio**

En la Tabla 25, se pueden ver los resultados de las variables a ser utilizadas para la selección de la parcela óptima en sus magnitudes físicas propias.

### **Tabla 25**

*Tabla de Resultados de Variables por cada Parcela*

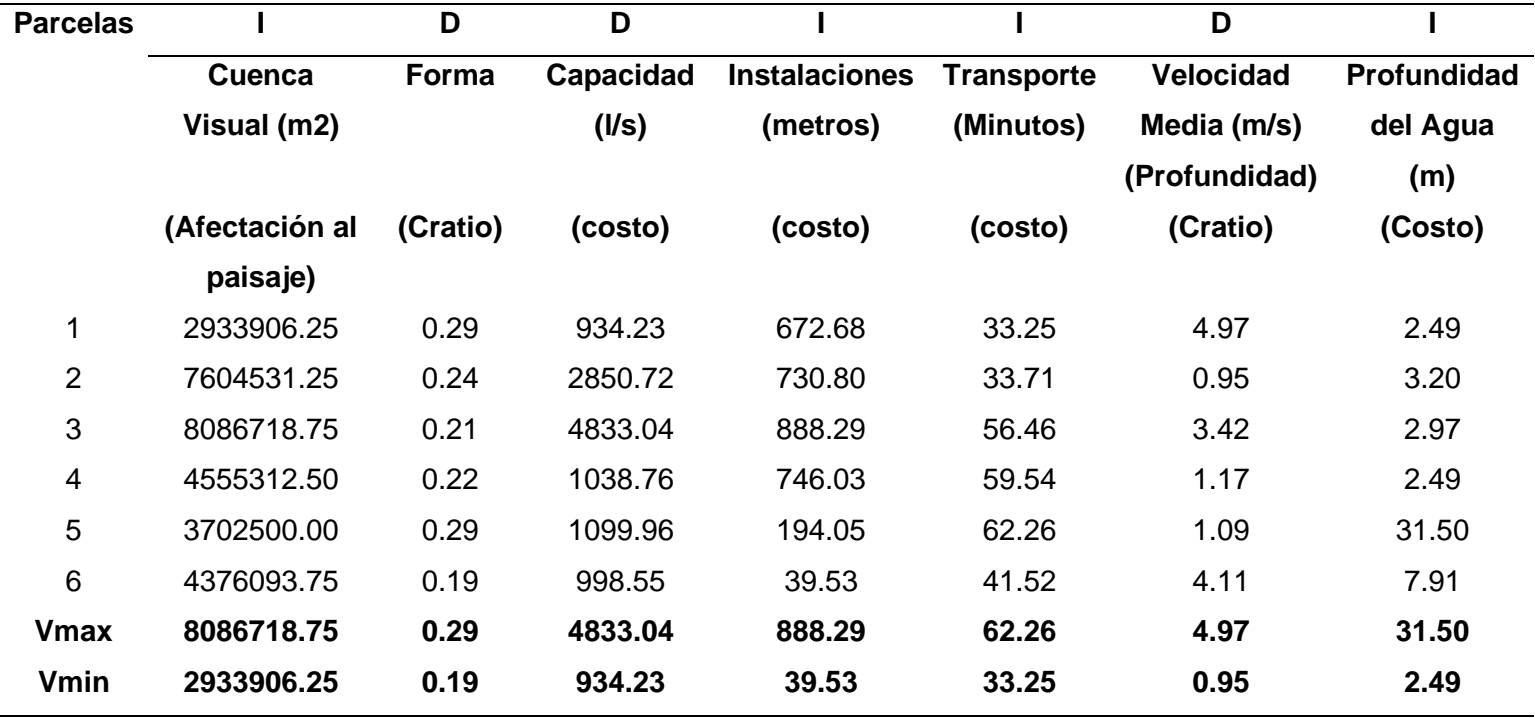

Para poder trabajar con todas las variables de estudio, deben encontrarse en una

misma escala para lo cual, se procede a normalizar los valores en una escala de 0 a 1 como se muestra en la Tabla 26.

**Tabla 26**

*Tabla Normalizada de Variables*

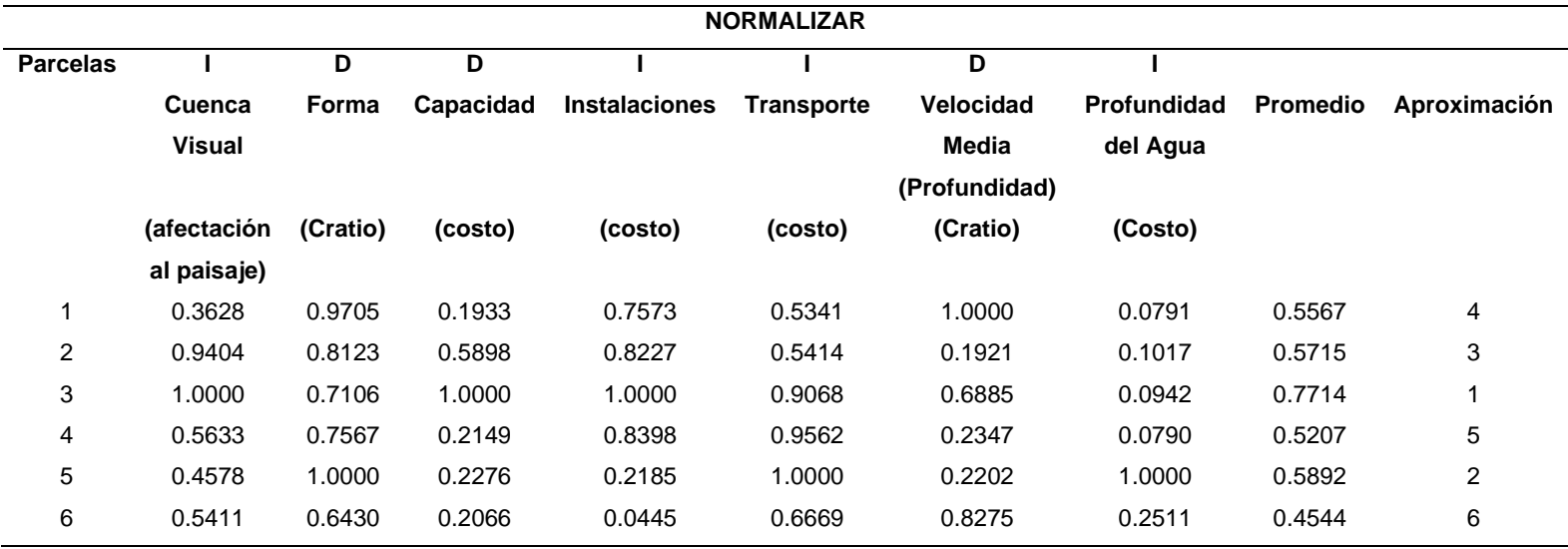

Al tener variables directas e indirectas se procede a invertir las variables indirectas.

## **Tabla 27**

*Tabla de Valores Invertidos*

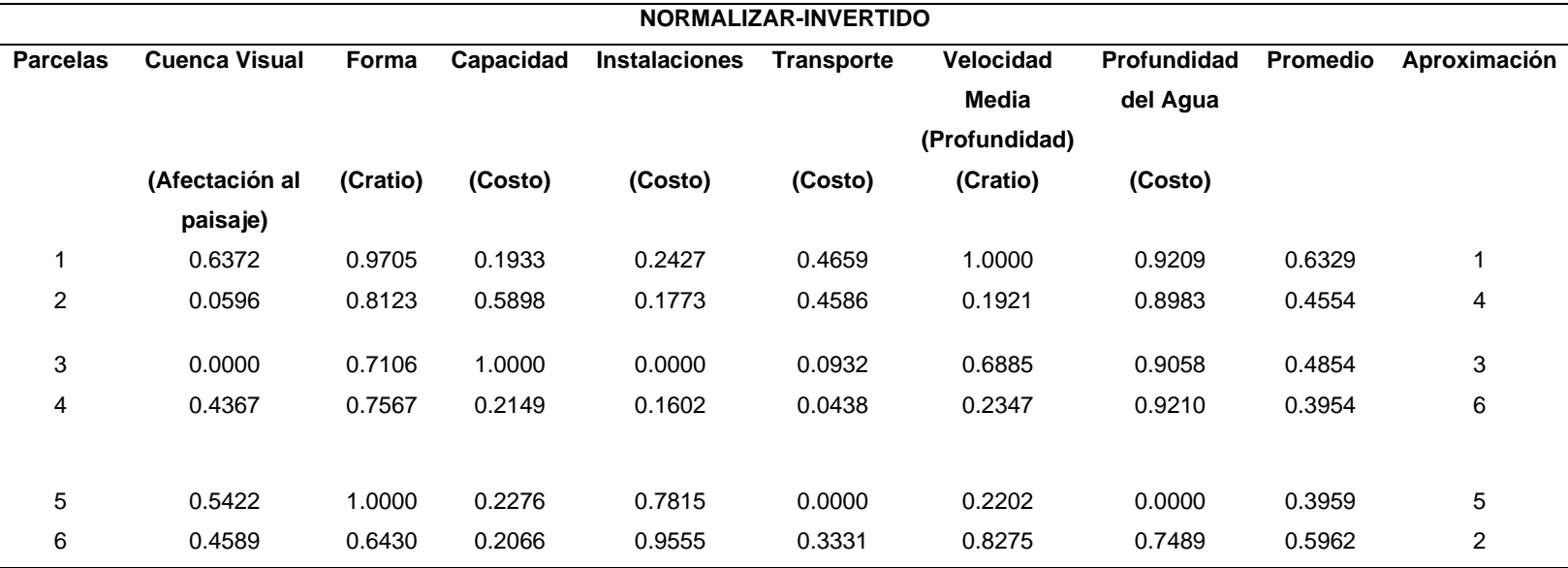

Para el Análisis multicriterio se utilizó la metodología DELPHI y Saaty modificado para la

ponderación de sus variables y se las muestra en la Tabla 28.

# **Tabla 28**

## *Resultados de Análisis Multicriterio*

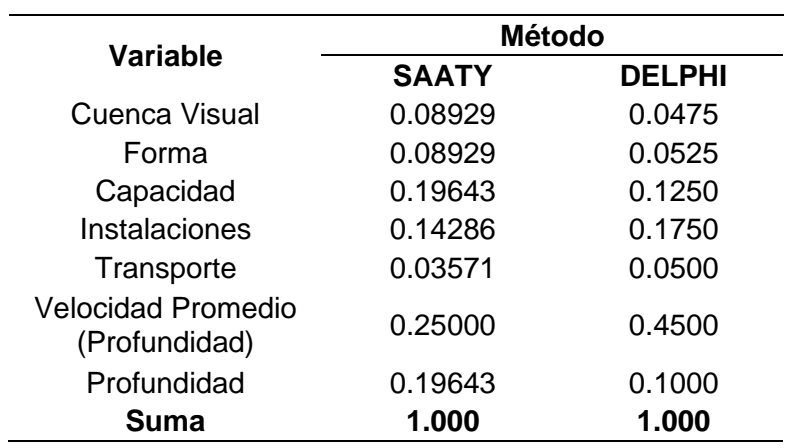

# **Tabla 29**

*Resultados de Parcelas Óptimas mediante DELPHI*

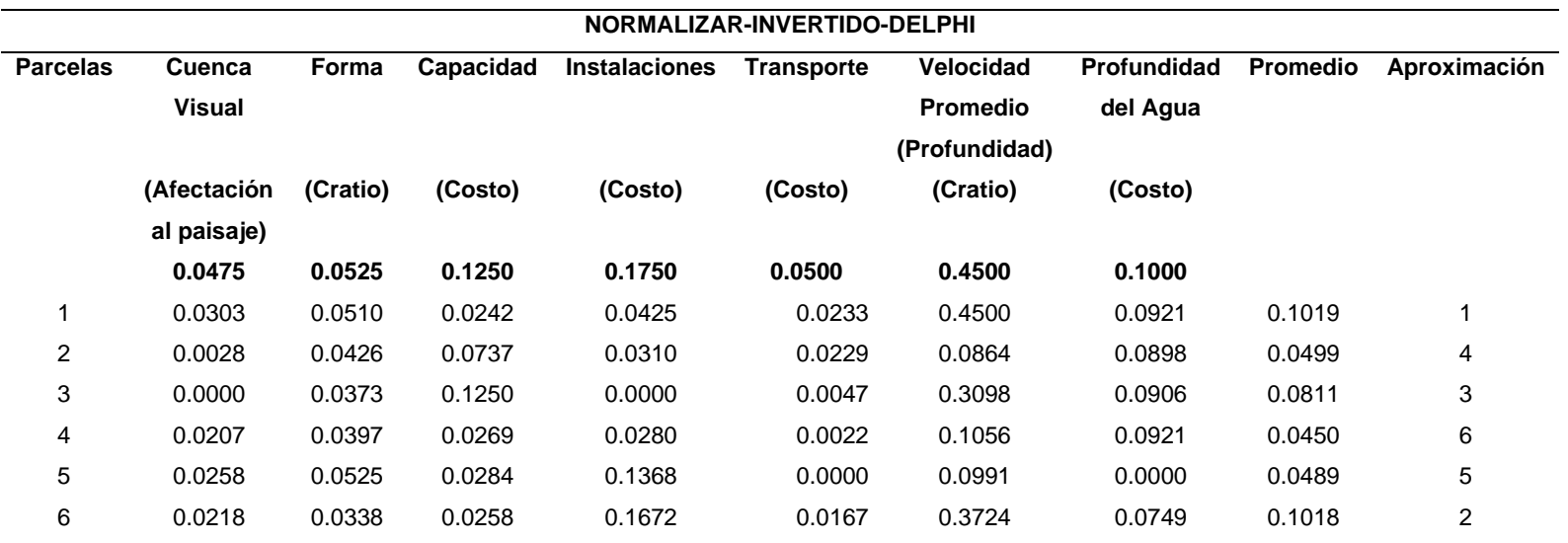

## **Tabla 30**

# *Resultados de Parcelas Óptimas mediante DELPHI*

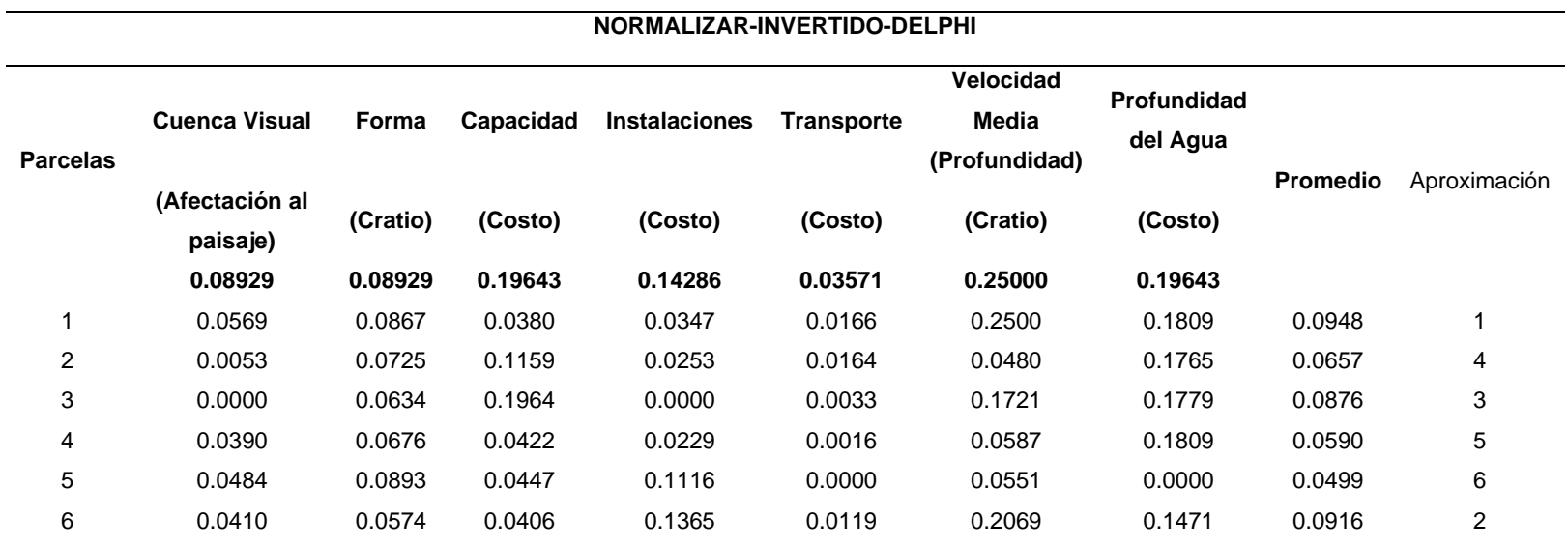

## **Tabla 31**

*Resultados del Análisis Multicriterio y obtención de las Parcelas Óptimas*

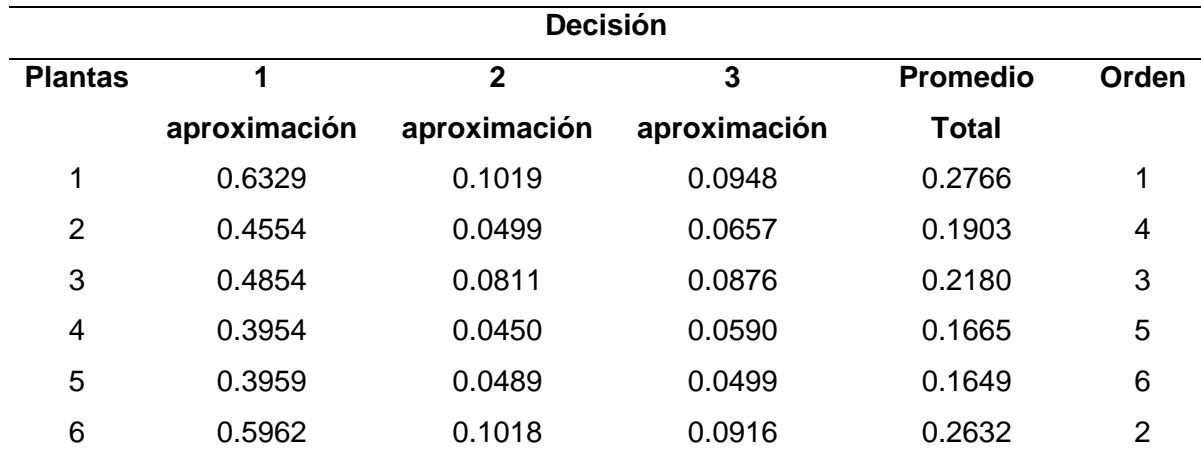

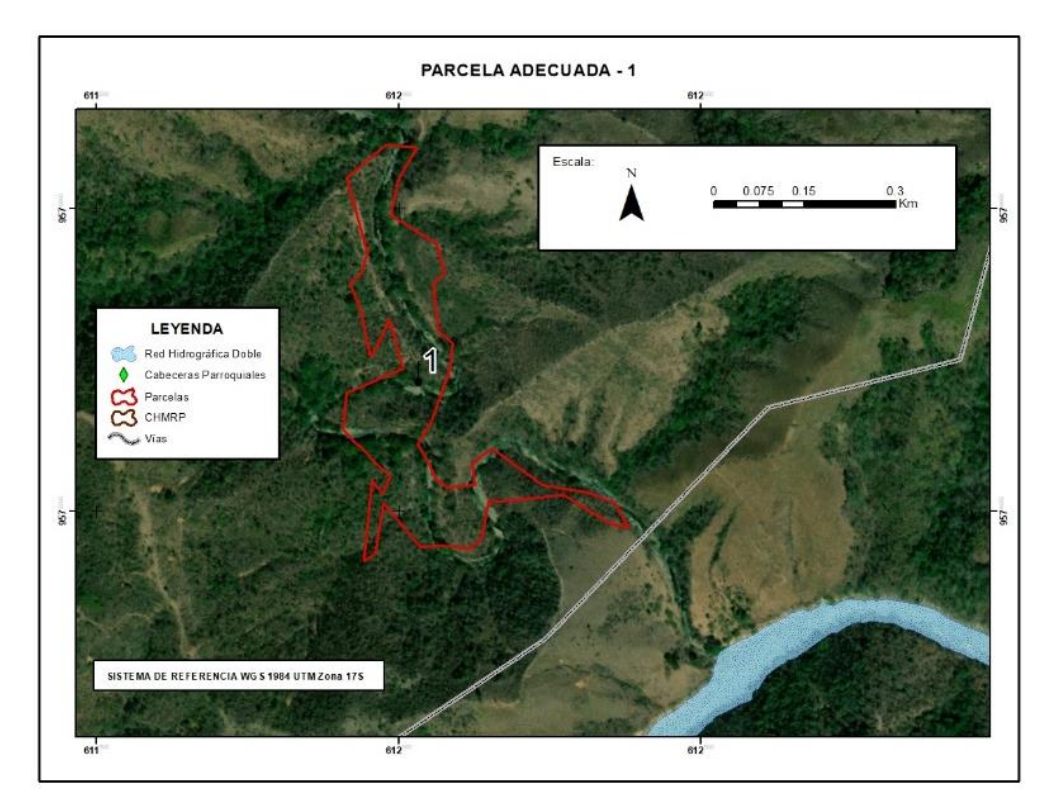

# **Figura 43**

*Segunda Parcela Adecuada*

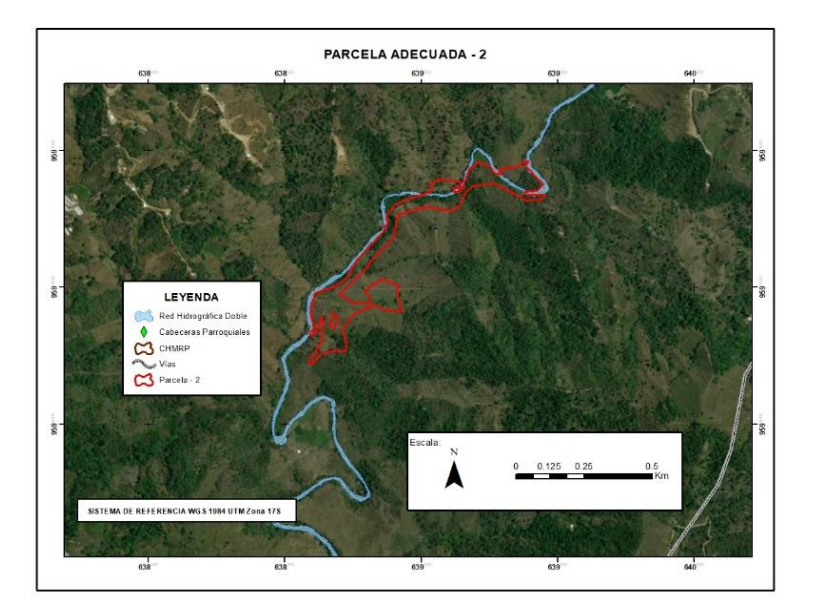

*Tercera Parcela Adecuada*

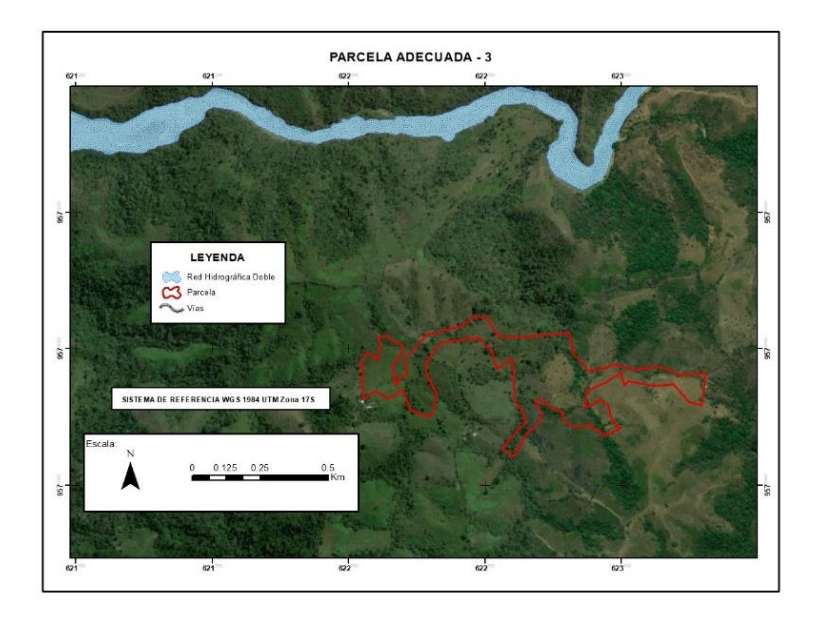

## **Evaluación de Impactos Ambientales**

Para este análisis se tomó como referencia un estudio de impacto ambiental de una

planta de tratamiento de aguas y su ficha técnica se muestra en la Figura 45.

## **Figura 45**

*Ficha Técnica del Proyecto*

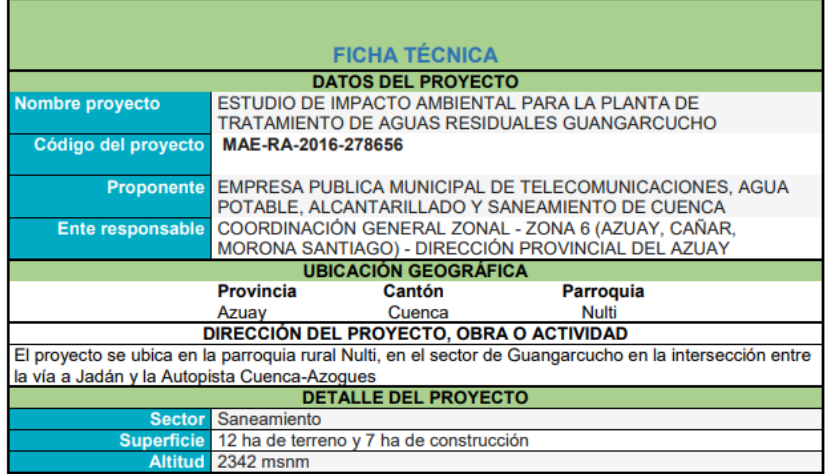

*Nota:* Ficha Técnica del Proyecto. Tomado de *Estudio de impacto ambiental para la planta de tratamiento de aguas residuales Guangarcucho*, por GREELEY, 2017.

**Nombre del proyecto:** ESTUDIO DE IMPACTO AMBIENTAL PARA LA PLANTA DE

TRATAMIENTO DE AGUAS RESIDUALES GUANGARCUCHO

**Etapa del proyecto:** Fase de funcionamiento

Actividades que van a hacer valoradas ambientalmente en la matriz de LEOPOLD

Funcionamiento del sistema de tratamiento de aguas residuales y lodos

- Operación y control del sistema de tratamiento de agua y de lodos
- Extracción y transporte de gruesos, arenas y lodos

## Mantenimiento técnico

- Operación y mantenimiento de compuertas, válvulas, sistemas de bombas, difusores.
- Operación y mantenimiento de laboratorio.
- Mantenimiento de tuberías.
- Mantenimiento de cámaras.
- Mantenimiento de instalaciones eléctricas.
- Mantenimiento de edificios
- Mantenimiento de vías
- Limpieza y mantenimiento de áreas verdes, veredas y camineras (GREELEY and HANSEN, 2017).

Los resultados se muestran en la Tabla 32.

## **Tabla 32**

*Resultados por Componentes Ambientales*

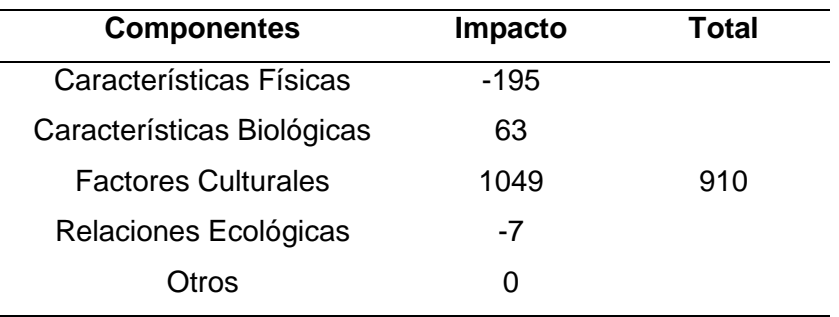

### **Tabla 33**

*Impactos Positivos y Negativos del Proyecto*

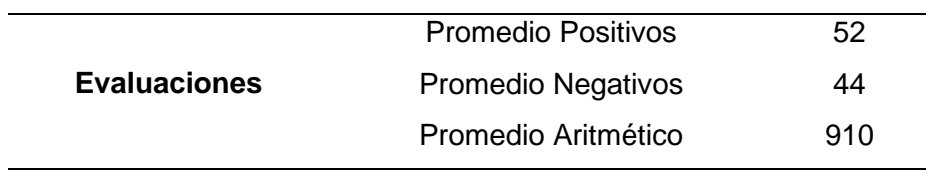

En la aproximación realizada por Saaty modificado y DELPHI, existe una diferencia en

la elección de la parcela número 5 y 6 como se indica en la Tabla 29 y 30.

#### **Conclusiones Y Recomendaciones**

#### **Conclusiones**

Se generaron cinco modelos hidrológicos, los cuales determinaron la profundidad del agua y la velocidad promedio en la profundidad del cauce principal, ubicado en la cuenca media del río Puyango, estos resultados contribuyeron a la toma de decisiones para la obtención del área adecuada.

Según la norma CPE INEN-5, la profundidad útil del desarenador no debe ser menor a 3 o 4 metros de profundidad, menor no es recomendable y puede reflejarse en un diseño antieconómico. A partir de la calibración y compilación de los modelos hidrológicos en el software Delf3D, se muestra a los tramos 1 y 4, indicando el inicio de los tramos con profundidades de 3 a 4 metros, por lo tanto, estos tramos son los más adecuados para la implementación del desarenador.

Se concluye que los tramos adecuados en cuanto a los resultados de velocidad promedio en la profundidad del río, son el 3 y 5 con velocidades de 3.42 $\frac{m}{s}$  y 4.97 $\frac{m}{s}$ respectivamente. Debido a que mientras mayor sea la velocidad, mayor será el arrastre de contaminantes como los metales pesados y por ende mayor será la contaminación que ingresará a la planta de tratamientos de aguas para ser purificada, como se menciona en la norma CPE INEN-5 .

A partir del estudio multitemporal de sequía en la CHMRP, realizado por el método de Palfai, se determinó una sequía muy seria, ocurrida en el año 2000, a diferencia de los otros años analizados en los cuales se muestra como máximo una sequía severa, esto se debe al fenómeno del niño, el cual asoló al suroeste del país, a varios cantones de las provincias de Loja y El Oro, a partir de los años 1997 y 1998; concluyendo que la sequía seria obtenida en el año 2000, se debe a cambios extremos en las corrientes marinas, además se muestra un saneamiento natural de la cuenca a partir de las décadas 2010 y 2020.

103

A fin de utilizar dos métodos de análisis multicriterio, Saaty modificado y DELPHI, para la ponderación de variables, se determinó a la parcela 1 (ver Figura 42), como el área idónea para la localización de la planta de tratamiento, que ayudará al saneamiento de la Cuenca Media del Río Puyango.

Se concluye que el mejor método para la ponderación de variables es Saaty modificado, debido a que realiza un análisis pareado de las variables, también se ejecuta un análisis previo dando importancia a las variables según la necesidad que se tenga. Además de jerarquizar las variables, existe un indicador de consistencia de los resultados, garantizando en este análisis y fundamento matemático una confianza fiable. En comparación con el método DELPHI el cual realiza comparaciones globales y es una característica que el ser humano la hace regularmente.

En el análisis Multicriterio se concluye, que las características de la velocidad promedio en la profundidad del río, profundidad, capacidad e instalaciones, son las variables que mayor peso tienen en esta decisión, incluyendo los dos métodos estudiados.

Los tres primeros emplazamientos seleccionados como adecuados para la construcción de las plantas de tratamiento de aguas ayudarán al saneamiento de la cuenca del Río Puyango, debido a que pueden controlar la contaminación de todos los efluentes de las concesiones mineras por su localización, siendo estas al inicio medio y fin de la cuenca. Teniendo un punto de control en la parcela idónea 2 y así poder mejorar los procesos que se los implemente en la primera, que se localiza al final de cuenca.

Una vez realizada la valoración ambiental del proyecto llamado construcción de una planta de tratamiento de aguas, enfocados en la parte del funcionamiento, la actividad que causa mayor impacto es del mantenimiento de tuberías. Además, el factor ambiental más afectado es el pasto ubicado en el componente cultural.

El proyecto al tener una valoración de 910 positivos es viable ambientalmente, teniendo en cuenta que los factores ambientales beneficiados son: la salud y seguridad seguido del empleo.

#### **Recomendaciones**

El Ministerio del Ambiente, Agua y Transición Ecológica dentro de la dirección de normativa y control ambiental – Proyecto Puyango, debe considerar realizar una actualización de información cartográfica y catastral, debido a que las actualizaciones permiten el conocimiento del territorio y la implementación de estudios más precisos en áreas de planificación, control ambiental y saneamiento del cauce principal, en beneficio de la cuenca del Río Puyango.

Se recomienda seguir con el estudio para el saneamiento de la cuenca del río Puyango, y se complemente con el diseño de los procesos que ayuden a retener los contaminantes, por parte del Ministerio del Ambiente, Agua y Transición Ecológica.

El Área Apropiada 1 y 2 al tener una capacidad (Q<1000  $(^l\!/_S)$ ) deben tener una obra de captación pequeña. Mientras que para el área apropiada 3, necesita un estudio para la obra de captación, debido a que su capacidad es (Q>3000 ( $^{l}/_{S}$ )).

Para el área idónea número 1 y 3 es necesaria una obra de captación Categoría I, ya que, se encuentra alejada de las orillas. Mientras que para el área idónea número 2 se necesita una obra de captación Categoría II, debido a que se encuentra a las orillas del cuerpo de agua.

Al realizar el Estudio de impacto ambiental del proyecto, específicamente en los PMA (Planes de Manejo Ambiental), recomienda la ejecución de acciones que protejan a los pastos, que constituyen un factor ambiental muy afectado en la valoración ambiental realizada en la matriz de Leopold.

#### **Bibliografía**

- *Agencia de Regulación y Control Minero | Ecuador—Guía Oficial de Trámites y Servicios*. (2020). https://www.gob.ec/arcom
- ArcGIS, A. (2022). *¿Qué es la extensión ArcGIS Network Analyst?—ArcMap | Documentación* [ArcGIS]. AcGIS Desktop.

https://desktop.arcgis.com/es/arcmap/latest/extensions/network-analyst/what-is-networkanalyst-.htm

Awad, S., González, N., & Camarero, A. (2015). *Aplicación de un modelo basado en el uso de metodología DELPHI y Análisis Multicriterio para la evaluación de la calidad de la localización de los puertos secos españoles*.

https://www.researchgate.net/publication/263966436 Aplicacion de un modelo basad o\_en\_el\_uso\_de\_metodologia\_DELPHI\_y\_Analisis\_Multicriterío\_para\_la\_evaluacion\_de la calidad de la localizacion de los puertos secos espanoles?enrichId=rgreq-5c664556be8fe3ea6e7a2ab6cf759b85-

XXX&enrichSource=Y292ZXJQYWdlOzI2Mzk2NjQzNjtBUzoxMTk2ODkyNzU1MTQ4OD NAMTQwNTU0NzU1NTQ0Nw%3D%3D&el=1\_x\_3&\_esc=publicationCoverPdf

- Berumen, S. A., & Llamazares Redondo, F. (2007). La utilidad de Los métodos de decisión multicriterio (como el AHP) en un entorno de competitividad creciente. *Cuadernos de Administración*, *20*(34), 65-87.
- Betancourt, O., Narváez, A., & Roulet, M. (2005). Small-scale Gold Mining in the Puyango River Basin,Southern Ecuador: A Study of Environmental Impacts andHuman Exposures. EcoHealth, 2(4), 323-332. https://doi.org/10.1007/s10393-005-8462-4
- *Canales, T. Y. Hidraulica de Tuberias y Canales*. (1983). Obtenido de https://d1wqtxts1xzle7.cloudfront.net/54394741/B-htc-completolibre.PDF?1505079402=&response-content-

disposition=inline%3B+filename%3DHIDRAULICA\_DE\_TUBERIAS\_Y\_CANALES.pdf&

Expires=1672717545&Signature=GQ1o8ZpF1I3ynChOsDMfs0amBoXGHle9y--

66~mMJbPY28B1AAAAMpljSquj2t2xlk5NiRLGmWDRlLs8lu5maFQhTC4ODVpoh60h50I mcPIagiySZYaWvPtIj4i6l6nx69fNos1Yh3zBgOF-

DmVfniIavLVU7bE06fn9NxJnlgZtRUWKCJKmyvVTi~jceZOKTjzs~cGf0LXmAOA06fXW2 alxcak7qfrnUwLTycdWj7pro3iJLXTxe~nzn1Wc-

II2qVfvyqyM5bnCxVC6QhiruOLWg6cX6Kzry8fGvzCiYFLPrrz2LCw-

Cq~FBitRI5hkzNtWCn1ut6~kw1RpnlcsWw\_\_&Key-Pair-

Id=APKAJLOHF5GGSLRBV4ZA

- Chuvieco, E. *Fundamentos de Teledeteccion Espacial (3<sup>a</sup> ed) | Emilio Chuvieco Salinero*. casadellibro. https://www.casadellibro.com/libro-fundamentos-de-teledeteccion-espacial-3-ed/9788432131271/578712
- COA. (2017). *Codigo Organico del Ambiente*. Lexisfinder. https://www.ambiente.gob.ec/wpcontent/uploads/downloads/2018/01/CODIGO\_ORGANICO\_AMBIENTE.pdf
- CPE. (1997). *Normas para Estudio y Diseño de Sistemas de Agua Potable y Disposición de Aguas Residuales para Poblaciones Mayores a 1000 Habitantes*.
- Dominguez, J. (2000). *Breve Introducción a la Cartografía y a los Sistemas de Información Geográfica (SIG)*.
- E Schiavi, A. M. (2006). *Métodos Matemáticos Para Los Grados En Ingeniería. Teoría de Schiavi (italiano), Emanuele / Muñoz Montalvo, Ana Isabel / Conde Lázaro, Carlos*. https://www.todostuslibros.com/libros/metodos-matematicos-para-los-grados-eningenieria-teoria\_978-84-15454-58-8
- *Escuela Técnica Superior de Ingenieros en Topografía, Geodesia y Cartografía*. (2023). https://www.topografia.upm.es/Docencia/Grados/GradoGeoespacial
- ESRI, E. (2022). *Comprender la reclasificación—ArcGIS Pro | Documentación*. https://pro.arcgis.com/es/pro-app/latest/tool-reference/spatial-analyst/understandingreclassification.htm

Gdoura, K., Anane, M., & Jellali, S. (2015). Geospatial and AHP-multicriteria analyses to locate and rank suitable sites for groundwater recharge with reclaimed water. *Resources, Conservation and Recycling*, *104*, 19-30. https://doi.org/10.1016/j.resconrec.2015.09.003

Gebremedhin, M. A., Kahsay, G. H., & Fanta, H. G. (2018). Assessment of spatial distribution of aridity indices in Raya valley, northern Ethiopia. *Applied Water Science*, *8*(8), 217. https://doi.org/10.1007/s13201-018-0868-6

Geospatial. (2022). *Spectral Indices*.

https://www.l3harrisgeospatial.com/docs/spectralindices.html

Google Earth Engine, G. E. E. (2022). *Harmonized Sentinel-2 MSI: MultiSpectral Instrument, Level-2A | Earth Engine Data Catalog*. Google Developers.

https://developers.google.com/earth-

engine/datasets/catalog/COPERNICUS\_S2\_SR\_HARMONIZED

- Greeley and Hansen, G. and H. (2017). *Estudio de Impacto Ambiental para la Planta de Tratamiento de Aguas Residuales Guangarcucho*. *1*, 317.
- Gui, H., Wu, Z., & Zhang, C. (2021). Comparative Study of Different Types of Hydrological Models Applied to Hydrological Simulation. *CLEAN – Soil, Air, Water*, *49*(8), 2000381. https://doi.org/10.1002/clen.202000381
- Harker, P. T., & Vargas, L. G. (1987). The Theory of Ratio Scale Estimation: Saaty's Analytic Hierarchy Process. *Management Science*, *33*(11), 1383-1403. https://doi.org/10.1287/mnsc.33.11.1383
- Hengl, T. (2006). Finding the right pixel size. *Computers & Geosciences*, *32*(9), 1283-1298. https://doi.org/10.1016/j.cageo.2005.11.008
- Heredia Gómez, M. W. (2014). *Evaluación de la Eficiencia de las Obras de Estabilización de la Confluencia de los Ríos Jachajahuira y Desaguadero por Medio de Modelación Numérica* [Thesis]. http://ddigital.umss.edu.bo:8080/jspui/handle/123456789/2362
IDRISI, S. (2012). *IDRISI GIS Analysis in TerrSet 2020*. Clark Labs. https://clarklabs.org/terrset/idrisi-gis/

IGM, I. (2022). *Instituto Geográfico Militar*. http://www.geograficomilitar.gob.ec/

- Kallali, H., Anane, M., Jellali, S., & Tarhouni, J. (2007). GIS-based multi-criteria analysis for potential wastewater aquifer recharge sites. *Desalination*, *215*(1), 111-119. https://doi.org/10.1016/j.desal.2006.11.016
- *La agonía del río Puyango-Tumbes y un Proyecto Binacional Estancado*. (2020, septiembre 1). Noticias ambientales. https://es.mongabay.com/2020/09/contaminacion-río-tumbesecuador-peru-demanda-internacional/
- Lesser, G. R., Roelvink, J. A., van Kester, J. A. T. M., & Stelling, G. S. (2004). Development and validation of a three-dimensional morphological model. *Coastal Engineering*, *51*(8), 883- 915. https://doi.org/10.1016/j.coastaleng.2004.07.014
- Ley Orgánica de la Salud. (2015). *ley Orgánica de salud*. Lexisfinder. https://www.salud.gob.ec/wp-content/uploads/2017/03/LEY-ORG%C3%81NICA-DE-SALUD4.pdf
- LORHUYA. (2015). *Ley Orgánica deRrecursos Hídricos, Usos y Aprovechamiento del Agua* (p. 23).
- Marshall, B. G., Veiga, M. M., da Silva, H. A. M., & Guimarães, J. R. D. (2020). Cyanide Contamination of the Puyango-Tumbes River Caused by Artisanal Gold Mining in Portovelo-Zaruma, Ecuador. *Current Environmental Health Reports*, *7*(3), 303-310. https://doi.org/10.1007/s40572-020-00276-3

Marshall, B. G., Veiga, M. M., Kaplan, R. J., Adler Miserendino, R., Schudel, G., Bergquist, B. A., Guimarães, J. R. D., Sobral, L. G. S., & Gonzalez-Mueller, C. (2018). Evidence of transboundary mercury and other pollutants in the Puyango-Tumbes River basin, Ecuador–Peru. *Environmental Science: Processes & Impacts*, *20*(4), 632-641. https://doi.org/10.1039/C7EM00504K

Martínez, F. J. D. (2018). *Introducción a los Sistemas de Información Geográfica*. 39.

- McFeeters, S. K. (2013). Using the Normalized Difference Water Index (NDWI) within a Geographic Information System to Detect Swimming Pools for Mosquito Abatement: A Practical Approach. *Remote Sensing*, *5*(7), Art. 7. https://doi.org/10.3390/rs5073544
- Mendoza, A., Solano, C., Palencia, D., Garcia, D., Mendoza, A., Solano, C., Palencia, D., & Garcia, D. (2019). Aplicación del proceso de jerarquía analítica (AHP) para la toma de decisión con juicios de expertos. *Ingeniare. Revista chilena de ingeniería*, *27*(3), 348- 360. https://doi.org/10.4067/S0718-33052019000300348
- Ministerio del Ambiente, M. del A. (2015). *Norma de Calidad Ambiental y de Desacargas de Efluentes: Recurso Agua*. 2002. https://maeorellana.files.wordpress.com/2015/11/anexo-1-agua.pdf
- MONGABAY, M. (2020). *La Agonía del Río Puyango-Tumbes y un proyecto binacional estancado*. Noticias ambientales. https://es.mongabay.com/2020/09/contaminacion-ríotumbes-ecuador-peru-demanda-internacional/
- Montaña, A. D. A., & Arango, M. A. R. (2021). Aplicación de índices espectrales para determinar la transformación del bosque seco en Agua de Dios (Cundinamarca, Colombia). *Avances Investigación en Ingeniería*, *18*(1), Art. 1. https://doi.org/10.18041/1794-4953/avances.1.7070
- Mora, Mora, A. M., Jumbo-Flores, D., Universidad Nacional de Loja, González-Merizalde, M., Universidad Nacional de Loja, Bermeo-Flores, S. A., & Universidad Nacional de Loja. (2016). Niveles de Metales Pesados en Sedimentos de la Cuenca del río Puyango, ecuador. *Revista Internacional de Contaminación Ambiental*, *32*(4), 385-397. https://doi.org/10.20937/RICA.2016.32.04.02
- Moya-Zamora, J., & Cedeño-Montoya, B. (2017). Conceptos básicos en geodesia como insumo para un tratamiento adecuado de la información geoespacial. *Revista Geográfica de América Central*, *1*(58), Art. 58. https://doi.org/10.15359/rgac.58-1.3
- Niu, J., & Phanikumar, M. S. (2015). Modeling watershed-scale solute transport using an integrated, process-based hydrologic model with applications to bacterial fate and transport. *Journal of Hydrology*, *529*, 35-48. https://doi.org/10.1016/j.jhydrol.2015.07.013
- ONU, O. (2015). Objetivos y metas de desarrollo sostenible. *Desarrollo Sostenible*. https://www.un.org/sustainabledevelopment/es/objetivos-de-desarrollo-sostenible/
- OSHA. (2014). *Toxic Metals—Overview | Occupational Safety and Health Administration*. https://www.osha.gov/toxic-metals
- Pálfai, I. (1990). Description and forecasting of droughts in Hungary. *Proceedings 14th International Congress on Irrigation and Drainage, Río de Janeiro, Brazil.*, *No. 1-C*, 151- 158.
- Paredes, P., Maglione, D., Sandoval, M., Soto, J., Bonfili, O., & Humano, G. (2022). Relación entre índices de sequía usando datos meteorológicos y satelitales, en la estepa magallánica seca (Patagonia). *04-2022*, *I*, 18.
- Pazand, K., Hezarkhani, A., & Ghanbari, Y. (2014). Fuzzy analytical hierarchy process and GIS for predictive Cu porphyry potential mapping: A case study in Ahar–Arasbaran Zone (NW, Iran). *Arabian Journal of Geosciences*, *7*(1), 241-251. https://doi.org/10.1007/s12517-012-0774-4
- Piñeiro, F. J. G. (2018). Los Sistemas de Información Geográfica: Su Importancia y su Utilidad en los Estudios Medioambientales. *Vasconia. Cuadernos de Historia-Geografía*, *20*, Art. 20. https://ojs.eusko-ikaskuntza.eus/index.php/vasconia/article/view/663

*Plan de Desarrollo y Ordenamiento Territorial | Municipio de Loja*.

https://www.loja.gob.ec/contenido/plan-de-desarrollo-y-ordenamiento-territorial

*Plan Nacional de Desarrollo*. (s. f.). Obtenido de

http://www.eeq.com.ec:8080/documents/10180/36483282/PLAN+NACIONAL+DE+DES ARROLLO+2021-2025/2c63ede8-4341-4d13-8497-6b7809561baf

Prado Trujillano, O. P. (2019). *Control de la erosión fluvial utilizando geobolsas en el sector Oidor – margen izquierda del río Tumbes*. http://repositorío.unprg.edu.pe/handle/20.500.12893/7998

- Puga, S., Sosa, M., Lebgue, T., Quintana, C., & Campos, A. (2006). Contaminación por metales pesados en suelo provocada por la industria minera: Heavy metals pollution in soils damaged by mining industry. *Ecología Aplicada*, *5*(1-2), 149-155.
- Rastogi, A. K., & Rodi, W. (1978). Predictions of Heat and Mass Transfer in Open Channels. *Journal of the Hydraulics Division*, *104*(3), 397-420.

https://doi.org/10.1061/JYCEAJ.0004962

*Reglamento a la Ley de Recursos Hídricos Usos y Aprovechamiento del Agua | Ecuador—Guía Oficial de Trámites y Servicios*. (2018). Obtenido de https://www.gob.ec/regulaciones/reglamento-ley-recursos-hidricos-usos-

aprovechamiento-agua

- Rehman, K., Fatima, F., Waheed, I., & Akash, M. S. H. (2018). Prevalence of exposure of heavy metals and their impact on health consequences. *Journal of Cellular Biochemistry*, *119*(1), 157-184. https://doi.org/10.1002/jcb.26234
- Rodi, W. (1984). *Turbulence Models and Their Application in Hydraulics | EndNote Click*. https://click.endnote.com/viewer?doi=10.1201%2F9780203734896&token=WzM1NTQ5 MzQsIjEwLjEyMDEvOTc4MDIwMzczNDg5NiJd.IiBysgqTYt4bLpf5FUSN0Qtq-V0

Rodríguez Chávez, Ó. E., & Arredonda Bautista, H. A. (2005). *Manual para el manejo y procesamiento de imágenes satelitales obtenidas del sensor remoto Modis de la Nasa, aplicado en estudios de Ingeniería Civil*.

http://repository.javeriana.edu.co/handle/10554/7050

Saaty, T. L. (1990). How to make a decision: The analytic hierarchy process. *European Journal of Operational Research*, *48*(1), 9-26. https://doi.org/10.1016/0377-2217(90)90057-I

SENAGUA, S. (2017). *Norma Co 10—602—Revisión Norma de Diseño para Sistemas de - Studocu* [SENAGUA]. SENAGUA. https://www.studocu.com/ec/document/universidadcatolica-de-cuenca/ingenieria-civil/manual-senagua-para-el-agua/15977581

T.A.M.S. – ASTEC, T. A. M. S. – A. (2003). *Normas de Diseño Geométrico-2003*. 475.

- Tarras-Wahlberg, N. H., Flachier, A., Lane, S. N., & Sangfors, O. (2001). Environmental impacts and metal exposure of aquatic ecosystems in rivers contaminated by small scale gold mining: The Puyango River basin, southern Ecuador. *Science of The Total Environment*, *278*(1-3), 239-261. https://doi.org/10.1016/S0048-9697(01)00655-6
- *Tecnologías Geoespaciales: Ejemplos Y Posible Aplicaciones*. (2022, octubre 25). https://eos.com/es/blog/tecnologias-geoespaciales/
- Tobler, W. R. (1987). Experiments In Migration Mapping By Computer. *The American Cartographer*, *14*(2), 155-163. https://doi.org/10.1559/152304087783875273
- Vazquez, J. L. (2004). La ecuación de Navier-Stokes. Un reto físico-matemático para el siglo XXI. *Monografías de la Real Academia de Ciencias Exactas, Físicas, Químicas y Naturales de Zaragoza, ISSN 1132-6360, N<sup>o</sup> . 26, 2004 (Ejemplar dedicado a: Problemas del Milenio), pags. 31-56*.

*Water Treatment Plant Design, Fifth Edition*. (2012).

https://engage.awwa.org/PersonifyEbusiness/Store/Product-Details/productId/28366

Zahra, N., Kalim, I., Mahmood, M., & Naeem, N. (2017). Perilous Effects of Heavy Metals Contamination on Human Health. *Pakistan Journal of Analytical & Environmental Chemistry*, *18*(1), 1-17. https://doi.org/10.21743/pjaec/2017.06.01

**Apéndices**